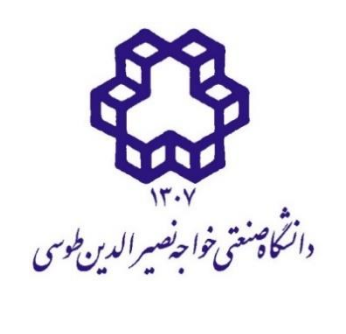

دانشکده مهندسي عمران **پايان نامه دوره کارشناسي ارشد** 

**گرايش مهندسي و مديريت ساخت** 

**ارائه رويکرد يکپارچه ی مبتني بر مدل سازی اطالعات ساختمان )BIM )جهت** 

**زمانبندی پروژه های عمراني تحت منابع چندحالته دارای محدوديت** 

نگارش:

**سعید عصاری**

استاد راهنما:

**دکتر يعقوب علیپوری** 

تابستان 1400

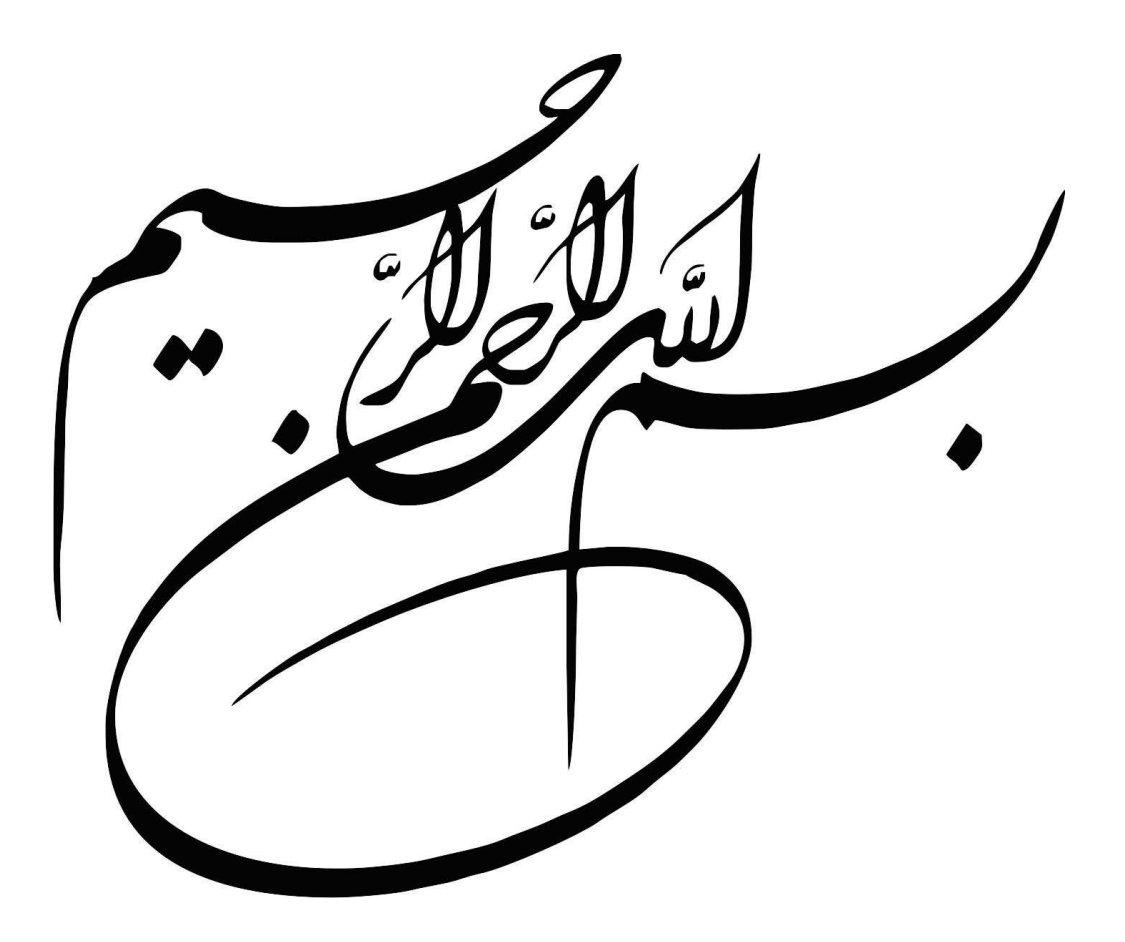

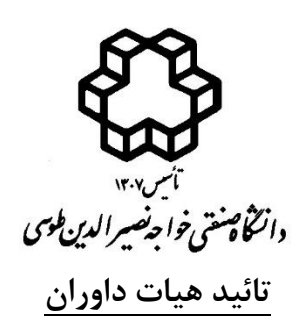

هیات داوران پس از مطالعه پایان نامه و شرکت در جلسه دفاع از پایان نامه تهیه شده تحت عنوان **ارائه رو يکرد يکپارچهی مبتني بر مدل ساز ی اطالعات ساختمان )BIM )جهت زمانبندی پروژه های عمران ي تحت منابع چندحالته دارا ی محدوديت** توسط آقای **سعید عصاری** صحت و کفایت تحقیق انجام شده را برای اخذ درجه کارشناسي ارشد در رشته مهندسي عمران گرایش **مهندسي و مديريت ساخت** با رتبه **خیلي خوب** مورد تائید قرار مي دهند.

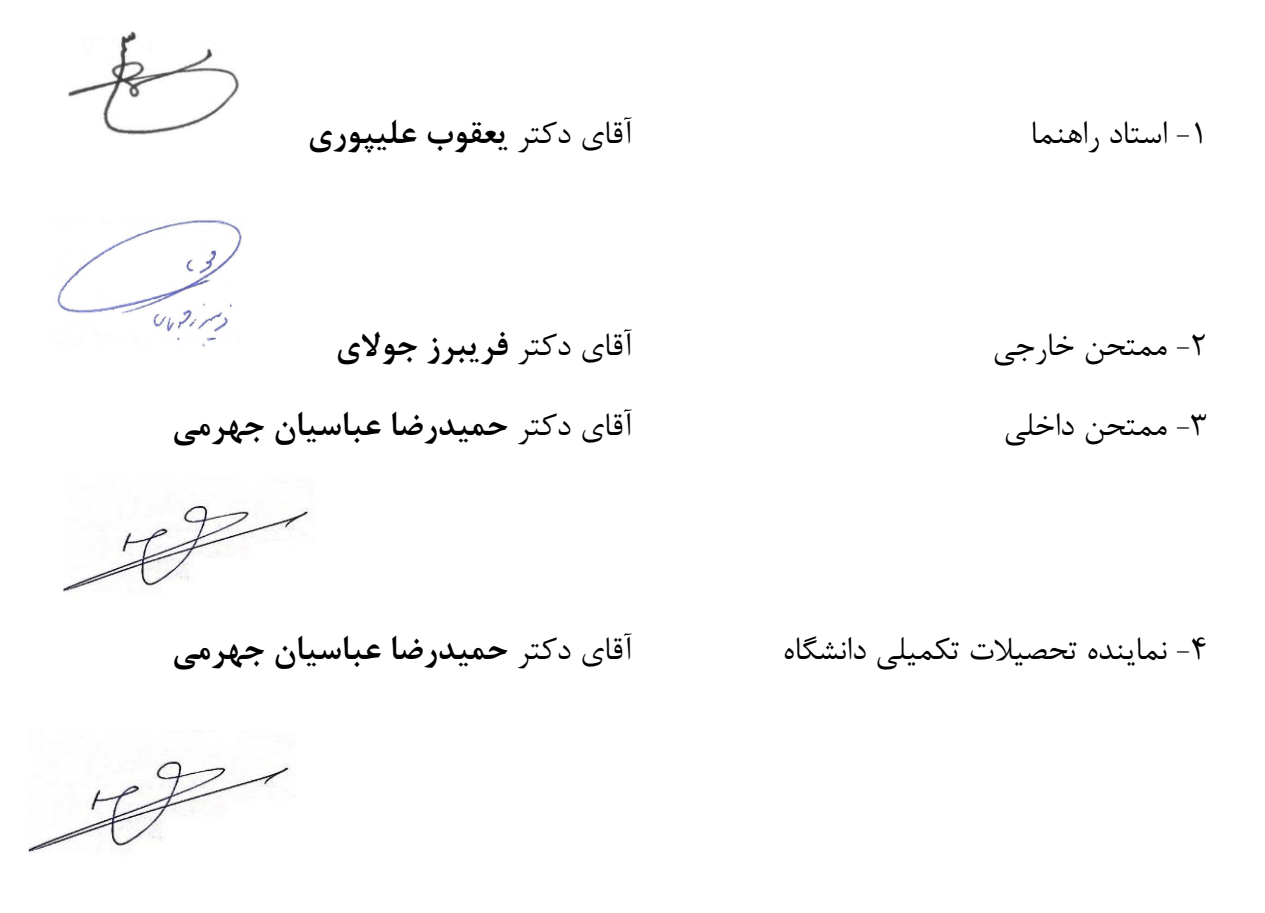

دانشکده عمران تاریخ: 1400/07/12

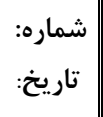

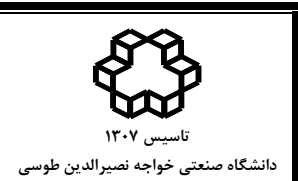

اینجانب **سعید عصاری** دانشجوی کارشناسيارشد **رشته مهندسي عمران** گرایش **مهندسي و مديريت ساخت** دانشکده **عمران - عمران** دانشگاه صنعتي خواجه نصیرالدین طوسي گواهي مينمایم که تحقیقات ارائه شده در پایاننامه با عنوان **ارائه رويکرد يکپارچهی مبتني بر مدل سازی اطالعات ساختمان )BIM )جهت زمانبندی پروژههای عمراني تحت منابع چندحالته دارای محدوديت** با راهنمایي استاد محترم جناب آقای دکتر **يعقوب علیپوری**،. توسط شخص اینجانب انجام شده و صحت واصالت مطالب نگارش شده در این پایاننامه مورد تأیید ميباشد، و در مورد استفاده از کار دیگر محققان به مرجع مورد استفاده اشاره شده است. بعالوه گواهي مينمایم که مطالب مندرج در پایان نامه تا کنون برای دریافت هیچ نوع مدرک یا امتیازی توسط اینجانب یا فرد دیگری در هیچ جا ارائه نشده است و در تدوین متن پایاننامه چارچوب (فرمت) مصوب دانشگاه را بطور کامل رعایت کردهام.

**امضاء دانشجو:** 

**تاريخ: 1400/07/12**

 $17AY-FY1Y/1.79$ 

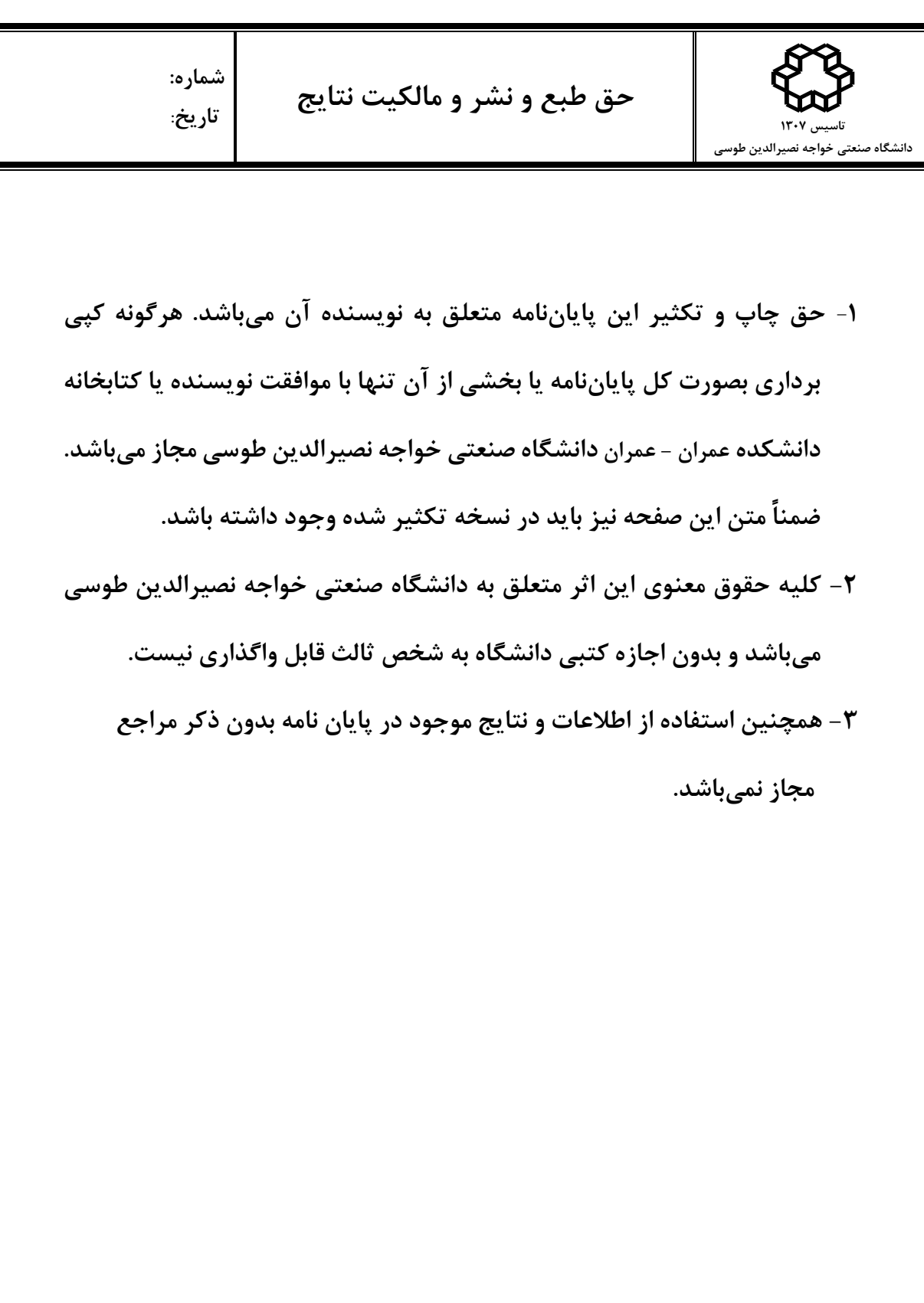

**\* توجه:** 

این فرم ميبایست پس از تکمیل، در نسخ تکثیر شده قرار داده شود.

...<br>لقديم به<br>\* أ .

مدرومادر *عزیز*م<br>\*

بەماس بىمەمجىت **ن**اي بى درىغشان<br>. پە

...<br>تقدیر و تسکر ن<br>ا :

این حانب برخودلازم می دانم تابدین وسله از زحات بی در پنی، تلاش بای بی وقفه ا<br>نو **.**<br>ن س ی ب

و راسایی **ب**ای ارزشمند ي ما و<br>شم <sub>ا</sub>رزشمند اساًد کرامی جناب آقای دکتر علیوری در راسای انحام این ا<br>ایپ ی ا

ه

مامان نامه *منگر و قدرد*انی *نایم .*<br>مامان نامه سکر و قدردانی نایم . ة<br>ت ن **•**<br>ن ی

## **چکیده**

مسئلهی زمان بندی پروژه با منابع محدود چند حالته ' (MRCPSP) به سبب وجود محدودیت منابع و روابط پیش نیازی میان فعالیتهای پروژه، یکي از پیچیدهترین و پرکاربردترین مسائل در حوزه ی دانشي زمانبندی پروژه به شمار مي رود. هدف از حل این مسئله، یافتن توالي مناسبي برای انجام فعالیت های یک پروژه و انتخاب حالت های اجرایي برای هر فعالیت مي باشد، به نحوی که انواع محدودیتهای پروژه به طور همزمان تا حد امکان ارضا شده و همچنین معیار های سنجش معیني از جمله زمان و هزینه ی انجام پروژه بهینه گردند. در یک دههی گذشته، فناوری مدلسازی اطلاعات ساختمان<sup>۲</sup> (BIM) نقش بسیار مهمی در توسعه ی صنعت ساخت و ساز داشته است. هدف اصلی این پژوهش، ارائهی رویکردی یکپارچه مبتنی بر فناوری مدل سازی اطالعات ساختمان جهت حل مسئله ی زمان بندی پروژه با منابع محدود چند حالته با هدف کمینه کردن زمان تکمیل پروژه مي باشد. در چارچوب پژوهش حاضر ابتدا داده های الزم جهت حل مسئله، به کمک مدل اطالعاتي ساختمان در نرم افزار Manage Navisworks Autodesk استخراج شده و در گام بعد مدل مسئله به کمک الگوریتم بهینهسازی ازدحام ذرات<sup>۳</sup> (PSO) و با استفاده از دادههای  $^{\mathfrak{e}}$  گام نخست، در Matlab برنامه نویسی و حل میشود. در انتها نیز به کمک کد برنامهی رابط کاربری که در محیط visual studio و به زبان #C نوشته شده، خروجی مسئله جهت مدل سازی چهار C# بعدی و شبیه سازی فرآیند ساخت به ابزار TimeLiner منتقل مي گردد. سپس چارچوب مذکور بر روی یک مدل فرضي پیاده سازی شده و اعتبار سنجي نتایج حاصل از پژوهش با استفاده از نظرات کارشناسان و خبرگان حوزه ی BIM و زمان بندی انجام مي شود. این نتایج نشاندهندهی کارایي الگوریتم مورد استفاده در حل مسئله ی MRCPSP و نیز افزایش سرعت و دقت در استخراج داده ها و تسهیل در اعمال تغییرات و به روز رساني مدل است.

**کلمات کلیدی:** زمانبندی پروژه با منابع محدود چند حالته، مدل سازی اطالعات ساختمان، الگوریتم بهینه سازی ازدحام ذرات، رابط برنامه ی کاربر ی

<sup>1</sup>Multi-mode Resource-Constrained Project Scheduling Problem <sup>2</sup>Building Information Modeling 3Particle Swarm Optimization

<sup>4</sup>Application Programming Interface

# فهرست مطالب

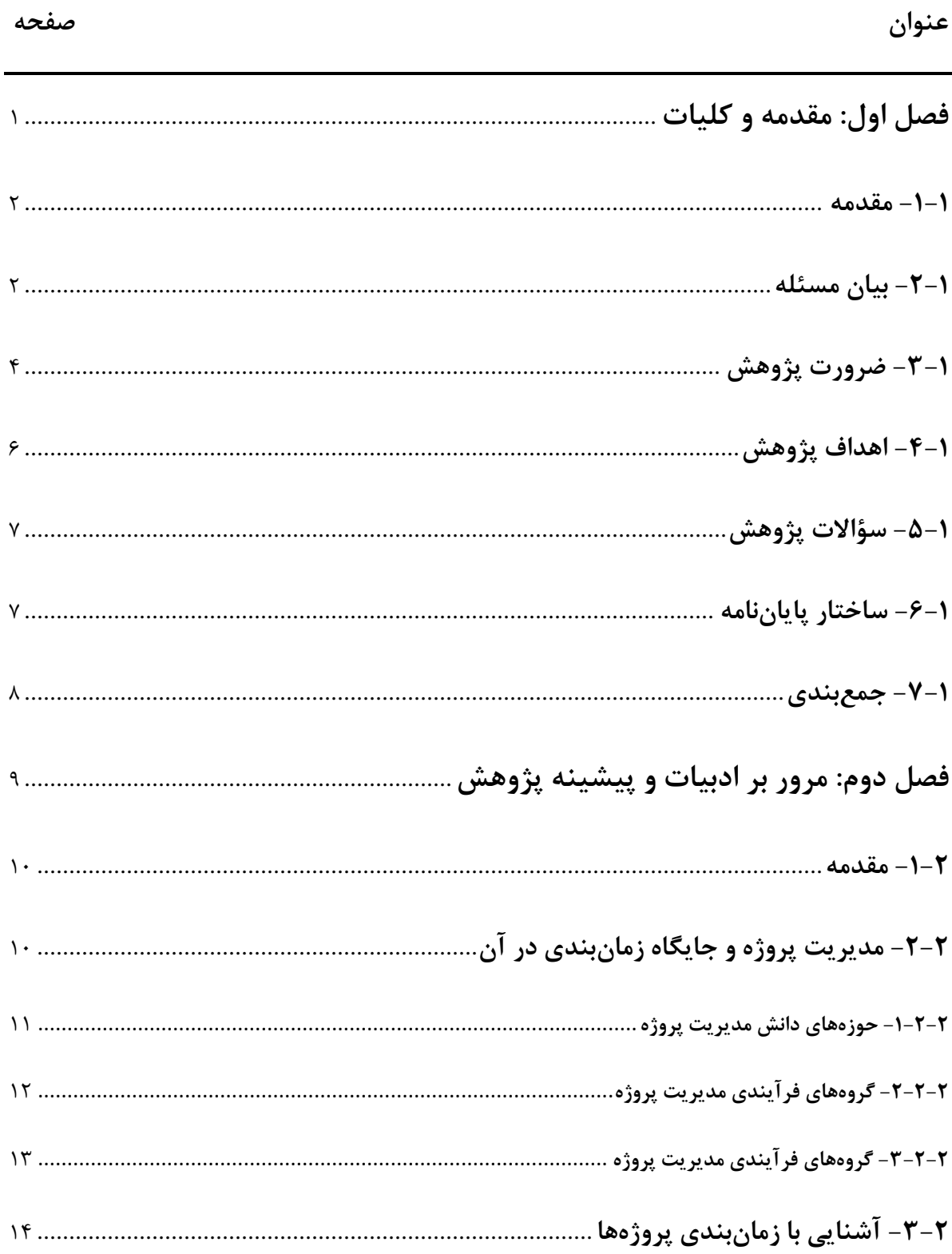

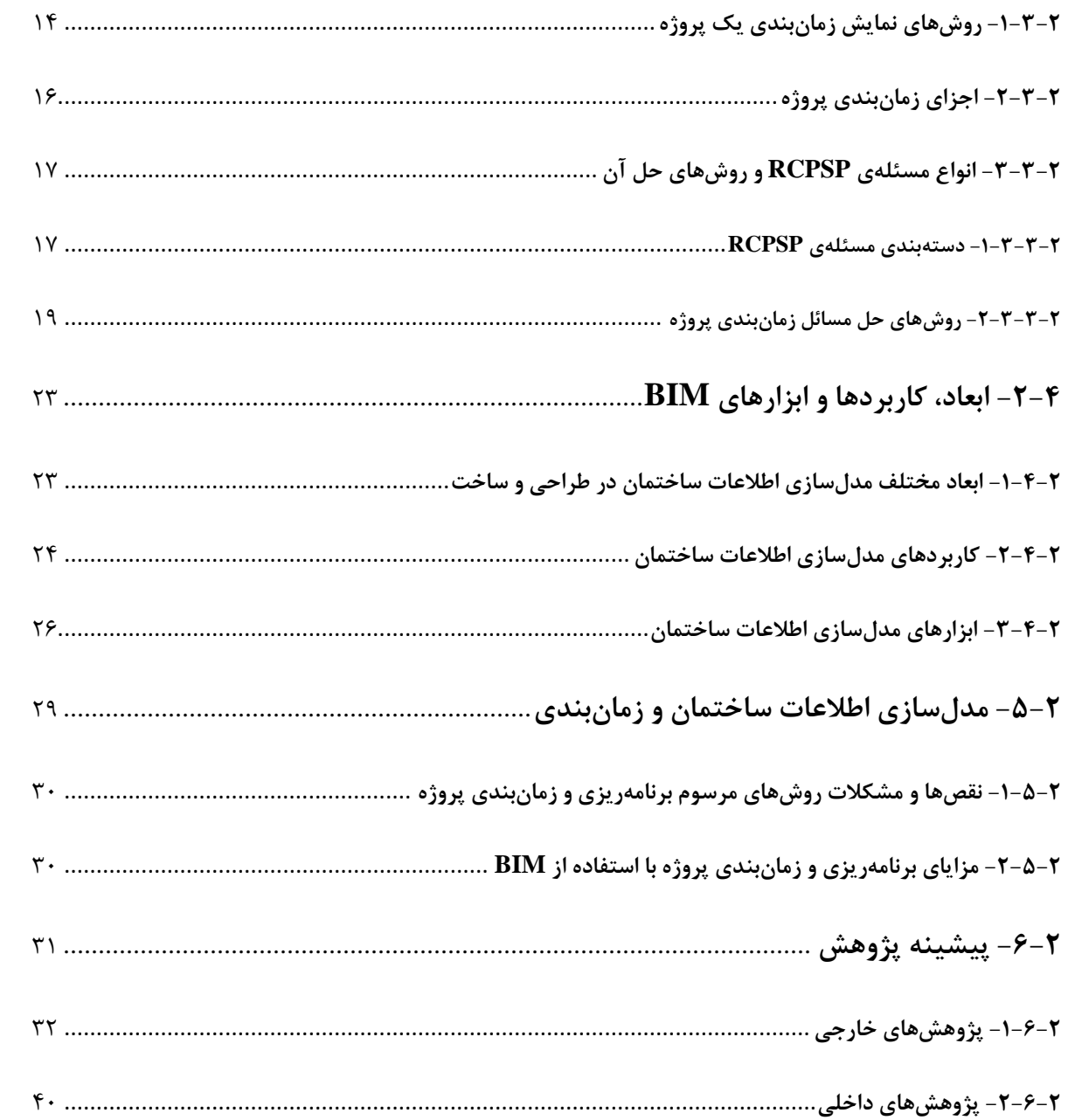

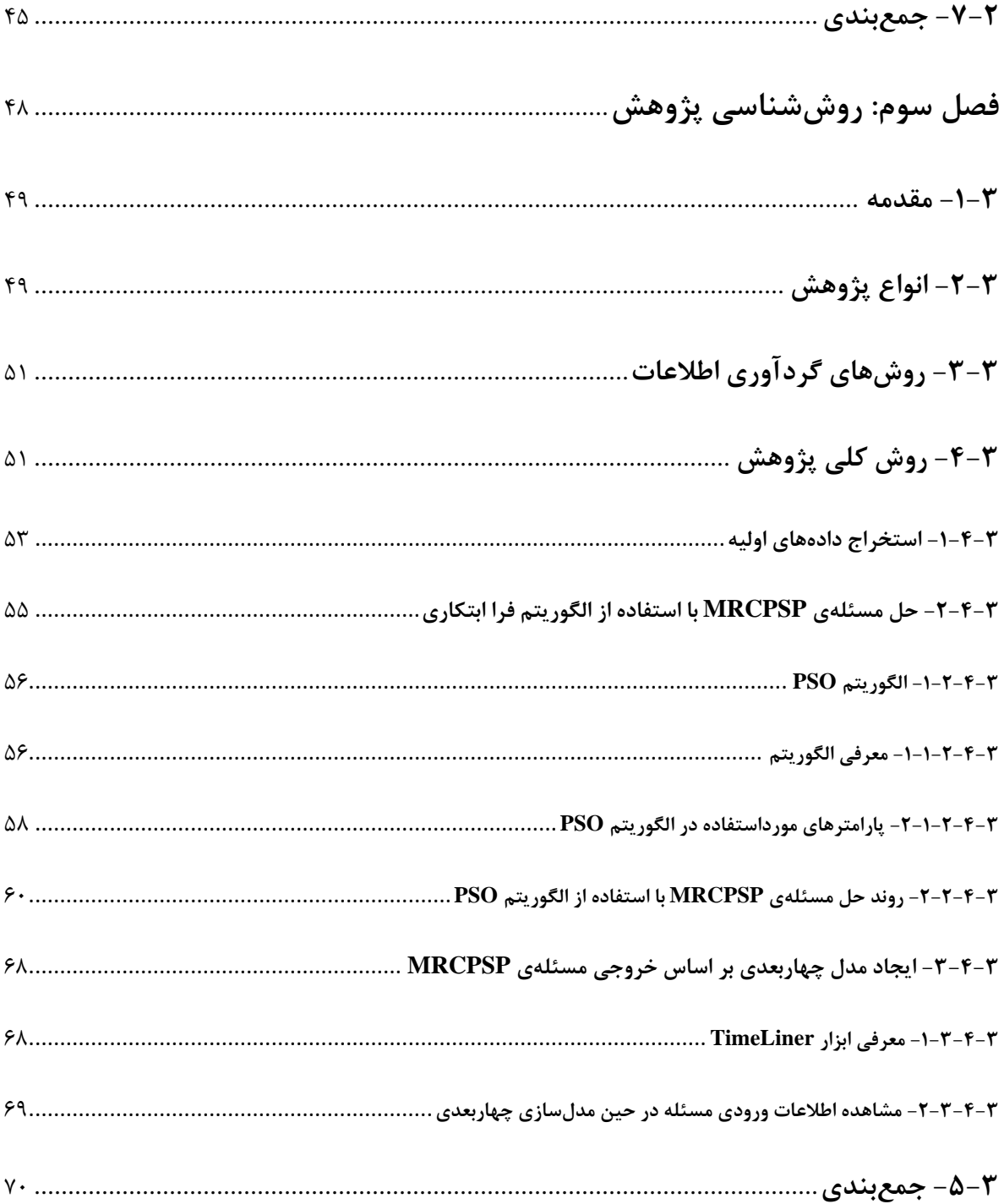

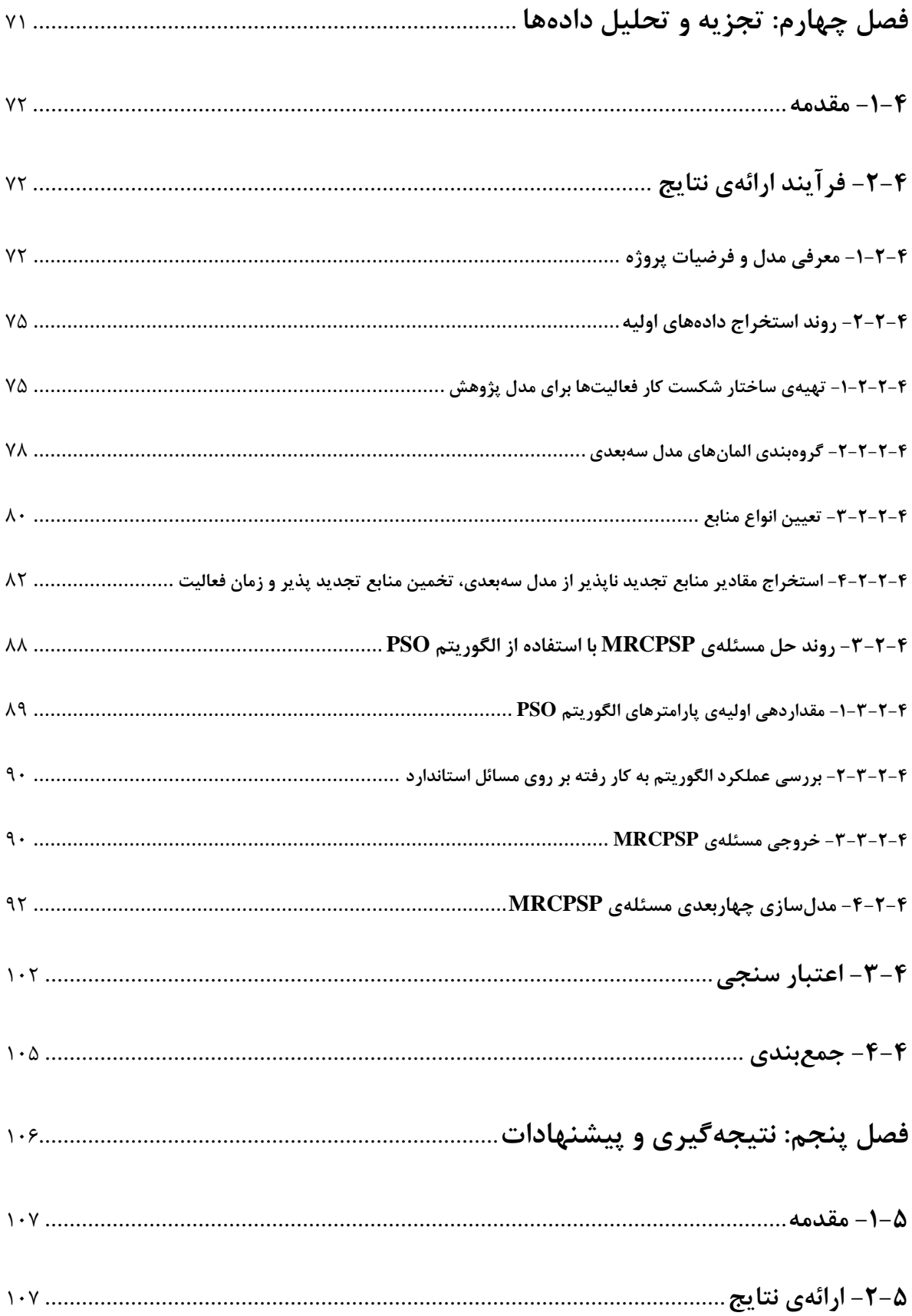

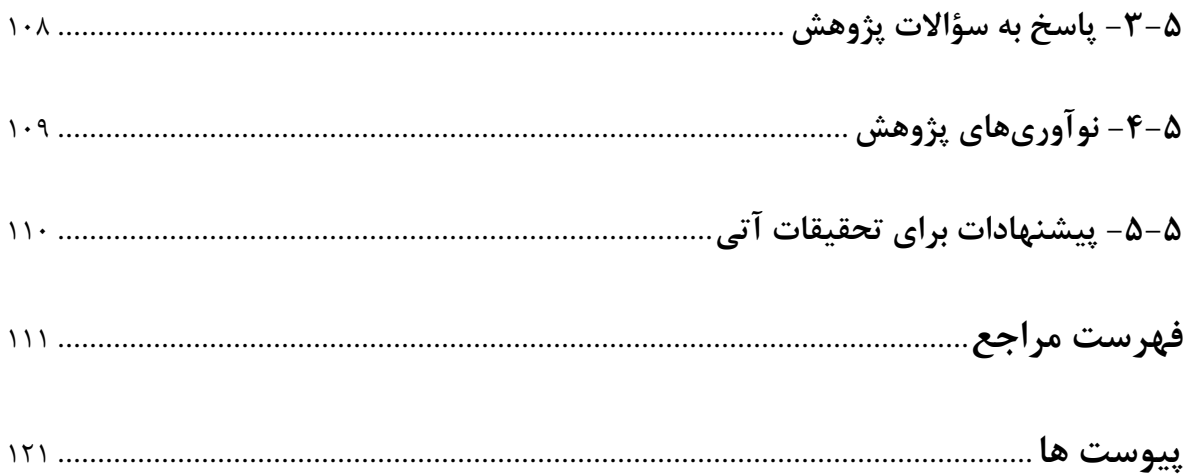

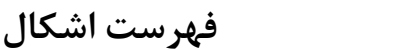

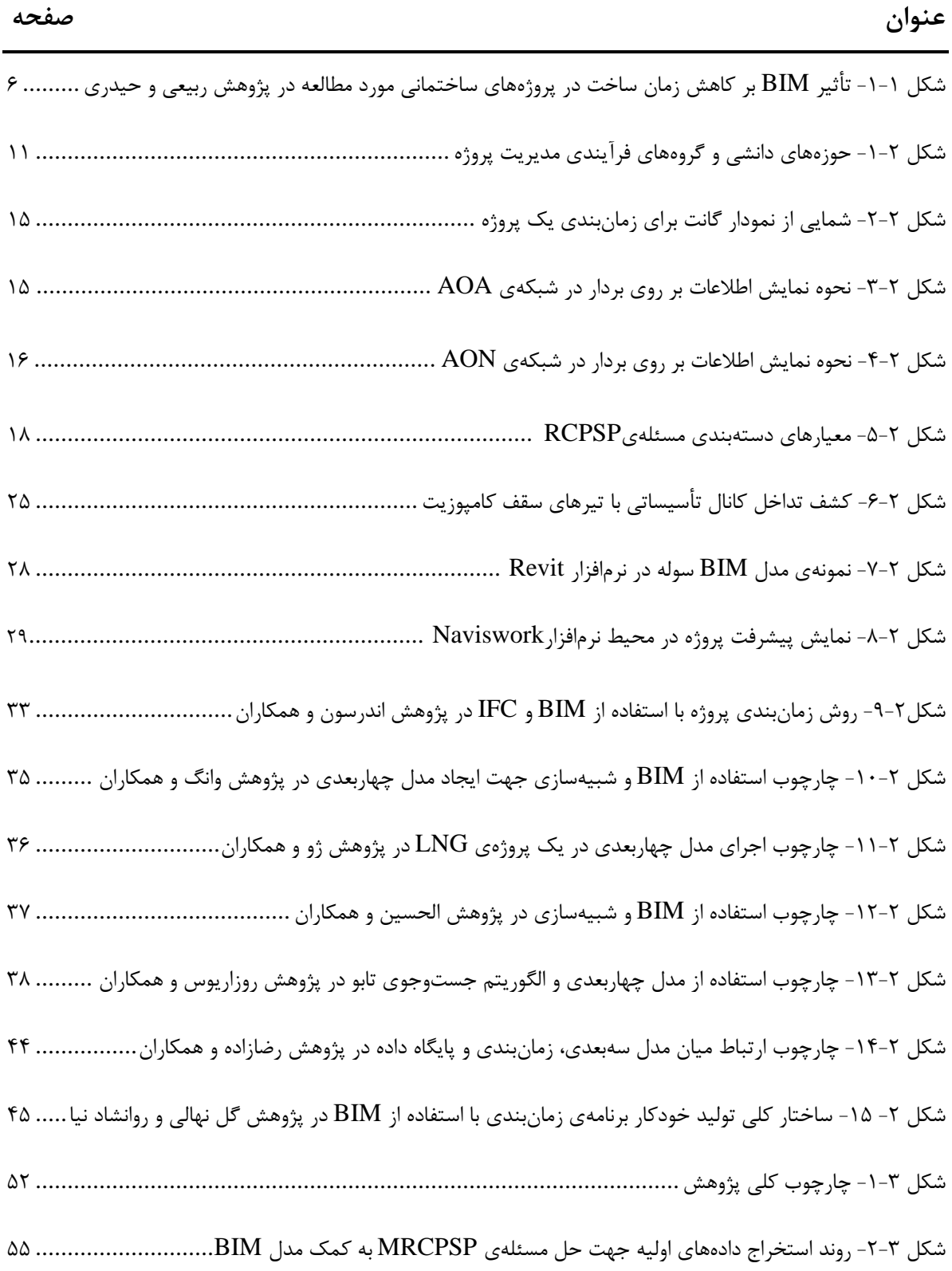

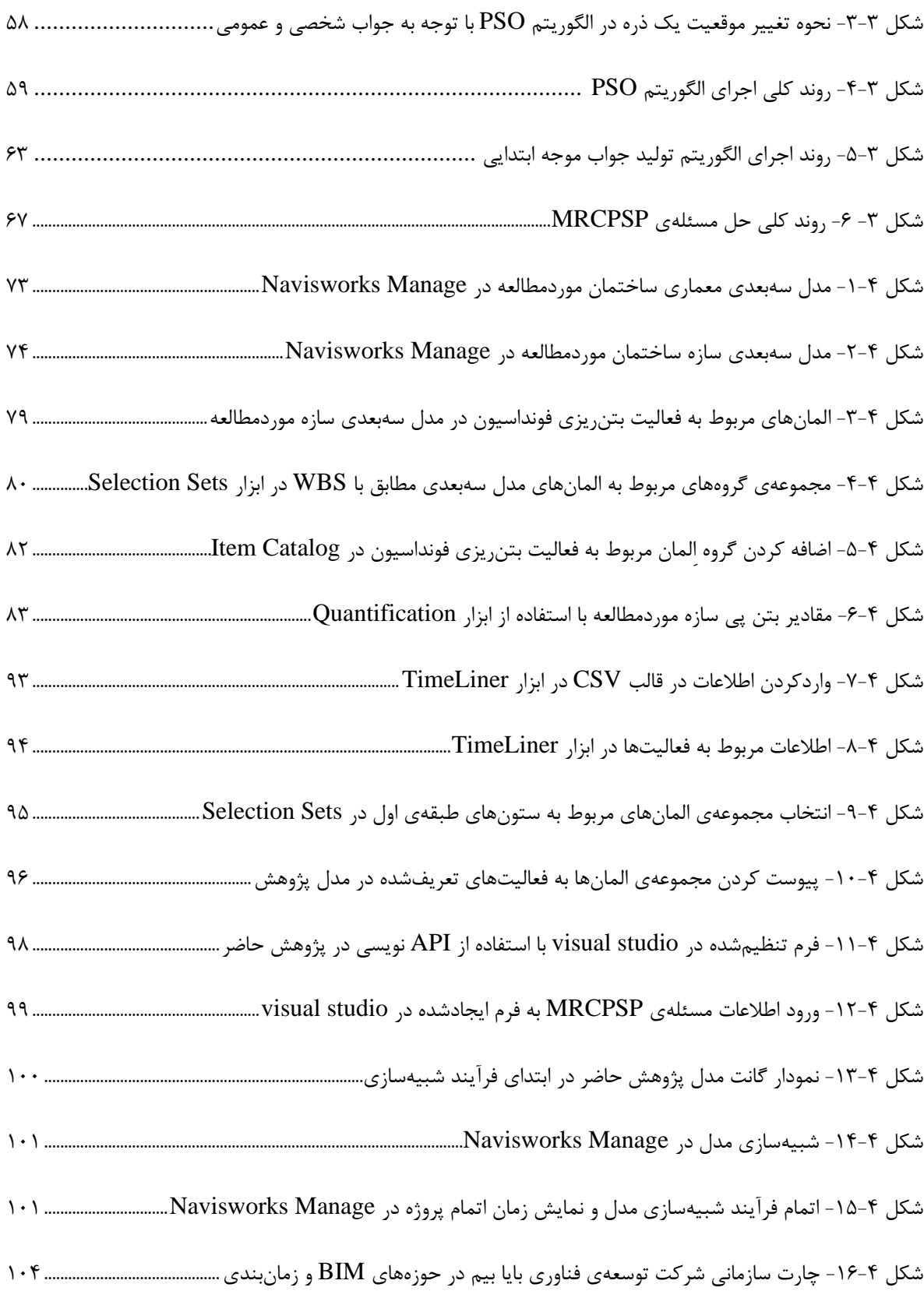

# **فهرست جداول**

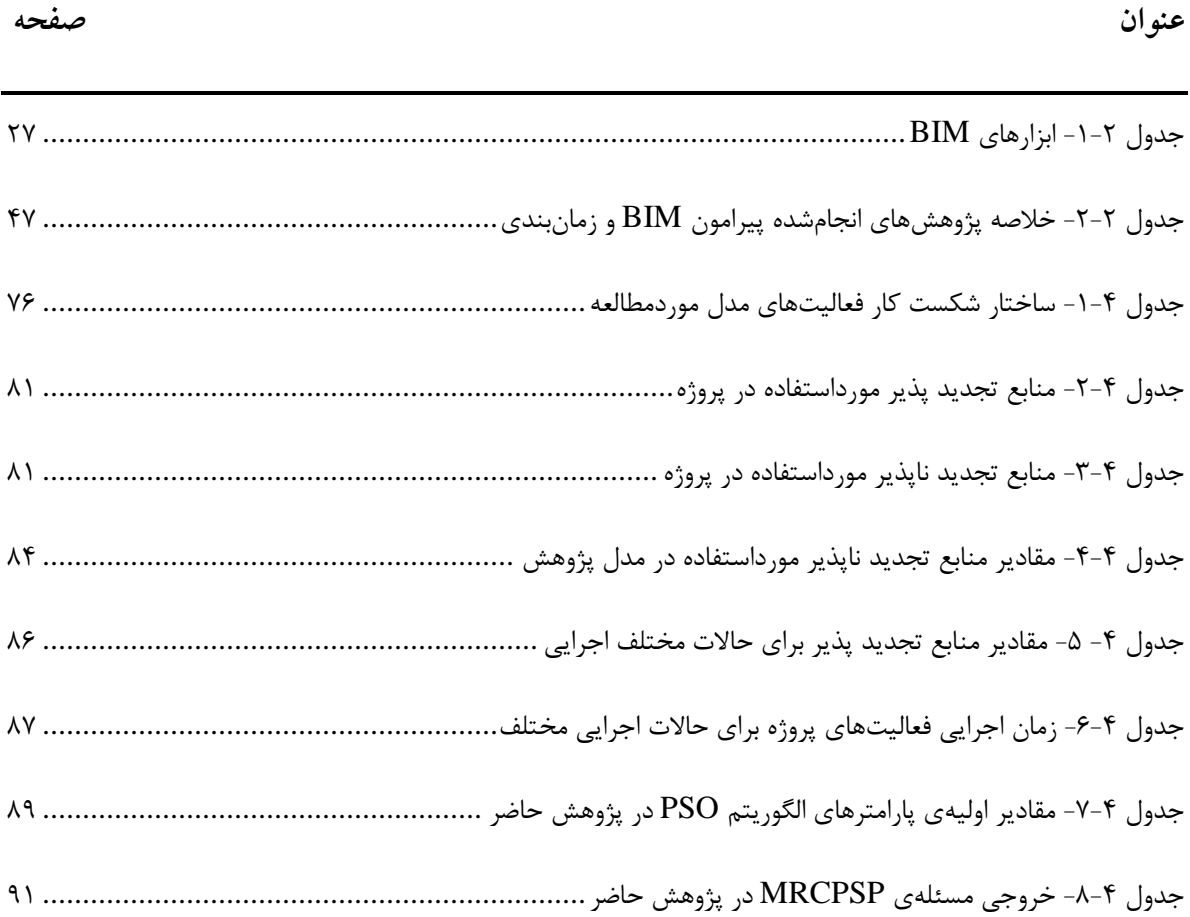

# **فصل اول**

**مقدمه و کلیات**

#### **-1-1 مقدمه**

در این فصل ابتدا به بیان مسئله ی پژوهش و معرفي مهمترین مفاهیم و بخش های آن پرداخته مي شود. سپس اهمیت پژوهش حاضر و اهداف آن، بیان شده و درنهایت ساختار کلي پایاننامه مورد ارزیابي قرار مي گیرد. هدف از نگارش این فصل، آشنایي مقدماتي و کلي با مفاهیم پژوهش حاضر و نیز دستیابي به ساختاری مناسب جهت انجام پایاننامه مي باشد.

#### **-2-1 بیان مسئله**

زمانبندی همواره یکی از دغدغههای اساسی در مدیریت پروژههای ساختمانی بوده است. روش مسیر بحراني<sup>ه</sup> (CPM) بهعنوان یک راه حل اولیه و ابتدایی با هدف کمینه کردن مدت زمان کل انجام پروژه، منابع را با حداقل هزینه ممکن اختصاص مي دهد. با این حال در روش CPM، مواردی همچون محدودیت منابع در نظر گرفته نمي شود که این امر سبب عدم دستیابي به پاسخ بهینه مي گردد. به همین منظور حالت کاملتری از مسئله زمان بندی پروژه با عنوان زمان بندی پروژه با محدودیت منابع ایجاد شده است. در این مدل عالوه بر محدودیت های زماني و روابط پیش نیازی، محدودیت منابع هم در نظر گرفته شده است [1]. مسئلهی زمان بندی پروژه با منابع محدود $\rm (RCPSP)$  برای نخستین بار در سال ۱۹۶۲ مطرح شد و طی ده سال گذشته پیشرفت های قابل توجهي چه ازنظر مدل سازی ریاضي و چه ازنظر روش های حل برای آن ابداع شده است. مسئله ی RCPSP زیرمجموعه ی مسئله کلي زمان بندی پروژه است و در دسته مسائل Hard-NP قرار مي گیرد. این نوع مسائل در پي یافتن توالي مناسبي برای انجام فعالیتهای یک پروژه مي باشند، بهنحوی که محدودیتهای تقدم و تأخر شبکه پروژه و انواع مختلف محدودیت های منبعي موجود

<sup>5</sup>Critical Path Method 6Resource-Constrained Project Scheduling Problem در پروژه به طور همزمان تا حد امکان ارضا شوند و همچنین معیار های سنجش معیني ازجمله زمان انجام پروژه، هزینه انجام پروژه، تعداد فعالیت های تأخیردار و غیره بهینه شوند [2].

در مسئله ی RCPSP کالسیک، برای هر فعالیت یک حالت اجرایي با زمان و منابع ثابت در نظر گرفته میشود. با توجه به وجود محدودیت منابع، چنین شرایطی (وجود فقط یک حالت اجرایی برای هر فعالیت) ممکن است سبب تأخیر فعالیتها و بیکاری منابع گردد. لذا، در شرایط عملی، در تقسیم منابع محدود بین فعالیتهای متعدد، برای هر فعالیت چندین حالت اجرایي با زمان و مقدار متفاوتي از منابع در نظر گرفته مي شود که جهت زمان بندی آن، بایستي از مسئله ی زمان بندی پروژه با محدودیت منابع در حالت چندگانه )MRCPSP )استفاده کرد [3]. همچنین، فرض کنیم که یک فعالیت در 5 روز با 3 کارگر و 2 دستگاه از ماشینآالت موجود انجام مي گیرد، اما مدیر پروژه تحت شرایطي تصمیم مي گیرد که این فعالیت با 2 کارگر و 1 دستگاه از ماشینآالت موجود انجام شود. در مسئله ی MRCPSP، هر فعالیت مي تواند در حالت های مختلفي اجرا شود که برای هرکدام مدت زمان و میزان منبع متفاوتي تعریف شده است [4]. از طرفي مدلسازی اطالعات ساختمان )BIM )یکي از تحوالت بسیار امیدبخش در ساختوساز بوده که مسیر متخصصان این حوزه را تغییر داده است و توانایي تشخیص خطا در مرحله طراحي اولیه و هدایت زمان بندی ساختوساز به بهترین شکل را دارا میباشد [۵]. تعریف مؤسسه ملی علوم ساختمان<sup>۷</sup> از BIM، بهصورت زیر است [6]:

»یک نمایش دیجیتال با هندسه فیزیکي و دیگر پارامتر های عملکردی که در واقع یک پایگاه تبادل اطلاعات بوده و زمینه ای قابل اعتماد را برای تصمیمات در طول چرخهی حیات پروژه، فراهم می کند.»

<sup>7</sup>National Institute of Building Science

مدلسازی چهاربعدی اطالعات ساخت که از ترکیب مدل سهبعدی با زمان حاصل مي شود ازجمله روش هایي است که سطح جدیدی از مدیریت پروژه را در اختیار مدیران قرار مي دهد. این مدل با فراهم آوردن بصریسازی فضای سازه<sup>۸</sup> و شبیهسازی رفتار<sup>۹</sup> آن، باعث کاهش خطای برنامهریزی و درنتیجه افزایش بهرهوری اجرا مي شود [7].

همزمان با استفاده از روش های حل مسئله ی MRCPSP که به طور مفصل در فصل دوم بیان خواهند شد، بهره گیری از فناوری BIM در ترکیب با این روش ها ميتواند به دقت و سرعت فرآیند زمان بندی کمک کند و همزمان با تغییرات منابع پروژه به روزرساني پروژه نیز انجام شود. در این پژوهش چارچوبي برای یکپارچهسازی زمان بندی و تهیه ی مدل چهاربعدی با در نظر گفتن محدودیت منابع در چند حالت پیشنهاد شده است که مزایا و معایب آن سنجیده شده و علاوه بر بهبود کیفیت برنامه ریزی، در مرحله اجرا نیز مي تواند بسیاری از نقاط ضعف فرایند کنترل پروژه و تصمیمگیری های مرتبط با آن را با به روزرساني برنامه زمانبندی، مرتفع نماید [7].

#### **-3-1 ضرورت پژوهش**

اهمیت مسئله ی زمان بندی پروژه را مي توان از دو نظر مورد بررسي قرار داد. در دیدگاه اول، با توجه به ابعاد بزرگ پروژه ها در سطح کشور، ارائه ی الگوریتمي که بتواند در جوابهای مسئله بهبودی ایجاد نماید، در عمل موجب صرفه جویي قابلتوجهي در زمان و هزینه و کاهش ریسک انجام پروژه ها و افزایش حاشیه سود مجریان خواهد گردید. در دیدگاه دوم، در صورت عدم اتمام پروژه در زمان مقرر، هزینه های اضافي زیادی ازجمله هزینهی تأخیر در بهرهبرداری یا سود ازدسترفته، هزینه ناشی از گران شدن منابع، هزینهی تمدید مجوز ها و غیره به پروژه اعمال خواهد شد که احتمال شکست پروژه به طور قابلتوجهي افزایش خواهد یافت

<sup>8</sup>Structure Spatial Visualization 9Simulation of Behavior

[8]. بر اساس تعریف مسئله ی MRCPSP، در شرایط عملي در تقسیم منابع محدود بین فعالیت های متعدد، برای هر فعالیت، چندین حالت اجرایي با زمان و مقدار متفاوتي از منابع در نظر گرفته مي شود. این مسئله، در صنعت ساختمان بسیار کاربردی است. برای مثال جهت انجام فعالیت هایي نظیر بتن ریزی یا آرماتور بندی ممکن است به تجهیزات یا کارگران در یک زمان نیاز باشد که با توجه به ناکافي بودن منابع موردنیاز در یک زمان، ترکیبات مختلفي از مقدار منابع جهت شروع این فعالیت ها در نظر گرفته مي شود .[9]

امروزه در دنیای پیشرفته علم و فناوری، پروژهها روند فزایندهای در پیچیده شدن و تخصصی شدن طی مي کنند که این امر درنهایت به پیچیدگي بیشتر در فرآیند پروژه منجر شده و نیاز به استفاده از فناوری های نوین را بیش|زپیش آشکار میکند. پیادهسازی و استفاده از این فناوریهای نوین امری ضروری بوده که دستیابي به موفقیت هرچه بیشتر در پروژه های ساخت را تسهیل مي کند . BIM، فرآیندی است بر مبنای یکپارچهسازی مدل های سه بعدی هوشمند و پارامتریک از پروژه با یک پایگاه اطالعات جامع که تمامي ذینفعان پروژه از مهندسان طراح گرفته تا بهره بردار نهایي از پروژه را یاری مي کند تا در عمل به وظایف خود در طول چرخه عمر پروژه بهتر و مؤثرتر عمل کنند. مدلهای مبتنی بر BIM صرفاً یک مدل سهبعدی نیستند، بلکه تمرکز اصلي در این مدلها بر ایجاد پایگاههای جامع از اطالعات مربوط به تمامي مراحل چرخه عمر پروژه اعم از اطالعات مربوط به طراحي و مشخصات فني پروژه، اطالعات مربوط به ساخت و اجرای المانها و همچنین اطالعات مربوط به بهره برداری و نگهداری از پروژه است. موفقیت های کسب شده توسط مدلسازی اطالعات ساخت، در تمامي جنبه ها ازجمله تأثیرگذاری بر زمان و هزینه احساس ميشود [10]. ش کل ،1-1 میزان تأثیر استفاده از فناوری BIM در کاهش زمان ساخت ساختمانهای مورد بررسي در پژوهش ربیعي و حیدری ] 11[ را نشان مي دهد.

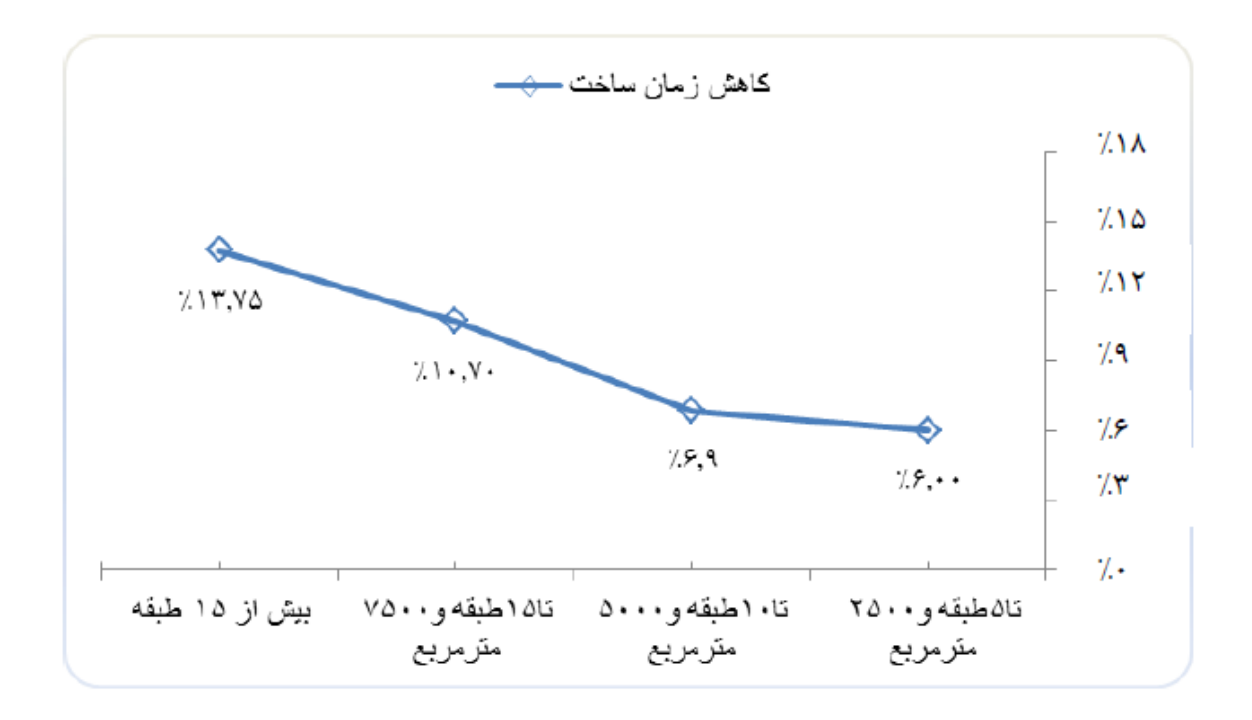

شکل -1-1 تأثیر BIM بر کاهش زمان ساخت در پروژههای ساختماني مورد مطالعه در پژوهش

#### ربیعي و حیدری [11]

#### **-4-1 اهداف پژوهش**

اهداف نگارش پژوهش حاضر را مي توان شامل موارد زیر دانست:

- بررسي محدودیت انواع مختلف منابع مورد استفاده در پروژه های دارای فعالیت هایي با قابلیت داشتن منابع چندحالته برای اجرا تحت برنامه زمان بندی مبتني بر BIM
- ارائه چارچوبي برای زمان بندی مبتني بر BIM با در نظر گرفتن محدودیت منابع و شرایط چندحالته برای منابع
- ایجاد یک برنامه ی رابط کاربری ) API )جهت ارتباط خروجي مسئله ی MRCPSP و مدل BIM سهبعدی

#### **-5-1 سؤاالت پژوهش**

در پژوهش حاضر سؤاالت زیر قابل مطرح مي باشند:

- مزایا و چالش های استفاده از BIM در حل مسئله ی MRCPSP کدم اند.
- استفاده از توابع API، چه کمکي به یکپارچگي فرآیند حل مسئله ی MRCPSP با استفاده از BIM مي نماید.
	- استفاده از چارچوب ارائه شده در پژوهش تا چه میزان مي تواند در پروژه های واقعي مؤثر باشد.

## **-6-1 ساختار پاياننامه**

پژوهش حاضر در قالب پنج فصل تدوین گردیده است. در فصل اول با عنوان مقدمه، اطالعاتي کلي شامل موضوع پژوهش بیان مسئله، اهمیت انجام پژوهش حاضر و اهداف آن و درنهایت توالي فصول پایاننامه، بیان شد. در فصل دوم، ضمن اشاره به مفاهیم نظری، مروری بر پژوهش های انجامشده پیرامون BIM و زمانبندی ساخت صورت گرفته است. در فصل سوم ضمن اشاره به کاستيها و نواقص پژوهشهای گذشته، چارچوب کلي و روند ارتباط میان مسئله ی MRCPSP و مدل BIM به همراه جزئیات آن ذکر گردیده است. بهمنظور نمایش توانایي چارچوب ارائهشده و تشریح دقیق روند مدل سازی، یک مطالعه موردی بر روی مدل سازه یک ساختمان با تمرکز بر روی بخش های مختلف، در فصل چهارم مورد بررسي قرار گرفته است. درنهایت، نتایج، جمع بندی کلي و پیشنهاداتي برای پژوهشهای آتي در فصل پنجم ارائه شده است.

#### **-7-1 جمع بندی**

در این فصل، مسئله ی MRCPSP و فناوری مدل سازی اطالعات ساختمان در بخش بیان مسئله مورد بررسي قرار گرفت و در بخش اهمیت پژوهش، ضرورت به کارگیری این فناوری در مسئله ی زمان بندی پروژه بیان گردید. در پایان نیز پس از مشخص شدن اهداف پژوهش، ساختار کلي پایاننامه جهت رسیدن به خواستهی مطرح شده در قسمت بیان مسئله که در واقع ارائه ی رویکردی یکپارچه جهت ارتباط MRCPSP و فناوری BIM است، بیان شد. در فصل آتي مفاهیم نظری پژوهش حاضر به طور مفصل مورد بررسي قرار خواهد گرفت و پژوهش های انجامشده پیرامون ارتباط زمانبندی پروژه و فناوری BIM مرور خواهد شد.

**فصل دوم**

# **مرور بر ادبیات و پیشینه پژوهش**

#### **-1-2 مقدمه**

در این فصل، به بیان تعاریف و مفاهیم موجود در این پژوهش و علم مدیریت پروژه، از قبیل بیان مسئله ی زمانبندی پروژه و تبیین جایگاه آن در مدیریت پروژه، امور مربوط به زمان بندی و روش های نمایش آن و بیان مسئله ی زمان بندی پروژه با منابع محدود در حالت کلي و چندحالته و نیز روش های حل آن پرداخته مي شود. سپس، فناوری مدل سازی اطالعات ساختمان و کاربرد ها و مزایای آن مورد ارزیابي قرار گرفته و ارتباط آن با زمان بندی پروژه بیان مي شود. در انتهای این فصل نیز به پژوهش های انجام شده پیرامون ارتباط مدلسازی اطالعات ساختمان با زمان بندی و نیز مسئله ی زمانبندی پروژه با منابع محدود چندحالته اشاره خواهد شد و با بررسي کاستيها و نواقص مقاالت پیشین شکافهای تحقیقاتي موجود، بررسي و مشخص خواهد گردید.

# **-2-2 مديريت پروژه و جايگاه زمانبندی در آن**

متداولترین استاندارد مدیریت پروژه مربوط به موسسهی مدیریت پروژه `` (PMI) میباشد که با عنوان )PMBOK )شناخته مي شود [12]. مطابق با استاندارد PMBOK تعریف <sup>11</sup> پیکرهی دانش مدیریت پروژه پروژه به صورت زیر است:

»پروژه یک تالش موقتي است که برای ایجاد یک محصول، خدمت یا نتیجه ی منحصربه فرد انجام مي شود.« مدیریت پروژه در ده حوزهی دانشی و پنج گروه فرآیندی طبقهبندی می شود که مطابق با شکل ۲-۱ مي باشد.

<sup>10</sup>Project Management Institute

<sup>11</sup>Project Management Body of Knowledge

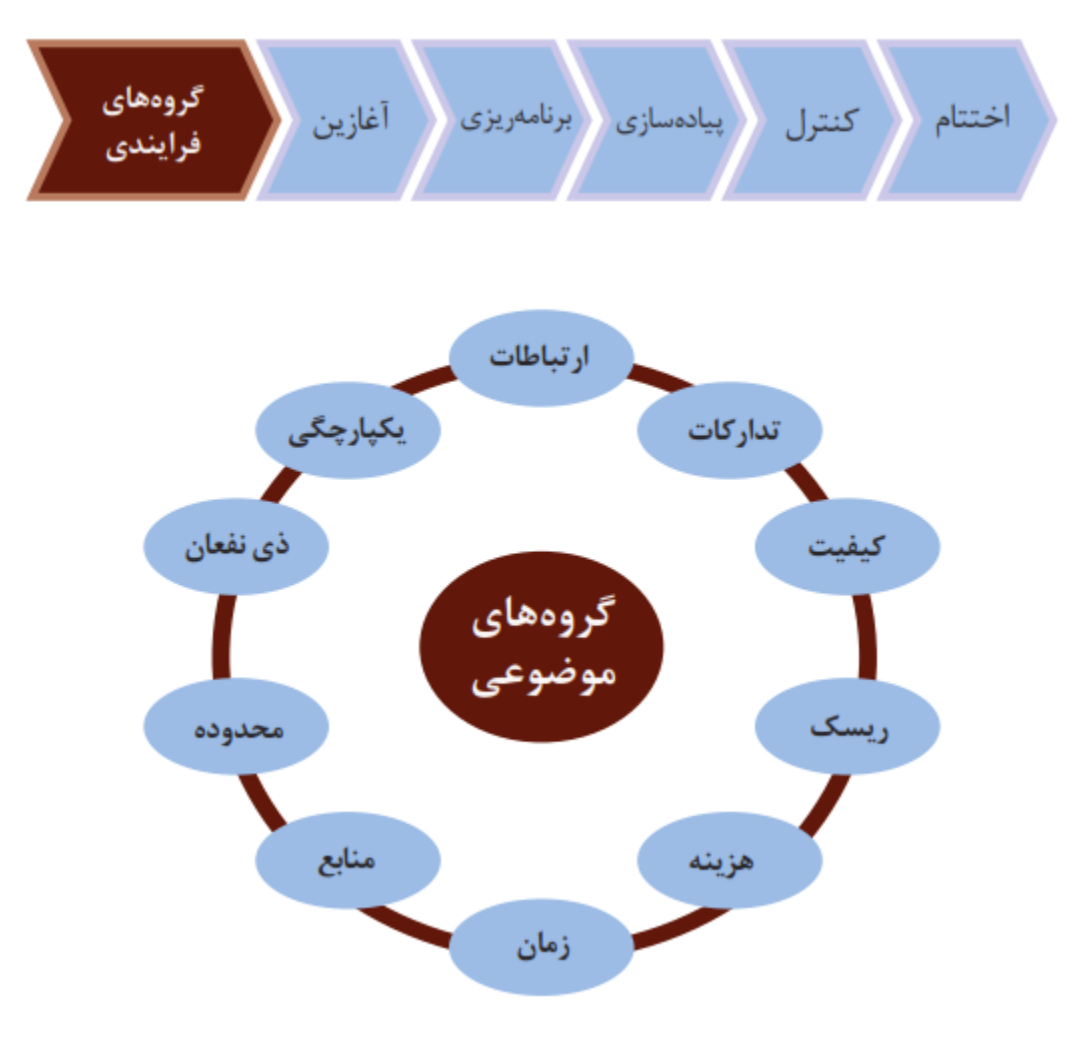

شکل ۲-۱- حوزههای دانشی و گروههای فرآیندی مدیریت پروژه [۱۳]

#### **-1-2-2 حوزه های دانش مديريت پروژه**

حوزه های دانش مدیریت پروژه مطابق با استاندارد PMBOK، شامل موارد زیر مي باشد:

- **مديريت يکپارچگي پروژه** :فعالیتهایي که برای شناسایي و هماهنگ کردن فعالیت های مدیریت پروژه مورد نیاز است.
- **دانش مديريت محدوده ی پروژه** :شامل فرآیند هایي است که برای حصول اطمینان از شمول تمام فعالیت های پروژه انجام مي گیرد
- **مديريت زمان پروژه** : فرآیند هایي که برای مدیریت اتمام به موقع پروژه موردنیاز است.
- **مديريت هزينه ی پروژه** : فر آیند هایي که در طرح ریزی و کنترل هزینه ها درگیر هستند .
- **مديريت کیفیت پروژه** :فرآیند ها و فعالیتهای سازماني که سیاستهای مربوط به کیفیت، اهداف و مسئولیتها را ارزیابی می کند، بهطوری که نیازهای لازم برای انجام شدن پروژه را برآورده می کند.
	- **مديريت منابع انساني پروژه** : فرآیند های سازمان دهي، مدیریت و رهبری گروه.
	- **مديريت ريسک پروژه** : فرآ یند هایي برای طرح ریزی، مدیریت و ارزیابي ریسک در پروژه.
- **مديريت تدارکات پروژه** :فر آیند های الزم برای خرید یا تهیه محصوالت، خدمات، یا نتایج موردنیاز در خارج از گروه پروژه.
- **مديريت ذينفعان پروژه** :فرآیند هایي که برای شناسایي کلیه افراد یا سازمان های تحت تأثیر پروژه، تحلیل انتظارات سهامداران و تأثیر آن بر پروژه و ایجاد استراتژی مدیریت مناسب برای درگیر شدن سهامداران در تصمیمات و اجرای پروژه نیاز است [12].

#### **-2-2-2 گروههای فرآيندی مديريت پروژه**

گروههای فرآیندی مدیریت پروژه مطابق با استاندارد PMBOK، شامل موارد زیر می باشد:

- **گروه فرآيندی آغازين**:این گروه شامل فرآیند هایي برای شناخت هدف و نوع پروژه است و شامل فرآیند های تدوین منشور پروژه و شناسایي ذینفعان مي شود.
- **گروه فرآيندی برنامه ريزی** :در این گروه فرآیندی، آنچه باید در طول پروژه انجام شود تدوین شده و نقشه راه اجرای پروژه مشخص مي گردد.
- **گروه فرآيندی اجرا**:در این مرحله، برای آنچه در مرحلهی برنامه ریزی و به خصوص در سند مدیریت پروژه تدوین شده است، روش اجرایي تعیین مي شود.
- **گروه فرآيندی کنترل**:در این گروه فرآیندی، به تفاوت میان آنچه برنامه ریزی شده بود با آنچه اجرا شده است پرداخته مي شود و واحد کنترل پروژه با بررسي علل و میزان انحراف از برنامه ی تدوینشده، اقدام به اصالح زمانبندی مي کند.
- **گروه فرآيندی اختتام**:این گروه در مرحله پایاني پروژه انجام مي شود و شامل اقداماتي همچون تحویل دادن محصوالت پروژه به کارفرما و بستن قرارداد های جنبي مي شود [12].

#### **-3-2-2 امور زمان بندی طبق استاندارد PMBOK**

امور مربوط به زمان بندی پروژه در گروه فرآیندی برنامه ریزی و حوزهی دانشی مدیریت زمان جای دارند که به شرح زیر مي باشد:

- **برنامهريزی مديريت زمان بندی**: در این فرآیند در مورد نحوه ی انجام سایر فرآیند های مربوط به زمانبندی مانند چگونگي تخمین زمان فعالیت ها تصمیم گیری مي شود
- **تعريف فعالیت ها**: در این فرآیند با همکاری یک فرد خبره، فعالیت هایي که باید در طي پروژه انجام شوند مشخص شده و فهرستي از آن ها تهیه مي شود.
- **مشخص کردن توالي فعالیت ها**: در این بخش توالي فعالیتهای مشخص شده در قسمت قبلي با توجه ماهیتشان معین گردیده و روابط پیش نیازی مربوط به هر فعالیت تعریف مي شود.
- **تخمین منابع فعالیت ها**: ازآنجایيکه مدت زمان انجام یک فعالیت به منابع آن بستگي دارد، الزم است قبل از مشخص کردن مدت زمان انجام هر فعالیت، منابع آن مشخص شود. در این فرآیند با همکاری یک فرد خبره منابع الزم برای هر فعالیت مشخص مي شود.
- **تخمین مدت زمان انجام هر فعالیت**:در این قسمت با توجه به منابع مشخص شده در قسمت قبل و با همکاری فرد خبره مدتزمان انجام هر فعالیت مشخص مي شود.

• **تدوين زمانبندی**: این فرآیند پس از اتمام فرآیندهای پیشین انجام شده و در آن، نقطه زماني شروع و پایان هر فعالیت مشخص مي گردد.

مسئله ی زمان بندی پروژه با منابع محدود در این فرآیند جای دارد زیرا موضوع اصلي آن زمان بندی است؛ بنابراین عمده کار انجام شده در پژوهش حاضر در این فرآیند قرار مي گیرد [12].

# **-3-2 آشنايي با زمانبندی پروژهها**

جدول زماني، فهرستي از فعالیتها و اقالم تحویلي است که اغلب با تاریخ آغاز و پایان فعالیت ها در نظر گرفته و درج مي شوند. در اغلب موارد، این آیتم ها را بر اساس تخصیص منابع، بودجه و مدت زمان، با اتصال به وابستگيها و رویداد های برنامه ریزیشده در جدول موردنظر وارد مي کنند. در اصل برنامه زمان بندی ، ساختار شکست کار پروژه<sup>۱۲</sup> (WBS) را در طول زمان اجرای پروژه با کمک روشهای زیر به تصویر می *ک*شد  $[11]$ 

#### **-1-3-2 روش های نماي ش زمانبندی يک پروژه**

پیمانکاران براساس عوامل مختلف، روش خاصی را برای نمایش برنامه زمانبندی پروژهها استفاده می کنند. انتخاب روش زمان بندی مناسب، به عواملي همچون پیچ یدگي پروژه، توانایي ها و سالیق برنامه ریز و الزامات قراردادی بستگی دارد. مرسومترین روش های نمایش برنامه زمانبندی شامل موارد زیراست:

• **نمودار گانت**:این نمودار برای اولین بار توسط هنری گانت ابداع شد. این نمودار به دلیل سادگي و قابل فهم بودن یکي از متداولترین روش های نمایش یک پروژه مي باشد. در نمودار گانت، فعالیت ها به صورت یک میله که در هر ردیف یک فعالیت قرار مي گیرد نمایش داده مي شوند و شروع و پایان

12Work Breakdown Structure

آنها با توجه به رابطهی آنها با سایر فعالیتها تعیین میشود. شکل ۲-۲ یک نمونه نمودار گانت را نشان مي دهد [14].

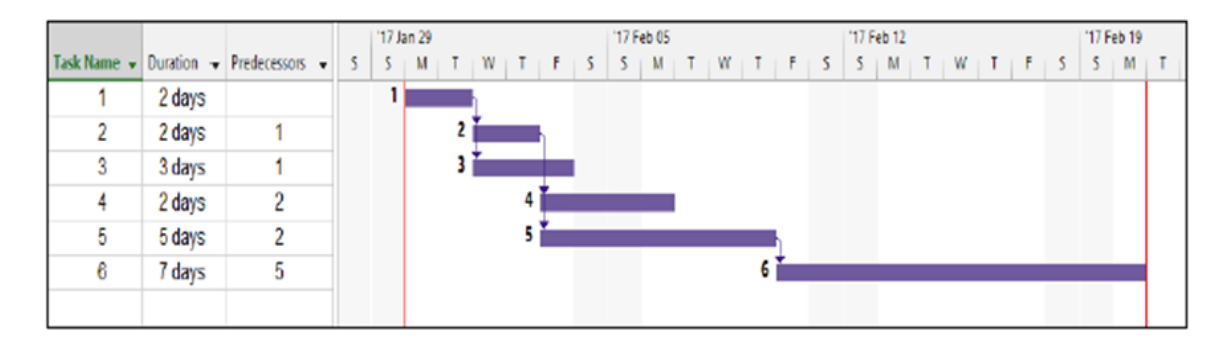

شکل ۲-۲- شمایی از نمودار گانت برای زمانبندی یک پروژه [۱۴]

• **نمودار شبکه ای**:در این نمودارها با استفاده از بردار و گره، روند کلي یک پروژه ترسیم مي شود. شبکهها به دو دستهی برداری"' (AOA) و گرهای"' (AON) تقسیمٖبندی میشوند. در شبکه هر فعالیت نمایانگر یک بردار و هر گره نمایانگر یک رویداد است. در این گونه شبکهها یک $\rm{AOA}$ رویداد، یک لحظه از زمان است که فقط شروع یا پایان یک فعالیت را نمایش مي دهد. در شبکه های AOA مي توان هر بردار را به صورت زیر نمایش داد [15]. ش کل ،3-2 نحوه ی نمایش اطالعات در شبکهی AOA را نشان مي دهد.

شکل -3-2 نحوه نمایش اطالعات بر روی بردار در شبکهی AOA] 15[

<sup>13</sup> Activity On Arrows <sup>14</sup>Activity On Node

در شبکهی AON، فعالیتها روی گرهها و روابط بهصورت بردار نمایش داده میشوند. رسم و فهم این شبکهها بسیار سادهتر از شبکههای AOA مي باشد، لذا دامنه ی کاربرد آن ها بسیار وسیع تر از شبکههای AOA است. در شبکههای AON معموالً هر گره به صورت زیر نمایش داده مي شود [16]. ش کل ،4-2 نحوه نمایش اطالعات در شبکه ی AON را نمایش مي دهد.

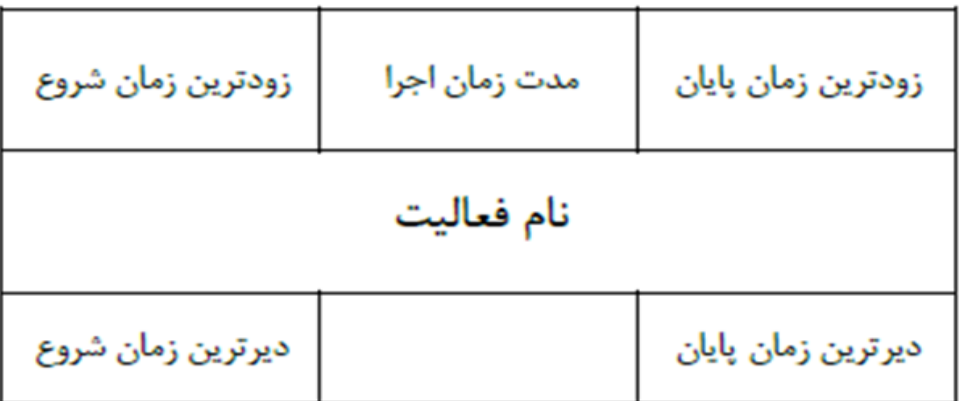

شکل -4-2 نحوه نمایش اطالعات بر روی گره در شبکهیAON] 16 [

# **-2-3-2 اجزای زمان بندی پروژه**

مسئله ی زمان بندی پروژه را مي توان به اجزای کوچک تری تقسیم نمود. این اجزا در اصل به وجود آورنده ی چارچوب اختیارات و تغییرپذیری شبکه پروژه، برای زمانبندی پروژه مي باشند. اجزای زمان بندی پروژه شامل عوامل زیر است:

• **فعالیت ها**: کوچک ترین جزء عملیاتي تشکیل دهنده یک پروژه را فعالیت گویند. به طور معمول هر فعالیت با پارامترهایی مانند مدت زمان اجرا، میزان منابع موردنیاز، هزینهی پردازش و محدودیت های پیش نیازی شناخته مي شوند [17].

- **منابع**:به کلیه ی تجهیزات، امکانات و نیرو های انساني گفته مي شود که برای انجام یک فعالیت مورد نیاز است. منابع ازنقطهنظر محدودیت، تجدید پذیر<sup>۱۵</sup>، تجدید ناپذیر<sup>۱۶</sup> و منابع با محدودیت 17 دوگانه هستند [18].
- **روابط پیش نیازی**:این روابط ترتیب انجام فعالیت ها را مشخص مي کنند و به دو دسته ی امکاني و طبیعي تقسیم بندی مي شوند. روابط پیش نیازی طبیعي به علت ماهیت کار ها بر آنها تحمیل مي شود و قابل چشمپوشي نمي باشند و روابط پیش نیازی، امکاني بیشتر ناشي از تجارب قبلي مي باشد [19].
- **محدوديت ها**:محدودیت ها بیشتر براثر ترجیحات مدیریتي بر فعالیت ها تحمیل مي شوند و مبین رابطه ی یک فعالیت با عواملي غیر از سایر فعالیت ها مي باشد [20].

# **-3-3-2 انواع مسئلهی RCPSP و روشهای حل آن**

در این بخش ابتدا دسته بندی کلي از مسئله ی RCPSP کالسیک بیان شده و سپس روش های حل مسئله و مزایا و معایب آن ها به طور کامل تشریح مي شود. الزم به ذکر است که این روش ها برای حل مسئله ی MRCPSP نیز به کار مي روند.

#### **-1-3-3-2 دسته بندی مسئلهی RCPSP**

در مدل های ارائه شده برای زمانبندی پروژه با منابع محدود مي توان با توجه به ماهیت و هدف پروژه، معیارهای مختلفي را جهت مشخص کردن انواع مسئله ی RCPSP مطرح نمود که در شکل -2 5 بیان شده است.

- <sup>15</sup>Renewable Resource
- <sup>16</sup>Non Renewable Resource

<sup>17</sup>Doubly Constrained Resource

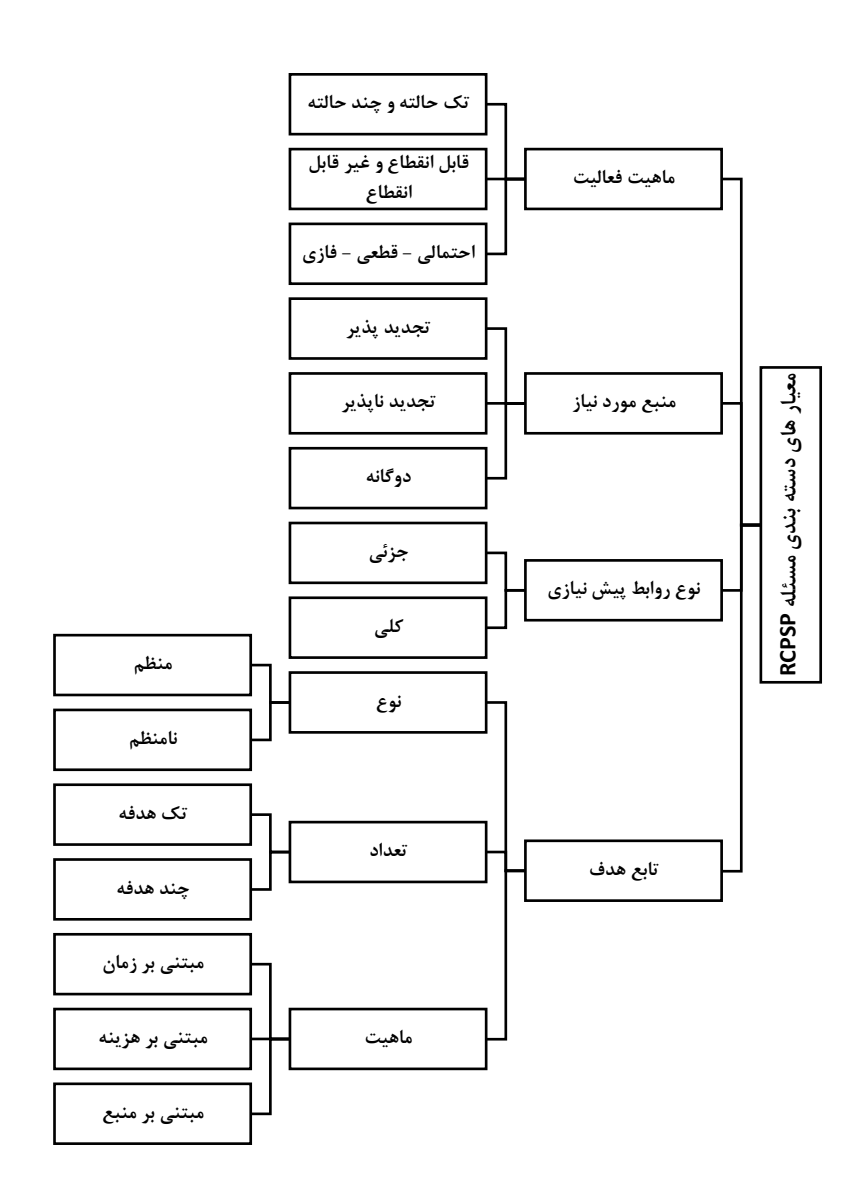

شکل ۲-۵- معیارهای دستهبندی مسئلهی RCPSP [۲۱]

#### **-2-3-3-2 روش های حل مسائل زمانبندی پروژه**

روش های حل مسائل زمان بندی پروژه ازجمله RCPSP و MRCPSP را مي توان در قالب روش های دقیق^'،ابتکاری°'، فرا ابتکاری َ آ و ابر ابتکاری `` دستهبندی کرد. در این رویکردها تعیین برنامهی زمانبندی پروژه با توجه به روابط پیش نیازی و محدودیت منابع صورت مي گیرد.

• **روش های دقیق**:این روش ها بااینکه جواب بهینه دقیقي را در اختیار ما قرار مي دهند، اما کارایي عملي چنداني برای حل مسائل زمان بندی پروژه با منابع محدود ندارند؛ چراکه این دسته از مسائل اغلب شامل تعداد زیادی متغیر و محدودیت هستند . ازجمله این روش ها مي توان برنامه ریزی خطی<sup>۲۲</sup>، برنامهریزی عدد صحیح<sup>۲۳</sup>، برنامهریزی صفر و یک<sup>۲۴</sup> و برنامهریزی غیرخطی<sup>۲۵</sup> را نام برد [22]. برا کر و همکاران یک الگوریتم شاخه و کران برای زمانبندی پروژه با منابع محدود با هدف <sup>26</sup> کمینه سازی زمان انجام پروژه معرفي نمودند. در این روش، یک گراف نشان دهنده پیوستگيها (محدودیتهای پیش نیازی) و ناپیوستگی (محدودیت منابع) شروع شده و سپس محدودیتهای جدا سازنده بین هر جفت از فعالیت ها یا مکان فعالیت ها را به صورت موازی بیان مي کند [23]. نابر<sup>۲۷</sup> و کولیش<sup>۲۸</sup> برای حل مسئلهی زمانبندی پروژه با مصرف منابع غیرثابت<sup>۲۹</sup> (FRCPSP) چند مدل برنامهریزی عدد صحیح ارائه دادند و پس از مقایسه مدلها از لحاظ مدت زمان حل، کاراترین مدل را معرفي کردند [24].

<sup>18</sup>exact <sup>19</sup>heuristic <sup>20</sup>meta-heuristic <sup>21</sup>hyper-heauristic <sup>22</sup>Linear Programming <sup>23</sup>Integer Programming <sup>24</sup>Binary Programming <sup>25</sup>Non Linear Programming <sup>26</sup>Brucker  $27$ Naber <sup>28</sup>Kolisch 29resource-constrained project scheduling problem with flexible resource profiles

- **روش های ابتکاری**:ازجمله روش های بهینه تقریبي است که مبتني بر قوانین اولویت بوده و مي توان از آن برای حل مسائل زمان بندی پروژه در هر ابعادی استفاده نمود. در مدل های ابتکاری اگرچه مدل به جواب بهینه نميرسد، اما با سرعت بیشتری جواب نزدیک به جواب بهینه را در اختیار ميگذارد. نقطه ضعف استفاده از این روش فقدان وجود یک قاعده کلي برای مرتب کردن فعالیتهاست. این روشها از دو جزء تشکیلشدهاند: روش تولید برنامه زمانی<sup>۳۰</sup> و قوانین اولویتبندی. محبوبترین قوانین اولویت عبارتاند از: حداقل شناوری`٬ کمترین زمان اجرا۳۲ و انتخاب تصادفی™ هر یک از قوانین اولویت میتواند تأثیر متفاوتی بر عملکرد روشهای ابتکاری . داشته باشد. اتلی<sup>۳۴</sup> و کاهرامان<sup>۳۵</sup> در پژوهش خود با فازی در نظر گرفتن مدت زمان انجام فعالیتها، مسئله ی MRCPSP را مورد مطالعه قراردادند . آن ها با ارائه یک رویکرد ابتکاری مبتني بر قواعد اولویتي حداقل شناوری، به حل مدل پرداختند و بهترین ترتیب ممکن برای اجرای فعالیت ها و روش اجرایي بهینه هر فعالیت را به دست آوردند [25].
- **روش های فرا ابتکاری**:دسته دیگری از روش های بهینه تقریبي است که از یک یا چند جواب اولیه شروع مي شوند و بر اساس جوابهای موجود در هر تکرار، بهبود در جواب ها صورت مي گیرد و درنهایت جواب بهینه را در مدت زمان مناسب برمي گرداند. اهمیت الگوریتم های فرا ابتکاری زماني نمایان مي شود که پیچیدگي مسئله به حدی باشد که نتوان با استفاده از روش های دقیق ریاضي جواب بهینهی مسئله را پیدا کرد. الگوریتم بهینهسازی مبتنی بر جغرافیای زیستی ۳۶ (BBO)، الگوریتم ژنتیک $^7$  (GA)، الگوریتم بهینهسازی ازدحام ذرات (PSO) و الگوریتم بهینهسازی کلونی

<sup>30</sup>Schedule Generation Scheme <sup>31</sup>Minimum Slack Time <sup>32</sup>Shortest Process Time <sup>33</sup>Random <sup>34</sup>Atli <sup>35</sup>Kahraman <sup>36</sup>Biogeography Based Optimization 37Genetic Algorithms
مورچگان<sup>۳۸</sup> (ACO) نمونههایی از الگوریتمهای فرا ابتکاری هستند. وانهوک<sup>۳۹</sup> و همکاران یک مدل ریاضی برای زمانبندی پروژههای با منابع محدود چندحالته در محیط قطعی ارائه دادند. آنها برای فعالیتها قابلیت انقطاع در نظر گرفتند؛ بد ین معنا که هر فعالیت مدتي پس از شروع مي تواند به دلیل وجود شرایط نامطلوب مانند در دسترس نبودن منابع، متوقف شده و پس از مطلوب شدن شرایط مجدداً به پردازش خود ادامه دهد. آنها با استفاده از الگوریتم ژنتیک با هدف مینیمم کردن زمان تکمیل اجرای پروژه، اقدام به حل مدل مسئله نمودند [26].

توکلي مقدم و صادقي، بهمنظور کمينه کردن زمان انجام پروژه در یک مدل چندحالته، یک مدل ریاضی ارائه دادند و با استفاده از روش الکترومغناطیس اقدام به تخصیص روش بهینه به فعالیتها کردند و در ادامه به کمک الگوریتم جستجوی محلي، مدل را بهبود بخشیدند . در پایان ، بر اساس نمونههای حلشده عملکرد مدل را مناسب ارزیابی کردند [۲۷]. وانهوک و لیمن ٔ ٔ بر روی مسائل RCPSP و MRCPSP با در نظر گرفتن امکان تخفیف زمانی در جریان نقدی تمرکز کردند. مدل پیشنهادی آنها دارای دو بخش می باشد. در بخش اول، هدف، زمان بندی پروژه به منظور بهبود ارزش فعلي پروژه بوده و در بخش دوم کارایي مدل پیشنهادی مورد ارزیابي قرار گرفته است [28].

چشمي و همکاران اقدام به بهسازی پارامتر های حلکنندهی مسئله ی صدق پذ یری برای مسئله ی MRCPSP نمودند. در پژوهش آن ها یک روش فرا ابتکاری برای حل این مسئله معرفي شده که از یک درخت شمارشي و یک حل کنندهی مسئله ی صدق پذ یری برای تبدیل مسئله ی MRCPSP به RCPSP استفاده مي کند ؛ اما ایراد این روش نیازمندی به حافظه ی باال و زمان بالا در پیمایش درخت شمارشی' ٔ بود. از این رو در پژوهش موردنظر برای رفع مشکلات یادشده، دو رویکرد شامل مرتبسازی و هرس درخت شمارشي پیشنهاد گردید و اثرات آن ها مورد آزمون قرار گرفت. نتایج آزمون ها نشان داد که به کارگیری پیشنهاد ها در تعدیل مشکالت روش حل، به میزان قابل توجهي مؤثر بوده و بر اساس معیار های تعیین شده، توانسته است در مواردی بیش از ۸۸ درصد را بهبود بخشد [۲۹]. قلی زاده و نجفی به بررسی مسئلهی زمان بندی چندحالته پروژه با در نظر گرفتن برنامه ریزی پرداخت و منابع محدود پرداختند. در مسئله ی پیشنهادی، برای در نظر داشتن هر چه بیشتر شرایط حاکم در دنیای واقعی، منابع تجدید پذیر (ازجمله نیروی انسانی، ماشینآلات و تجهیزات) و همچنین منابع تجدید ناپذیر (ازجمله هزینه) همزمان در نظر گرفته میشوند. در ادامهی پژوهش نیز مبحث زمانبندی و برنامهریزی پرداخت پروژه با هدف افزایش ارزش فعلی خالص\*\* (NPV) و کاهش زمان اتمام پروژه، در مسئله بررسی میشود. به همین دلیل ابتدا بر اساس فرضیه های مطرح شده در فضای مسئله، مدل برنامه ریزی غیرخطي ریاضي برای فرموله سازی مسئله ارائه مي شود. سپس برای اعتبارسنجي مدل، چند ی ن مسئله ی نمونه در ابعاد مختلف طراحی شده و توسط نرم|فزار GAMS و روش محدودیت اپسیلون™ حل مي شود. برای حل مسئله در ابعاد بزرگ نیز از روش الگوریتم II-NSGA بهره گیری شده و کارایي آن از طریق مقایسه با روش محدودیت اپسیلون سنجیده ميشود [30].

• **روش های ابر ابتکاری**:رویکرد ابر ابتکار ی اولین بار در سال 2000 ارائه شده است. ایـن روش اغلـب بـا ترکیب تکنیک های یادگیری ماشـین و بـا اسـتفاده از رویه هایي چـون انتخـاب، ترکیـب و تولید ابتکاراتی ساده (یا مؤلفههای این ابتکارات) بهطور مؤثر مسـئله جسـتجو را حـل مي کند. به اینترتیب رویکرد ابر ابتکار ی یـک سطح انتزاع بر فراز الگوریتم های فرا ابتکاری عمل مي کند.

<sup>41</sup>Counting sort <sup>42</sup>Net Present Value 43Epsilon-Constraint

یکي از انگیزه ها برای مطالعه ی رویکرد ابر ابتکار ی، ساختن سامانه هایي است که دسته ای از مسائل را کنترل مي کنند (نه فقط حل یک مسئله)؛ بنابراین این رویکرد بهمنظور بالا بردن سطح عمومیت در سامانه های بهینه سازی پیشنهاد شده است. این رویکرد به وس یله ی آگاهي از چندین رویه ی مختلف به مسائل گوناگون که هرکدام اجزا و مزیت خاص خود را دارند اختصاص داده شده است  $\lceil \uparrow \uparrow \rceil$ 

### **-4-2 ابعاد، کاربردها و ابزارهای BIM**

در این بخش ابعاد مختلف فناوری  ${\rm BIM}$  در چرخهی حیات پروژه مورد بررسی قرار گرفته و سپس به بیان کاربرد های مختلف آن در صنعت ساختمان و نیز ابزار های مربوطه جهت مدلسازی سه بعدی و پیاده سازی بعد های دیگر پرداخته خواهد شد.

#### **-1-4-2 ابعاد مختلف مدلسازی اطالعات ساختمان در طراحي و ساخت**

مدلسازی اطلاعات ساختمان از نمایش دوبعدی (طول و عرض) فراتر رفته و امروزه پاسخگوی نمایش سهبعدی مدل (بعد ارتفاع) نیز است تا جایی که این فناوری تا بعد ششم نیز پیشرفته است که این ابعاد عبارتاند از:

- بعد سوم: شامل پارامتر های طول، عرض و ارتفاع
- بعد چهارم: شامل بعد سوم نمایش و زمان بندی پروژه
- بعد پنجم: شامل بعد سوم نمایش، زمان بندی و هزینه پروژه
- بعد ششم: شامل بعد سوم نمایش، زمان بندی، هزینه و بهرهبرداری پروژه [32].

### **-2-4-2 کاربردهای مدلسازی اطالعات ساختمان**

همان طور که در فصل نخست بیان گردید، فناوری BIM به عنوان یک مفهوم و روش نوین در کل چرخه ی حیات یک پروژه مورد استفاده قرار مي گیرد. از جمله کاربرد های این فناوری در مراحل مختلف پروژه مي توان به موارد زیر اشاره نمود:

- **تصوير سازی**:نخستین کاربرد BIM توسط گروه های مختلف در کارگاه های ساختوساز، مشاهدهی خروجي های مورد انتظار و درک بهتر و دقیق تری ازآنچه طراح انتظار ساخت آن را دارد، است. تصویر سازی همچنین مي تواند به عنوان اهرمي بنیادی جهت درک بهتر توالي فعالیتهای پروژه باشد [33].
- **قابلیت ساخت**: فرآیند قابلیت ساخت، استفاده ی بهینه از دانش و تجربه در برنامه ریزی، طراحي، تدارکات و سازماندهي پروژه جهت رسیدن به اهداف کلي آن است. برای کنترل هزینه و قابلیت ساخت طرح توسط BIM، معمار و مدیر ساخت چگونگي ایجاد اسناد ساخت را بررسي کرده که این فرآیند به معني رسیدن به یک سیستم یکپارچه ی تحویل پروژه است و سود و زیان حاصل از انجام پروژه به صورت دقیق در اختیار ذینفعان قرار مي گیرد [34].
- **هماهنگي و همکاری**:هماهنگي و همکاری در پروژه اطمینان مي دهد که اطالعات ایجاد شده در مراحل مختلف پروژه، یکپارچه و پیوسته خواهند بود. تصویرسازی و قابلیت ساخت برای کارکرد مناسب، نیازمند همکاری و درگیر کردن ذینفعان پروژه می باشد؛ بنابراین اگر این رویکرد در موافقتنامههای میان گروههای درگیر در پروژه لحاظ گردد، تحویل یکپارچهی پروژه بهخوبی انجام مي گیرد و مي توان توسط روش های ساخت ناب، فرآیند انجام مدل سازی اطالعات ساختمان را به خوبي کنترل کرد [35].

• **کشف تداخالت و ناهماهنگيها**:با کشف تداخل، مدل های اطالعات ساختمان ارائه شده توسط

گروه های مختلف طراحي، در کنار هم گردآوری شده و ناهماهنگيهای مهندسي کنترل مي شوند. تداخالت در مدل ها به سه گروه تقسیم بندی مي شوند: تداخالت سخت، نرم و تداخل جریان کار یا چهاربعدی. یک تداخل سخت زمانی اتفاق می افتد که دو جسم، فضا و مکانی یکسان اشغال مي نمایند. برای مثال عبور کانال تأسیسات از تیر های کامپوزیت سقف که در شکل 6-2 نمایش داده شده است. تداخل نرم به مقدار فضای مجاز اشاره دارد و تداخل چهاربعدی نیز به تداخلاتی که در برنامهریزی کارکنان، ساخت تجهیزات و یا حمل مصالح وجود دارد اشاره مینماید [۳۶].

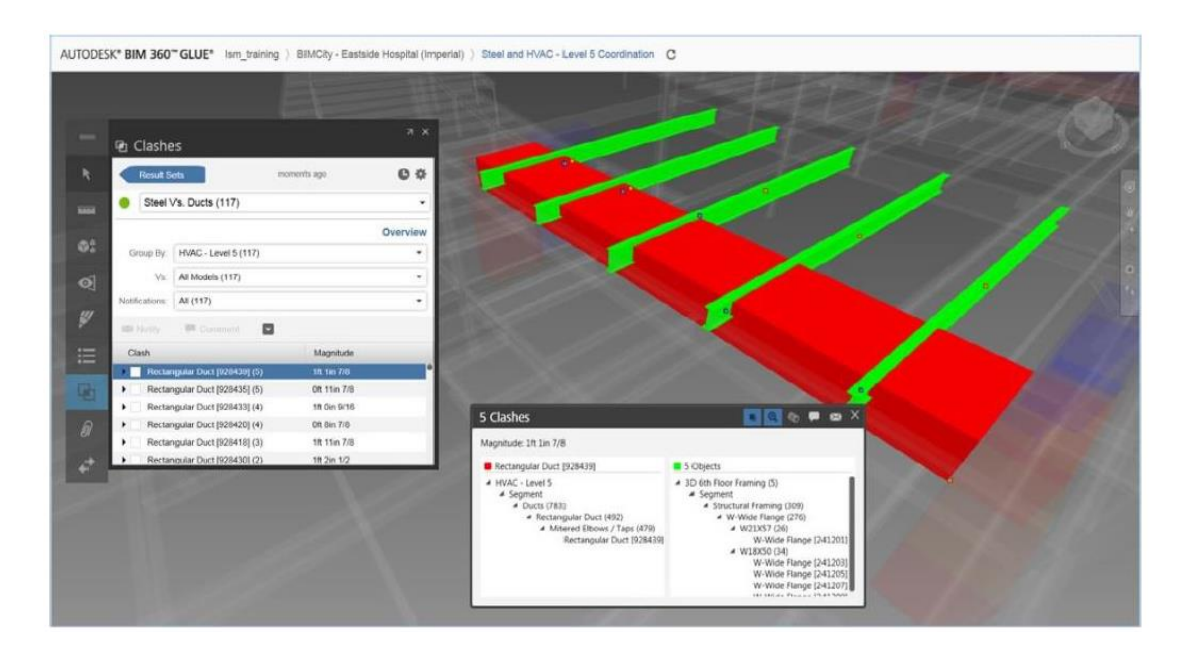

شکل -6-2 کشف تداخل کانال تأسیساتي با تیرهای سقف کامپوزیت [34]

• **برآورد هزينه**: با برآورد هزینه که همان بعد پنجم BIM مي باشد، اجسام در طرح سهبعد ی به لیست قیمت ها و جنس مصالح مرتبط مي گردند. لیست قیمتها عمدتاً بر پایه واحد حجم مصالح است، اما برآورد های جزئي تر مي تواند شامل قیمت نیروی کار و تجهیزات نیز باشد. این کار قابلیت برآورد دقیق هزینه در هر نقطه از مرحله ی طراحي را فراهم مي کند و اطالعات مالي دقیقتری برای

تصمیمات طراحي ایجاد مي کند. BIM مي تواند به صورت آني برآورد مقادیر را قبل از اینکه مترور بخواهد زمان زیادی را برای اندازهگیری مقادیر از نقشه های دوبعد ی صرف کند، انجام دهد [37].

• **پیگیری پیشرفت پروژه** :در بیشتر موارد، برنامه ریزی چهاربعد ی )وارد کردن بعد زمان در مدل سهبعدی) از ارتباط بین فعالیتهای گانت چارت به اجزای مشخص BIM تهیه می گردد. برنامه زمانبندی پروژه که در نرم افزارهایي مانند Project MS ایجاد مي شود از یکسو و مدلسازی سهبعد ی اجزای ساختمان با نرمافزار هایي مانند Revit Autodesk از طرف دیگر مقدمات کار را فراهم مي نمایند و پس از آن برای متصل نمودن برنامه ی زمانبندی به اجزای متناظر فعالیتها از ابزارهایی همچون Navisworks Manage استفاده میشود که درنهایت برنامهریزی چهاربعدی را به نمایش مي گذارد. این قابلیت نیز وجود دارد که مقدار هزینه و کار انجام شده را در مقابل کمیتهای متناظر در مدل BIM تعریف نمود [38].

### **-3-4-2 ابزارهای مدلسازی اطالعات ساختمان**

در هر یک از مراحل چرخه ی حیات یک پروژه، مي توان از نرم افزارهای مختلفي برای دستیابي به هدف آن مرحله استفاده کرد. جدول 2-2 انواع نرم افزارهای هوشمندی که در راستای اجرای هر یک از مراحل مدلسازی اطالعات ساختمان، مورداستفاده قرار مي گیرند را نشان مي دهد.

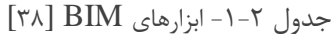

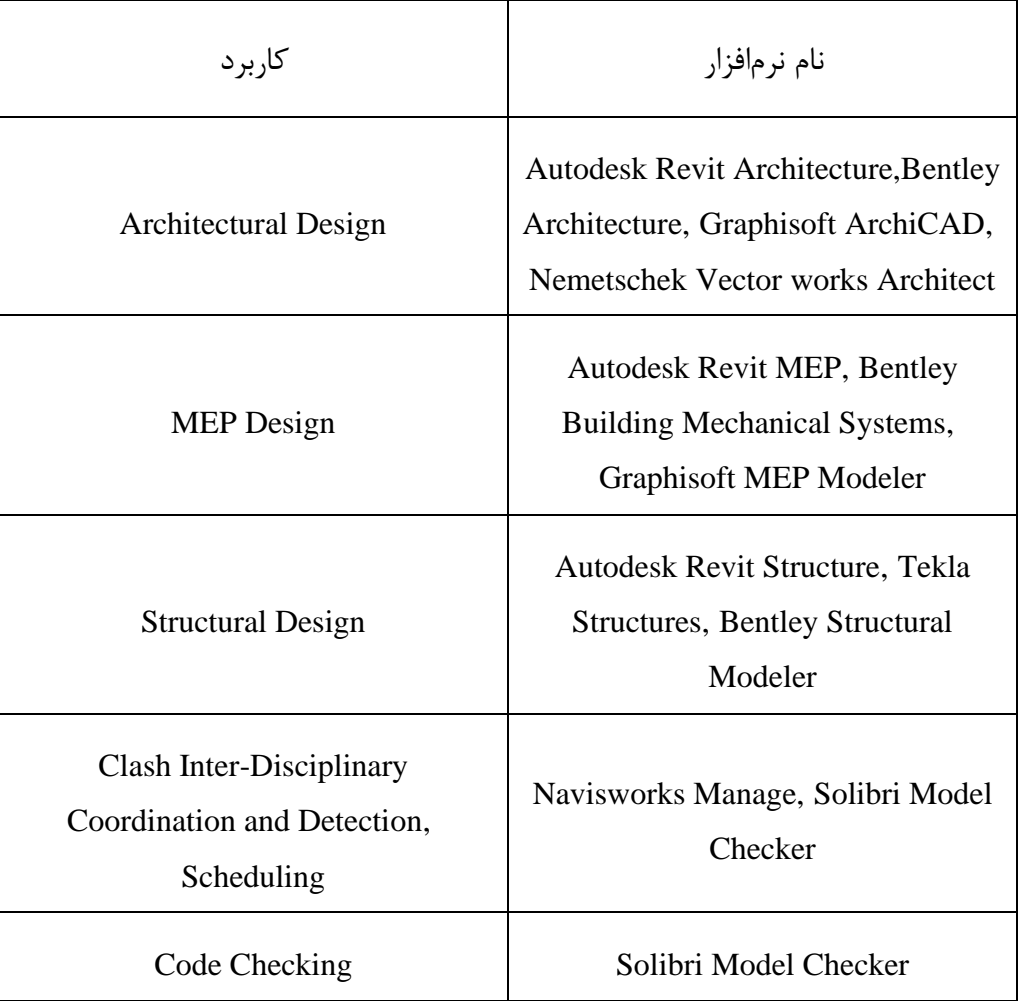

حال دو ابزار پرکاربرد که در جدول باال اشاره شده است به طور مختصر معرفي مي شود:

• **Revit Autodesk** که خانواده ای از محصوالت یکپارچه، ازجمله معماری، س ازه و تأسیسات مي باشد. این برنامه به کاربران خود اجاره مي دهد که یک ساختمان و اجزایش را به صورت سهبعد ی طراحي کرده، مدل را با عناصر نوشتاری دوبعدی تفسیر کرده و به اطالعات ساختمان از طریق پایگاه داده مدل های ساختمان دسترسي پیدا کند . Revit نرم افزاری با قابلیت BIM چهاربعدی به همراه ابزار هایي به منظور نقشهکشي و ردیابي مراحل مختلف در چرخه حیات ساختمان است که

# از مفهوم اولیه گرفته تا ساخت و پس از آن تخریب را شامل مي شود [39]. شکل -2 ،7 نمونه ی مدل یک سوله در این نرم افزار را نشان مي دهد.

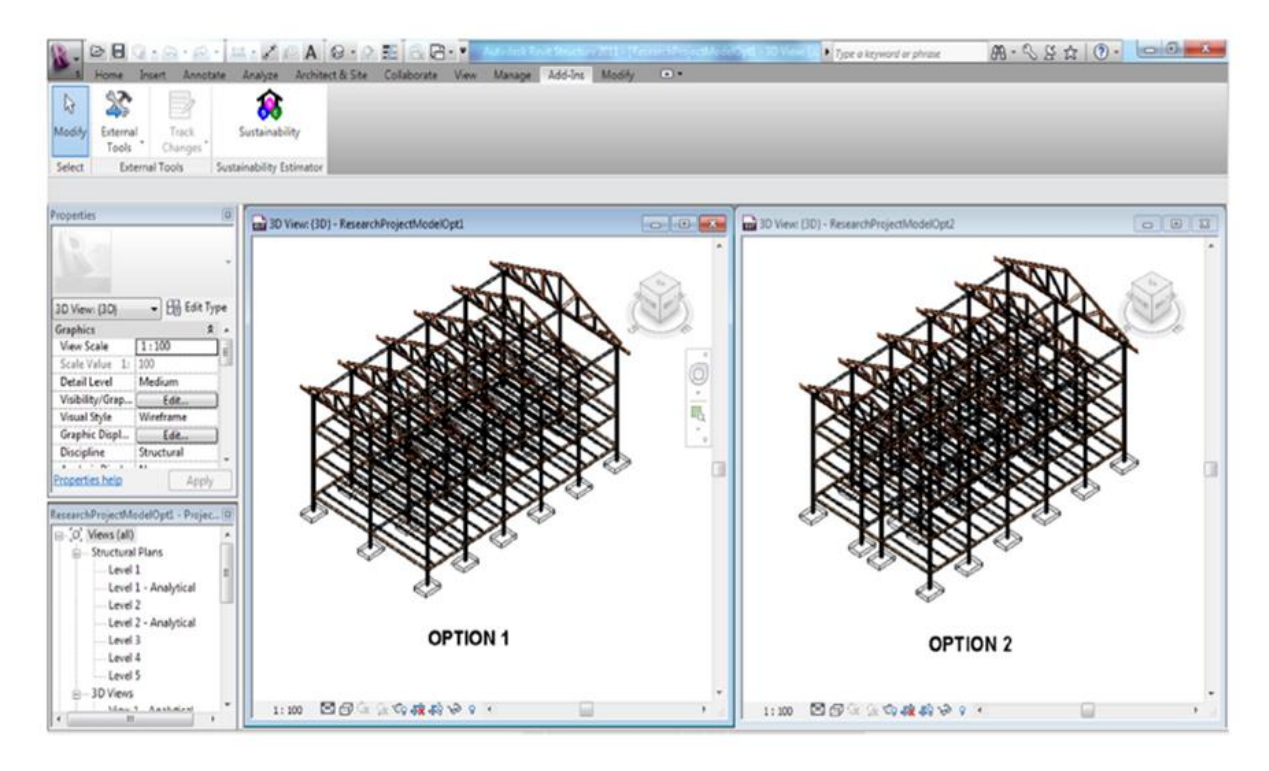

شکل -7-2 نمونهی مدل BIM سوله در نرم افزار Revit] 40[

• **Manage Navisworks Autodesk** که به عنوان JetStream هم شناخته مي شود، نرم افزار مدیریت پروژه شرکت ادوبي است. این نرم افزار قابلیتهای فراواني برای هماهنگي، شبیهسازی ساخت و آنالیز های کامل برای بررسي پروژه داشته و برای آنالیز و بهبود برنامه ریزی پروژه، شناسایي ناهماهنگيها و افزایش همکاری در مدیریت پروژه ، امکانات فراواني دارد. همچنین قابلیت برآورد هزینه در مراحل مختلف را دارا مي باشد و از بسیاری از فرمت های مرسوم پشتیباني مي کند . با این نرم افزار مي توان برخي از مشکالت اساسي قبل از هرگونه ساختوساز را پیشبیني کرد و هزینه های ساخت را به حداقل ممکن رساند. از کاربرد های مهم BIM، بصری سازی فرآیند ساخت و مدل سازی چهاربعدی بوده که یک نمونه از آن در شکل ۲-۸ نشان داده شده است [۴۱].

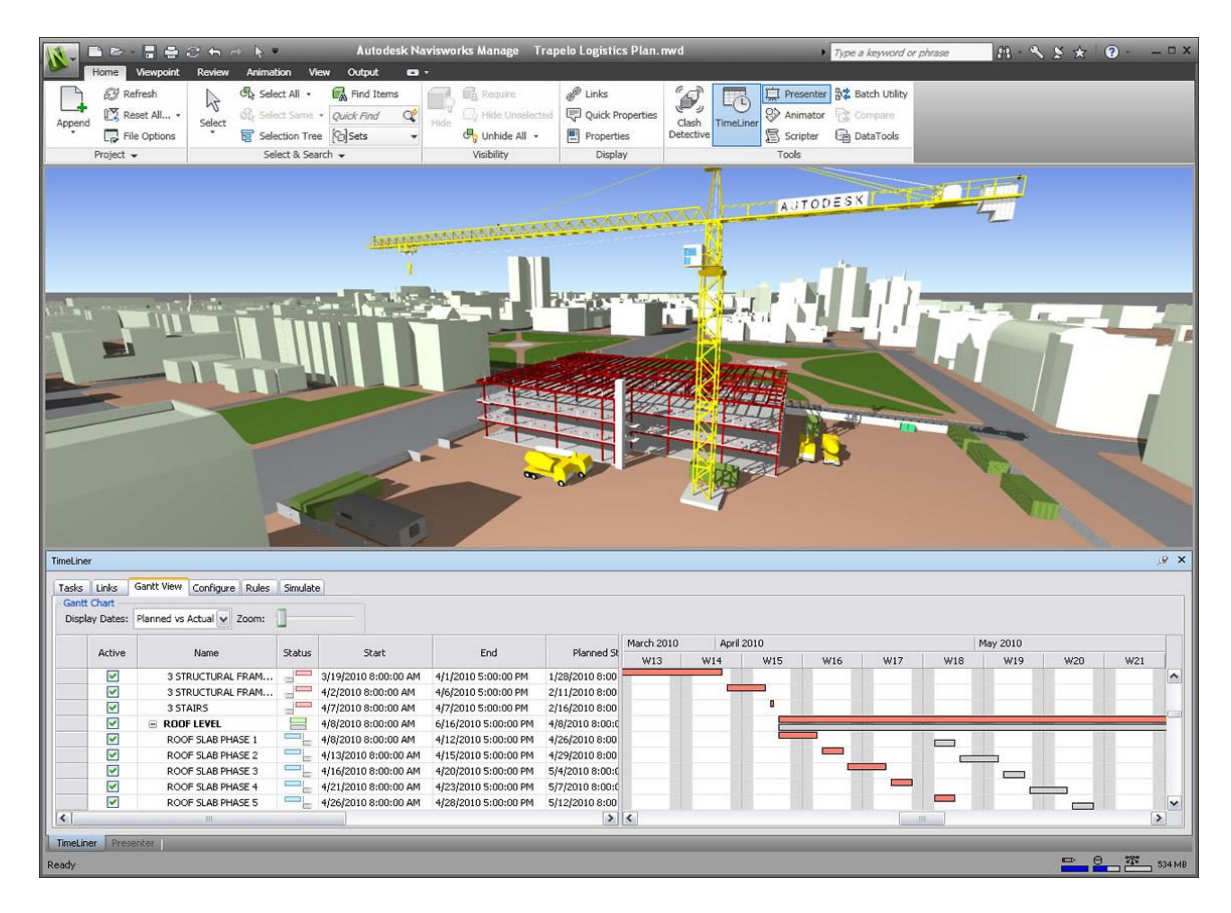

شکل ۲-۸- نمایش پیشرفت پروژه در محیط نرمافزار Navisworks [۴۱]

# **-5-2 مدل سازی اطالعات ساختمان و زمان بندی**

مدلسازی اطلاعات ساختمان می تواند به عنوان یک چارچوبی برای برنامهریزی و زمانبندی پروژه به کار رود؛ بدین شکل که ابتدا WBS برای یک پروژه، تدوین شده و بر مبنای آن برنامهریزی و زمان بندی پروژه ادامه می یابد. در برنامهریزی و زمانبندی پروژه میتوان با استفاده از فرآیند BIM و نیز به کارگیری و ادغام روش مسیر بحراني، گانت چارت و یک مدل سازی سهبعدی، به مدل چهاربعدی ساختمان دست پیدا کرد. این کار مي تواند به دو صورت انجام پذیرد، در روش اول مدلسازی سه بعدی به وسیله ی نرمافزار های مربوطه مانند Revit Autodesk، انجام مي شود. سپس با توجه به مدل به وسیله ی نرم افزارهای برنامه ریزی و زمانبندی پروژه مانند MS-Project، برنامهریزی پروژه صورت می گیرد. در روش دوم از نرم افزارهای مدلسازی چهاربعدی اطالعات ساختمان استفاده مي شود که مدل سازی و برنامه ریزی پروژه در یک برنامه به صورت یکجا انجام مي شود [42].

### **-1-5-2 نقص ها و مشکالت روشهای مرسوم برنامهريزی و زمان بندی پروژه**

در این قسمت ابتدا به نقصها و مشکلات روش مرسوم برنامهریزی پروژهها پرداخته میشود. در روش مرسوم، دانش ناکافی برنامهریزان پروژه از روش اجرا و اجزای پروژه، در دسترس نبودن دادههای فعالیتهای مختلف و همچنین کمبود رابطه میان فعالیت ها، منجر به بروز اشتباهات در زمان بندی پروژه و درنهایت به وجود آمدن خسارات مالي ميشود. برنامه ریزان پروژه به هر میزان که باتجربه باشند همچنان مجبور خواهند بود با فرض خود برنامهریزی کنند که احتمال خطا در آن زیاد می شود. مشکلات اصلی روش های برنامهریزی سنتي به شرح زیر است:

- عدم وجود الگوی واقعي برنامه ریزی و برنامه ریزی کوتاه مدت بر اساس فرضیات و تجربه
	- فقدان وجود یک رویکرد هدفمند فرآیند مدیریت اجرایي
	- عدم وجود معیاری برای کنترل دقیق و استفاده از رویکرد اصالحي
		- عدم اجرای عملي برنامه ها به طور کامل
	- برنامه ریزی و زمان بندی پروژه از روی تجربه و نه از داده های واقعي پروژه
		- کمبود منابع کافي برای برنامه ریزی [43].

### **-2-5-2 مزايای برنامهريزی و زمان بندی پروژه با استفاده از BIM**

در روش برنامهریزی با به کارگیری مدل سازی اطلاعات ساختمان در فاز طراحی و برنامهریزی پروژه، درصد قابل توجهی از تضادها و مشکلات اجرایی قابل شناسایی است و پیش از برنامهریزی برای مشکلات برنامه ریزی مي شود و درنتیجه مشکالت اجرایي قبل از زمان اجرا رفع و یا در برنامه ریزی پروژه منظور مي گردد. به عبارتدیگر در روش برنامه ریزی با به کارگیری مدل سازی اطالعات ساختمان، دیگر نه از روی فرضیات و تجربیات بلکه از مدلی شبیهسازیشده و دقیق می توان برای برنامهریزی و زمان بندی استفاده کرد و این خود باعث دقت بیشتر در اجرای کار مي گردد. در حقیقت مي توان گفت در روش برنامه ریزی و زمانبندی با به کارگیری اطالعات ساختمان، برنامهریزی از ابتدا صحیح و با دقت انجام ميشود [10]. موارد زیر مزایای کلي برنامه ریزی و زمان بندی پروژه با به کارگیری مدل سازی اطالعات ساختمان را بیان مي کنند:

- **شبیه سازی سهبعدی در مقابل ارائه ی دوبعدی**:نقشه های معمولي ساختمان شامل پالن، مقطع، نقشه های سازه، تأسیسات الکتریکي و مکانیکي است. مدلسازی اطالعات ساختمان، امکان شبیهسازی سهبعدی ساختمان و مؤلفههای آن را به ما میدهد که این شبیهسازی میتواند تناقضات را نشان دهد و متغیر های محیطي را در طرح های مختلف ساختماني نمایان سازد و مقدار مصالح و زمان موردنیاز را محاسبه کند.
- **دقت در مقابل تخمین**:با امکان ایجاد مدل ساختمان قبل از ساخت آن، سطحي از دقت به کمیتها و کیفیتهای ساختماني اضافه مي شود.
- **بازدهي بیشتر در مقابل تکرار و اتالف وقت**:تنها با یک مرتبه کشیدن اجزای ساختماني، نما ها، پالن و مقاطع به صورت خودکار ترسیم خواهند شد. سرعت کار نیز در این نوع مدل سازی بیشتر است [44].

### **-6-2 پیشینه پژوهش**

در این بخش، پژوهش های داخلي و خارجي در حوزه زمانبندی و BIM تشریح ميشود تا جمع بندی مناسبي از آن ها صورت گرفته و نواقص و کاستي های آنها مشخص شود و درنهایت زمینه های انجام پژوهشهای بعدی تعیین گردد.

### **-1-6-2 پژوهشهای خارجي**

جیانگ<sup>۴۴</sup> در پژوهش خود به بررسی ابزارهای گوناگون BIM و حوزههای مختلف کاربرد آن بهخصوص زمانبندی و برآورد هزینه پروژه پرداخت. بدین منظور دو موضوع مهم مطرح گردید؛ اول اینکه ابزار های BIM چگونه با مدل سازی چهاربعدی ارتباط برقرار مي کنند و دوم اینکه چگونه ميبایست میان مدل چهاربعدی و مدل سه بعدی ارتباط برقرار نمود تا زمانبندی پروژه به روش مسیر بحراني انجام شود. سپس سه روش برای تخمین هزینهها در این پژوهش ارائه شد. نخست استخراج لیست برآورد مقادیر المانها<sup>۴۵</sup> )QTO )و فرستادن آن به ابزارهای برآورد هزینه ازجمله اِکسل انجام مي شود. سپس المانهای مدل BIM به ابزار تخمین هزینه مرتبط مي شوند. بر مبنای این روش ها، یک مطالعه موردی جهت زمان بندی و برآورد هزینه ی ساختمان مسکوني سه طبقه انجام شده است. نتایج این پژوهش نشان داد که ارتباط مدل چهاربعدی و فرآیند برآورد مقادیر با استفاده از BIM به صورت خودکار مي تواند به خوبي برنامه ی زمان بندی پروژه در محیط چهاربعدی را نمایش دهد [۴۵]. سون ٔ۴ و همکاران سیستمی را پیشنهاد دادهاند که طرحهای چون - برنامه\*\* و چون – ساخت\*\* را مقایسه می کند. در این سیستم با استفاده از نرمافزار Revit، انواع مدلها مقایسه شده و زمان بندی به روش مسیر بحراني، طبق اطالعات جدید در نرم افزار Project MS اصالح مي شود. همچنین زمان های شروع و پایان جدید فعالیت ها به عالوه ی سایر اطالعات مفید برای کنترل پروژه فراهم مي آیند. با انجام یک مطالعه موردی بر روی ساختمان مسکوني ده طبقه با اسکلت فوالدی، نتایج نشان داد که سیستم پیشنهادی به خودکارسازی فرآیند زمانبندی کمک شایانی کرده و روند بهروزرسانی آن را مطمئن تر مي کند [46].

اندرسون ٔ ٔ و همکاران یک نمونهی اولیه را برای خودکارسازی فرآیند زمانبندی پروژه به روش مسیر بحراني با استفاده از فناوری BIM بررسي کردند. پژوهش آن ها عمدتاً بر خودکارسازی استخراج داده ها از اسدل  ${\rm BIM}$  در قالب فرمت ${\rm IFC}$  و تجزیه و تحلیل اطلاعات بهعنوان ورودی برنامه زمانبندی متمرکز 50 مد بود. با استفاده از استخراج اطالعات از مدل BIM، چارچوب مورد استفاده در این پژوهش ابتدا فعالیت های پروژه را مشخص نموده و سپس زمان فعالیتها را بر اساس نرخ بهرهوری آنها محاسبه مینماید. در ادامه قواعد پیش نیازی فعالیتها در این چارچوب اعمال شده و درنهایت برنامهی زمان بندی را بهعنوان خروجی نمایش مي دهد. ساختار و روش این پژوهش در شکل -2 9 نمایش داده شده است. برای اثبات چارچوب پیشنهادی، عناصر اصلي یک ساختمان مسکوني دوطبقه شامل دیوار ها، دال ها، ستونها و تیر ها مورد ارزیابي و مطالعه قرارگرفته اند . نتایج نشان داد که استفاده از BIM برای بهینه کردن تقدم و تأخر فعالیت ها به منظور کاهش زمان کل پروژه مؤثر است [47].

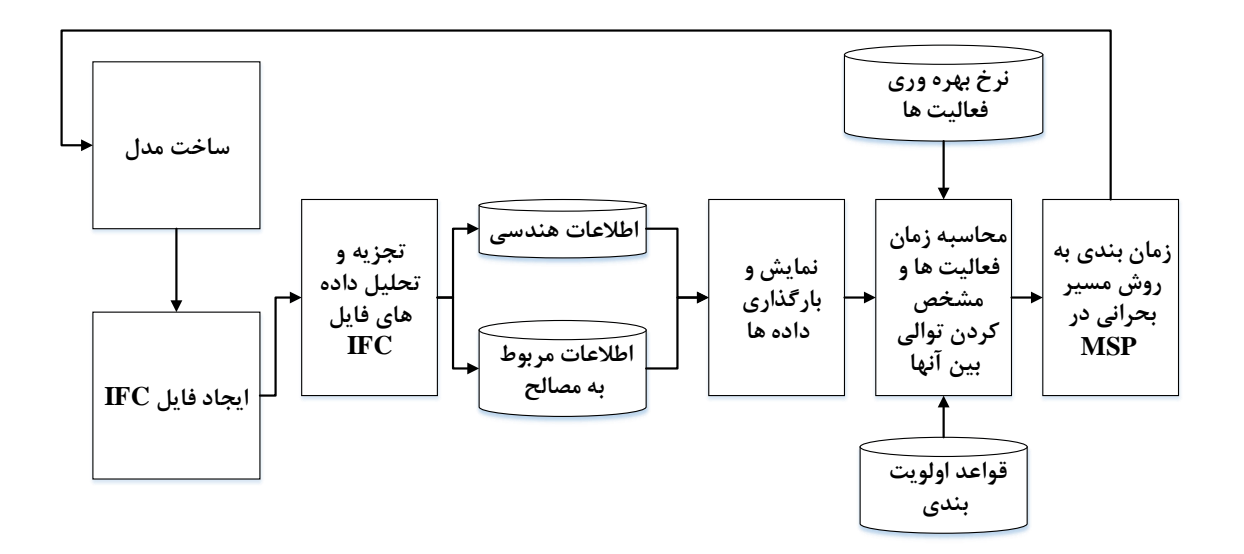

شکل-9-2 روش زمانبندی پروژه با استفاده از BIM و IFC در پژوهش اندرسون و همکاران [47]

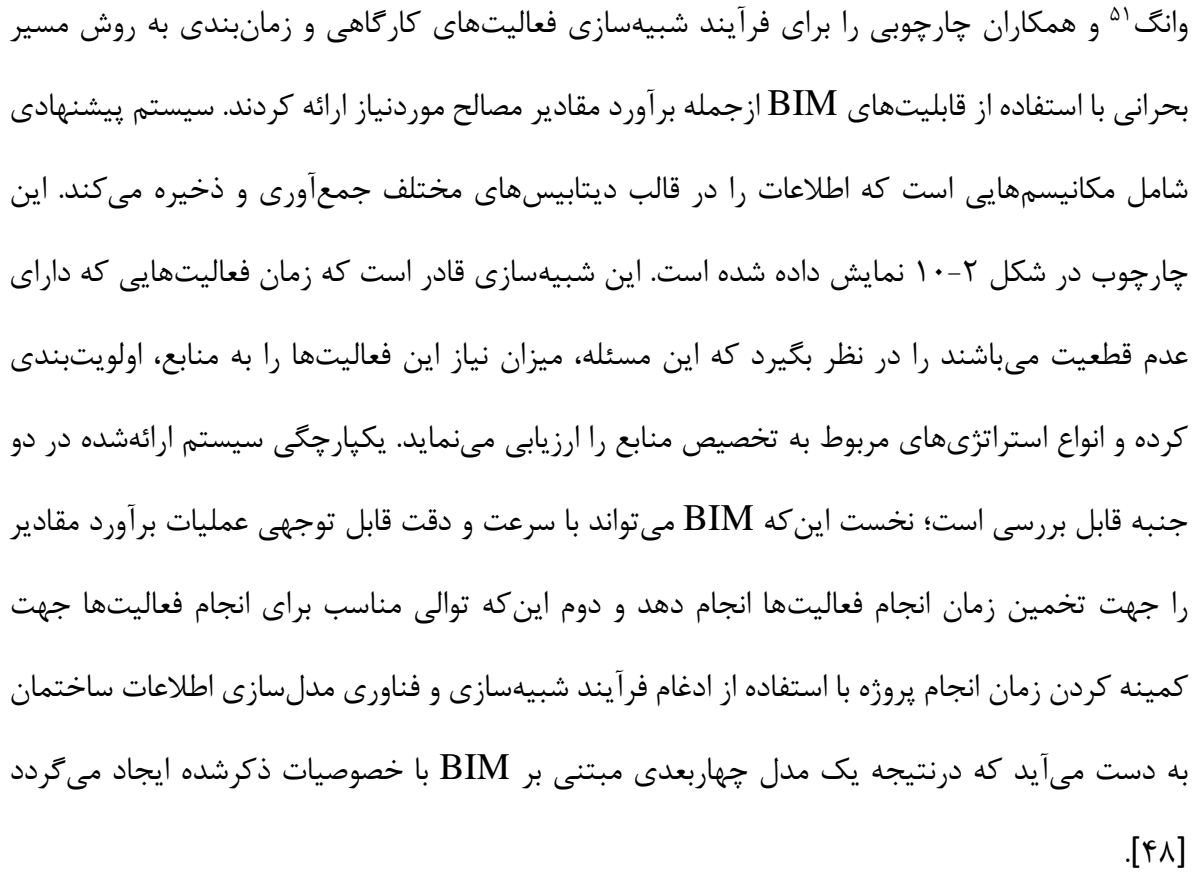

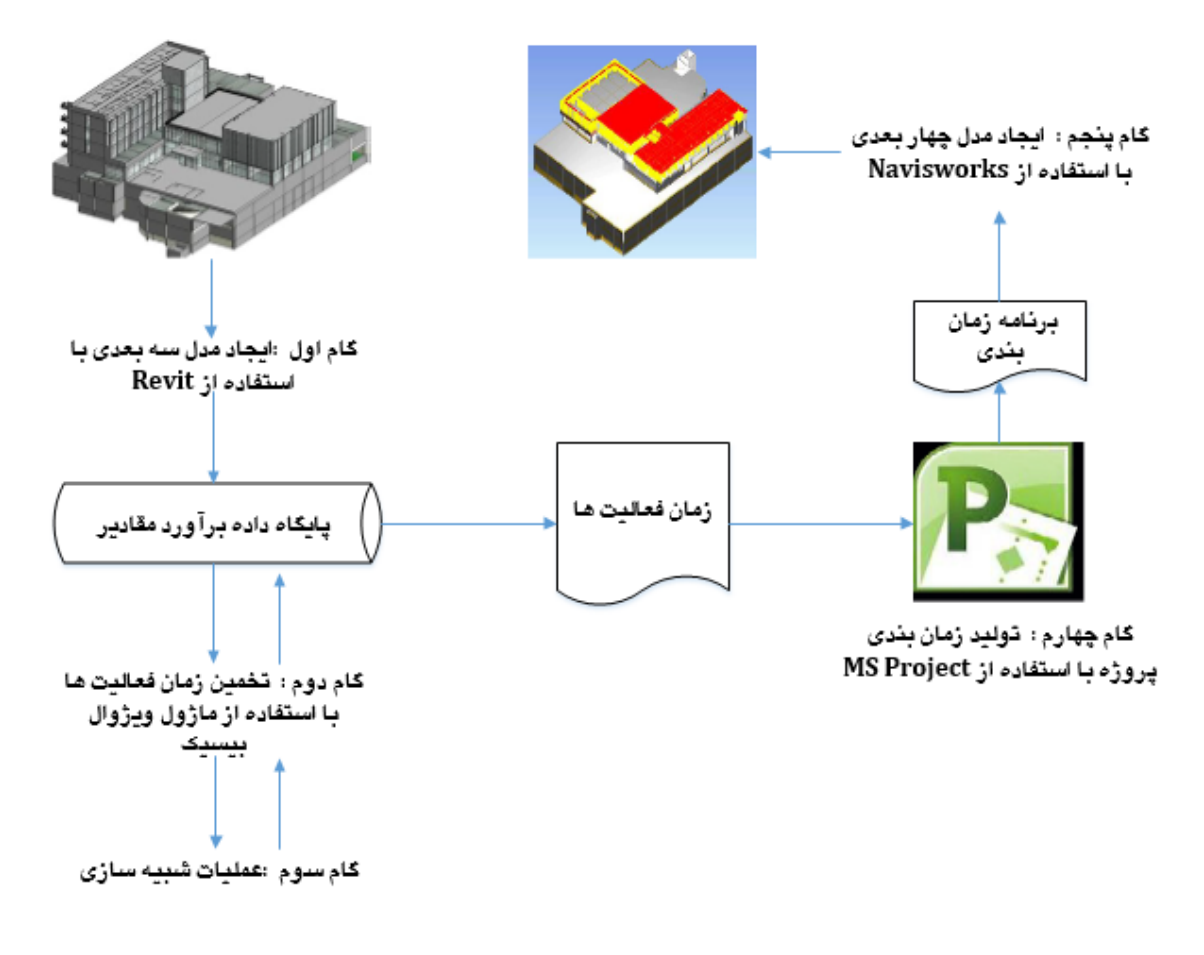

شکل ۲-۱۰- چارچوب استفاده از  $\rm BIM$  و شبیهسازی جهت ایجاد مدل چهاربعدی در پژوهش وانگ و همکاران [48]

ژو<sup>۵۲</sup> و همکاران در پژوهش خود به بررسی امکان سنجی و نیز فواید استفاده از مدل چهاربعدی در اجرای پروژههای مربوط به مخازن گاز مایع<sup>۵۲</sup> (LNG) پرداختند. در مقاله مذکور، مدل چهاربعدی در دو سطح مقدماتي و اجرایي، پیاده سازی و مقایسه شده است. همچنین بصری سازی عملیات ساخت مبتني بر مدل سهبعدی سازه مخزن، بهمنظور کسب آمادگی لازم برای عملیات اجرایی اصلی، شناخت خطرات، ریسک انجامپذیر بودن پروژه و موارد ایمني در کارگاه در این پژوهش انجام پذیرفته است. سپس زمان بندی مربوط به منابع و همکاری میان قسمتهای مختلف پروژه با تلفیق مدل چهاربعدی و الگوریتمهای ریاضی و به روش مسیر بحرانی انجام گردید. خلاصه ای از رویکرد به کار گرفته شده در این پژوهش در شکل ۲-۱۱ نمایش داده شده است. در انتها نتایج حاصل از انجام یک مطالعه ی موردی نشان داد که استفاده از این رویکرد در بهینه سازی زمان انجام پروژه، تخصیص صحیح و دقیق تر منابع و بهبود ارتباط میان بخش های مختلف کارگاه بسیار مؤثر است [49].

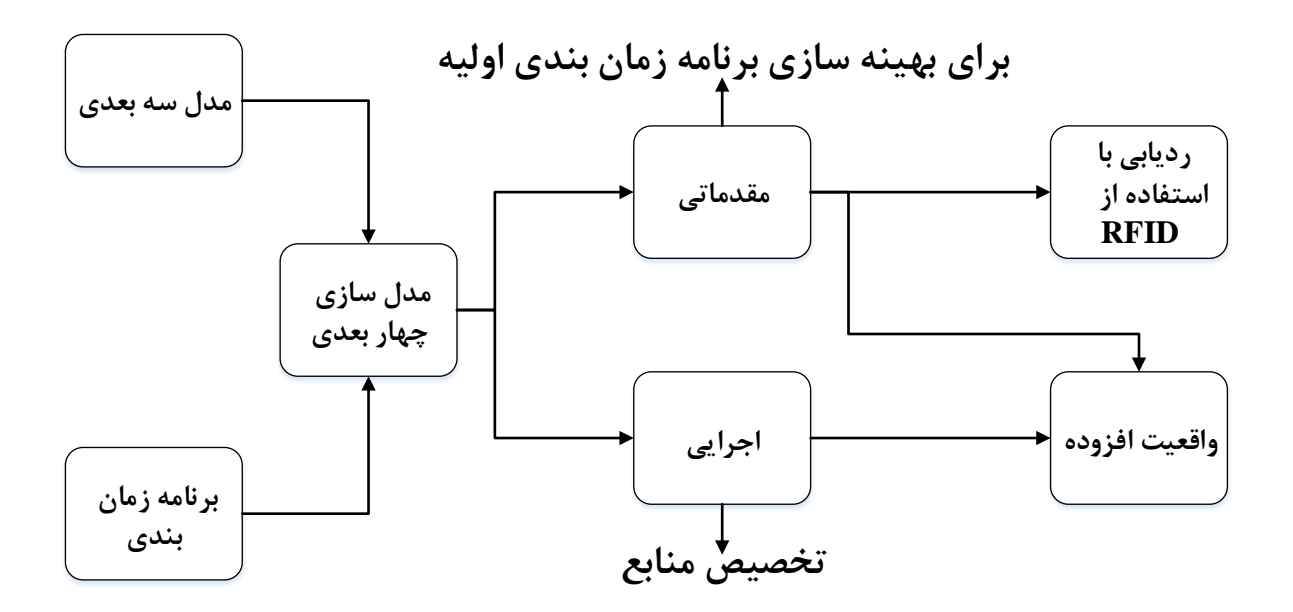

شکل -11-2 چارچوب اجرای مدل چهاربعدی در یک پروژهی LNG در پژوهش ژو و همکاران [49]

الحسین <sup>۵۴</sup> و همکاران چارچوبی مبتنی بر BIM جهت خودکارسازی فرآیند حل مسئلهی RCPSP ارائه کردند. این چارچوب از اطلاعات غنی موجود در مدل اطلاعات ساختمان و شبیهسازی گسسته رویدادها<sup>۵۵</sup> )DES )بهره مي برد تا عملیات ساخت را به خوبي تجسم کرده و تخصیص منابع میان فعالیتها را بررسي مي کند. مدلسازی ساختمان در نرم افزار Revit، ثبت اطالعات مربوط به ساختار شکست فعالیتها در پایگاه داده و فرآیند شبیه سازی در Net .Simphony صورت گرفته و درنهایت یک الگوریتم بهینه سازی تکاملي نیز در این چارچوب پیادهسازی مي شود تا خودکارسازی فرآیند زمان بندی عملیات ساخت انجام شود که در شکل 12-2 نمایش داده شده است. به منظور ارزیابي این چارچوب، یک مطالعه ی موردی بر

<sup>54</sup>Al-Hussein 55Discrete Event Simulation روی یک ساختمان دوطبقه با سیستم پانل<sup>۵۶</sup> انجام شد. نتایج نشان داد که این چارچوب بهخوبی می تواند ارتباط میان مدل BIM، ذینفعان و مدیران پروژه را آسانتر کرده و خطای انساني در زمان بندی پروژه را به طور قابل توجهي کاهش دهد [50].

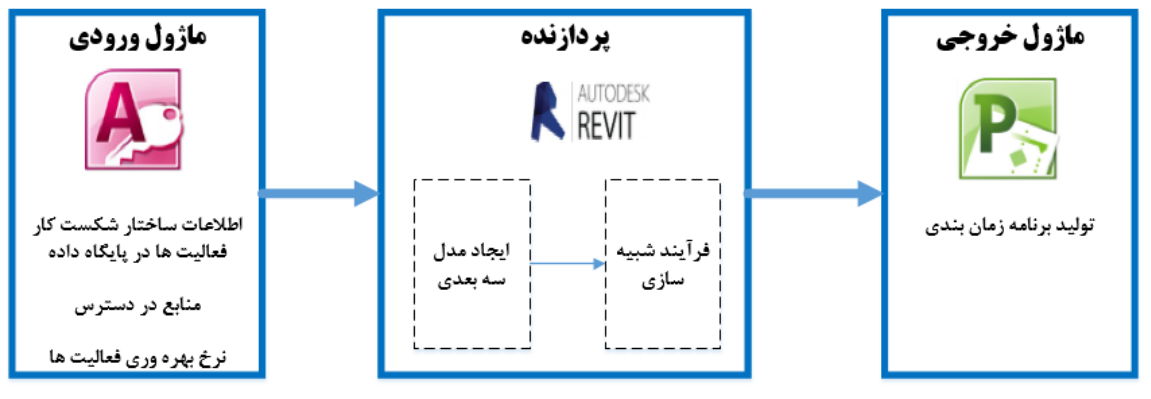

شکل ۲-۱۲- چارچوب استفاده از  $\text{BIM}$  و شبیهسازی در پژوهش الحسین و همکاران  $\text{[a-1]}$ 

مینکو<sup>۵۷</sup> و همکاران سیستمی را ایجاد نمودند که بهطور خودکار و با استفاده از نرمافزارهای مدیریت پروژه، برنامه ی زمانبندی ساخت را به روزرساني کرده و اطالعات حیاتي و مهم آن را در اختیار مدیران پروژه قرار میدهد. این سیستم مبتنی بر دادههای ابر - نقطهای سهبعدی<sup>۵۸</sup> استخراجشده از مدل اطلاعاتی ساختمان و نیز یک مدل چهاربعدی است که بر مبنای برنامهی زمانبندی مقدماتی که به روش مسیر بحراني تهیه شده، بنا گشته است. یک مطالعه ی موردی جهت اعتبارسنجي این سیستم بر روی ساختمان مسکوني شش طبقه در کره جنوبي صورت گرفت و نتایج نشان داد که استفاده از مدل BIM به خودکارسازی به روزرسانی برنامهی زمان بندی کمک کرده و روند آن با اطمینان و سرعت بیشتری انجام مي پذیرد [51].

<sup>56</sup>panelized LGS construction <sup>57</sup>Min-Koo 58point clouds

روزاریوس<sup>۵۹</sup> و همکاران با استفاده از مدلسازی چهاربعدی و الگوریتم جستوجوی تابو<sup>۶۰</sup>، زمانبندی ساخت پروژه های عمراني را بهبود بخشیدند. در این پژوهش، ابتدا اطالعات پروژه از مدل BIM استخراج شده و سپس یک برنامه ی زماني کلي اولیه به روش مسیر بحراني تولید مي شود. بعدازآن نوبت به تنظیم پارامترهای اولیه ی الگوریتم تابو و بهینه سازی زمان بندی تهیهشده در مرحله قبل با در نظر گرفتن چندین تابع هدف شامل زمان، هزینه و منبع، میرسد. درنهایت مدل چهاربعدی با استفاده از فرایند تصویرسازی ایجادشده و برنامه زمان بندی بهینه شده در مرحله قبل بر این اساس که تناقضي با مدل چهار به هد ی نداشته باشد، به روزرساني مي گردد. مراحل این چارچوب در شکل 13-2 نمایش داده شده است. به منظور ارزیابي چارچوب ارائه شده یک مطالعه موردی بر روی ساختمان مسکوني یک طبقه صورت گرفته است. نتایج این بررسي کاهش هزینه، زمان و نوسان منابع به ترتیب به میزان چهار، سیزده و چهلونه درصد را نشان داد [52].

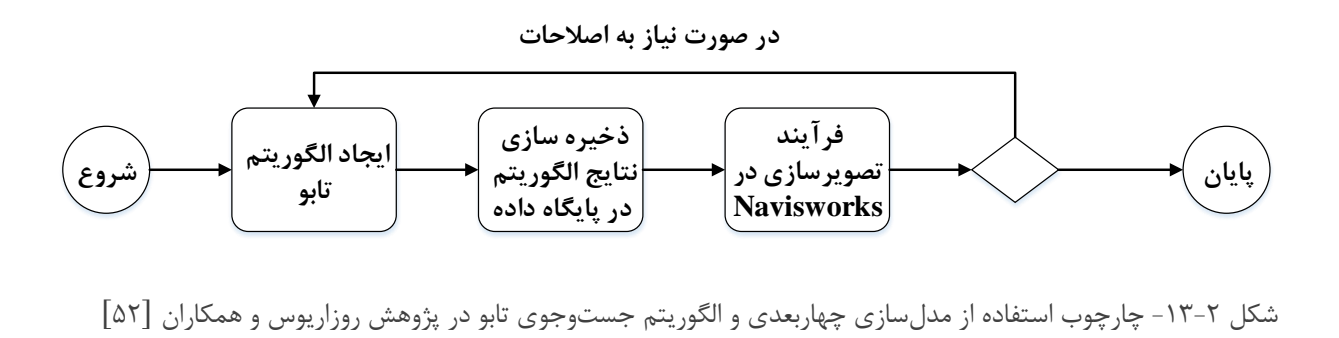

اسکالتمن<sup>۶۱</sup> و همکاران اقدام به طراحی یک سیستم ترکیبی نمودند که از حسگر سختافزاری برای کسب اطالعات مدل ساختمان، فرآیند بازسازی سه بعد ی، تشخیص اجسام و المانها و حل مسئله ی MRCPSP استفاده مي کند. سیستم های تلفن همراه این قابلیت را به برنامه ریزان، کارشناسان و مدیران پروژه مي دهد تا بررسي دقیق تری از اطالعات ساختمان داشته باشند و آن ها را به صورت سیستماتیک، آنالیز

<sup>59</sup>Rosarius <sup>60</sup>Tabu-search Algorithm 61Schultmann

و ذخیره کنند. بدین منظور، حسگر موردنظر با استفاده از نقاط ابری و الگوریتمهای توسعهیافته، اطلاعات پروژه را برای شناسایي المانهای ساخت، تجزیه و تحلیل مينماید و از طریق این اطالعات یک مدل سه بعد ی ایجاد مي گردد. درنهایت نیز یک برنامه ی زمان بندی بهینه شده تحت منابع محدود چندحالته تولید مي شود. نتایج انجام یک مطالعه ی موردی در یک ساختمان تجاری نشان داد که سیستم ارائه شده قادر است جمعآوری اطلاعات موردنیاز جهت بازسازی مجدد ساختمان را بهخوبی انجام دهد و برنامهریزی پروژه بر اساس روش انتخابي را به خوبي اجرا نماید [53].

چن $^{18}$ و همکاران چارچوبی مبتنی بر  $\rm BH$  و سیستمهای مدیریت نگهداری $^{87}$  (FMSs)، برای مدیریت تعمیر و نگهداری تأسیسات پروژه های ساختماني ارائه دادند. این چارچوب مي تواند به صورت خودکار، زمانبندی فعالیت های مرتبط با تعمیر و نگهداری را به روش مسیر بحراني انجام دهد تا امکان تصمیم گیری مناسبي برای مدیران پروژه در قسمت نگهداری و تعمیر تأسیسات فراهم نماید. اطالعات بین BIM و FMSs به وس یله ی فرمت IFC، میان مدل سه بعد ی و سیستمهای مدیریت نگهداری به صورت یکپارچه انتقال مي یابد. سپس اطالعات مرتبط با فعالیت های تعمیر و نگهداری در مدل BIM با استفاده از API تصویر سازی مي شود تا بد ینوسیله اِلمانهایي که نیاز به تعمیر دارند، شناسایي شوند. سپس اطالعات هندسي این اِلمان ها از مدل، استخراج شده تا رویکرد مناسب برای تعمیر و نگهداری آنها انتخاب شود. درنهایت فرآیند زمانبندی خودکار فعالیتها بهوسیلهی الگوریتم اولین مسیر کوتاه دایجکسترا<sup>۶۴</sup> که چهار عامل نام المان، نوع خرابي ایجادشده، سطح آسیب و جایگاه المان در سازه را در نظر مي گیرد، ایجاد شود. انجام دو مطالعهی موردی بهمنظور ارزیابی چارچوب موردنظر نشان داد که توسعهی فرمت IFC در این

 $62$ Chen

<sup>63</sup>facility management systems

<sup>64</sup>Dijkstra's Shortest Path First algorithm

پژوهش، یکپارچگی انتقال دادهها میان مدل  $\rm{BIM}$  و سیستمهای مدیریت نگهداری ساختمان را بیشتر کرده و انجام فعالیت های تعمیر و نگهداری با دقت و سرعت بیشتری، صورت مي گیرد [54].

لین <sup>۶۵</sup> و همکاران رویکردی یکپارچه جهت سهولت در انتقال اطلاعات از مدل سهبعدی به مدل RCPSP ارائه کردند. در این رویکرد ابتدا اطلاعات موردنیاز جهت حل مسئلهی RCPSP، از مدل BIM، بهصورت بستههای اطلاعاتی مربوط به فعالیتها<sup>۶۶</sup> و بهطور خودکار استخراج می شود. این دادهها که بهصورت چند هنبعي في استند، با هم ادغام شده و سپس به مدل رياضي RCPSP منتقل مي شوند. يک مطالعهي موردي جهت نشان دادن کارایي این چارچوب بر روی یک پروژه مسکوني انجام گرفت و نتایج حاصل از آن نشان داد که زمان استخراج داده از مدل سهبعدی و انتقال آنها به مدل ریاضی RCPSP، یکهفتم زمان لازم برای انجام همان پروژه به صورت غیر خودکار بوده و استفاده از این چارچوب، دقت و سرعت حل مسئله را در مدل های جامع تر مسئله ی RCPSP باالتر مي برد [55].

# **-2-6-2 پژوهشهای داخلي**

غمخوار در پژوهش خود به بررسی به کارگیری  $\rm{BIM}$  جهت کاهش زمان و هزینهی ترمیم و بهسازی سازهها پرداخت. در این مطالعه، ضمن معرفي فناوری مدل سازی اطالعات ساختمان و نرم افزارهای مربوطه، نقش آن در ارتقای کیفیت و سرعتترمیم، تقویت و بهسازی ساختمانها از طریق حذف مرحله ی گردآوری اطالعات در مورد ساختمان و شناسایي و قضاوت اولیه که منجر به کاهش زمان و هزینه ی عملیات ترمیم و تقویت و یا بهسازی مي شود، مورد بررسي قرارگرفته است و تأثیرات استفاده از این فناوری در اتخاذ تصمیمات بهینه برای ترمیم و تقویت ساختمانها در هنگام بحران، مورد مطالعه قرارگرفته است. در انتها نیز به مطالعه و بررسي یک نمونه ی موردی از ساختمانهای شهری که برای ترمیم و تقویت آن، از فناوری مدل سازی

<sup>65</sup>Jia-Rui Lin <sup>66</sup>work package-based information model 67multisource data

اطالعات ساختمان استفاده شده، پرداخته شده است. برای مهیا کردن این مدل اطالعاتي و ساخت مدل سهبعدی اولیه از ساختمان موجود، از تکنیک لیزر اسکن و نقاط ابری استفاده شد. سپس مدل سه بعدی ساختمان با استفاده از نرم افزار تری دی مکس ایجاد گشته و برای ادامه ی مراحل مدلسازی اطالعاتي، فایلهای مدل سه بعدی به نرمافزار Revit فرستاده شدند . س پس با استفاده از فناوری BIM مدل سازه و تأسیسات این ساختمان نیز ایجاد شد و به مدل معماری سه بعدی اضافه گردید . بدین ترتیب مدل اطالعاتي یکپارچهای از ساختمان مورد مطالعه به وجود آمد که امکان اتخاذ تصمیم های صحیح مدیریتي، معماری، سازهای، تأسیساتي و مالي را برای پروژه ی بازسازی ساختمان فراهم مي آورد [56].

قاسم و عباسیان جهرمي ضمن اشاره به معایب زمان بندی پروژه به روش قدیمي و نیز معرفي فناوری BIM، چارچوبي برای زمان بندی مبتني بر این فناوری ارائه کردند. در این پژوهش ابتدا اطالعات اجزا و فعالیتهای پروژه از مدل سه بعد ی ساختمان استخراج مي گردد. سپس لیست WBS و روابط میان فعالیت ها تعریف شده و هماهنگي میان WBS و اطالعات استخراج شده از مدل BIM انجام مي پذ یرد. درنهایت برنامه ریزی و زمان بندی پروژه به روش مسیر بحراني با استفاده از نرم افزارهایي همچون Project MS تدوین مي گردد. نتایج نشان داد که بهره گیری از BIM در موضوع زمان بندی پروژه، باعث افزایش بهره ور ی گروه اجرایي، کاهش اتالف زمان و هزینه در پروژه و افزایش سرعت و دقت در اجرا ميگردد [57].

ربیعی و حیدری به بررسی اثر استفاده از  ${\rm BIM}$  در کاهش زمان ساخت پروژهها بر اساس حجم کار در ایران پرداختند. آن ها با بهره گیری از تکنیک های مختلف گردآوری داده، مانند روش کتابخانه ای و روش میداني )ابزار پرسشنامه اینترنتي( این موضوع را بررسي کردند. برای این منظور با استفاده از Google Docs، پرسشنامه ای شامل اطالعات عمومي و فني درباره BIM طراحي شد که بخشي از آن توسط کل جامعهی پژوهش و بخش دیگر آن فقط توسط مخاطباني از جامعه ی پژوهش که در زمینه ی BIM تخصص داشتند، پاسخ داده شد. پرسشنامه از طریق درج لینک آن در سایتهای اینترنتي، گروه ها و کانالهای تخصصي BIM در فضای مجازی، با پاسخدهندگان به اشتراک گذاشته شد. پس از وصول پاسخها و تجزیه و تحلیل اطلاعات، نتایج نشان داد که با پیادهسازی  $\rm BH$  در ساختمانهای تحت بررسی، متناسب با افزایش حجم کار، زمان ساخت آنها به ترتیب، به میزان ۶ تا ۱۳/۷۵ درصد کاهش خواهد یافت [۱۱].

هادوی و توکلان چارچوبی برای مدلسازی چهاربعدی اطلاعات ساختمان با استفاده از DES را ارائه کردند . مسئله ی زمان بندی این پژوهش از نوع اولیه و کلي بوده و با استفاده از روش مسیر بحراني انجام مي شود. بهره مند ی از این مدل، نیازمند مدیریت سه بخش اصلي است؛ مدیریت اطالعات اولیه، مدیریت متغیرها و مدیریت نتایج. در بخش مدیریت اطلاعات اولیه المان بندی ساختمان، انجام شده و فعالیتهای استاندارد موردنیاز، به صورت پایگاه دادهی فهرستبها یا تعریف دستی، وارد مدل می شود. بخش مدیریت متغیر ها بر روی شرایط خاص پروژه متمرکز است. در این بخش کاربر با واردکردن متره پروژه، تعریف روابط منطقي بین فعالیت ها، تعریف منابع موردنیاز هر فعالیت برای شروع آن و تعریف متغیر های شبیه سازی ساخت، شرایط خاص پروژه را در برنامهریزی موردتوجه قرار میدهد. در این پژوهش برای زمان بندی پروژه از شبیه سازی مقید استفاده شده است. در این روش، ابتدا محدودیتهایي برای شروع هر فعالیت تعریف شده، سپس فعالیتها برحسب اولویت باالتر انتخاب شده و در بهترین زمان ممکن که تمام محدودیت ها را ارضا کند، آغاز مي شوند. با بررسي شرایط پیش بینيشده در آینده و تغییر پارامتر های مدیریتي تعر یف شده، کاربر مي تواند برنامهريزی مناسبي برای ادامهی کار تهیه کند. قالب استفادهشده در این پژوهش، بهمنظور دریافت اطالعات، پردازش و نمایش خروجي ها، نرم افزار اِکسل است. اطالعات اولیه در فرمهایي استاندارد و از پیش تعریف شده وارد نرم افزار اِکسل شده و به کمک کد نویسي در قالب ویژوال بیسیک پردازش مي شود. با بهره مندی از چارچوب پیشنهادی، مي توان برنامه ریزی مناسبي برای پروژه تهیه کرد و سپس نتایج مربوط به زمان، هزینه، منابع و مصالح را در سطح اِلمان های سازه به عنوان خروجي دریافت نمود [58].

هادوی و خانزادی به بررسی تأثیر تداخل فضاهای کاری در فعالیتهای اجرایی پروژههای عمرانی و ارائهی راهکارهای قابل انجام برای رفع آن ها پرداختند. ت حلیل و بررسي و همچنین رفع مشکالت ذکرشده به کمک مدل چهاربعدی اطلاعات ساختمان که همان تلفیق مدل سهبعدی با زمانبندی است، صورت می گیرد. پس از ارائهی معیارهای مربوط به تفکیک فضاهای کاری، برنامهریزی برای رفع مشکل کمبود فضا در چهار مرحله صورت مي گیرد. در پایان با برنامه ریزی مجدد برای فعالیت های در نظر گرفته شده، برای اطمینان از درستي روند طي شده برای رفع مشکالت، روند ارائه شده مجدداً تکرار مي شود. مدل چهاربعد ی اطالعات ساختمان این امکان را مي دهد که با بررسي قسمتهای مختلف پروژه، بازدهي انجام کار با رفع کمبود فضای کاری افزایش یابد [59].

رضازاده و همکاران یک سیستم هوشمند خودکار و یکپارچهی کنترل پروژه پیشنهاد دادند که با توجه به استفاده از مدل سه بعد ی، تصویرسازی و نیز یکپارچه سازی اطالعات، کمک مؤثری در بهبود درک مدیران پروژه از وضعیت پیشرفت و شرایط کلي پروژه نموده و فرآیند تصمیم گیری را سریع تر و مؤثرتر مي نماید. این سیستم به نحوه جمع آور ی اطالعات چون - ساخت پروژه وابسته نمي باشد و این اطالعات مي توانند از هر منبعي دریافت شوند. اجزای مختلف چارچوب پیشنهادی و نیز نرم افزارهای مورداستفاده برای پیاده سازی آن در شکل 14-2 نشان داده شده است. نتایج این پژوهش نشان داد که با استفاده از چارچوب پیشنهادی، نحوهی تعامل با مدل سهبعدی آسانتر میشود و امکانات موجود در آن باعث سادگی کار با برنامهی زمانبندیشده و نیاز به کار کردن همزمان با دو نرمافزار برای ورود اطلاعات و گزارش گیری از اطلاعات را بر طرف مي کند [60].

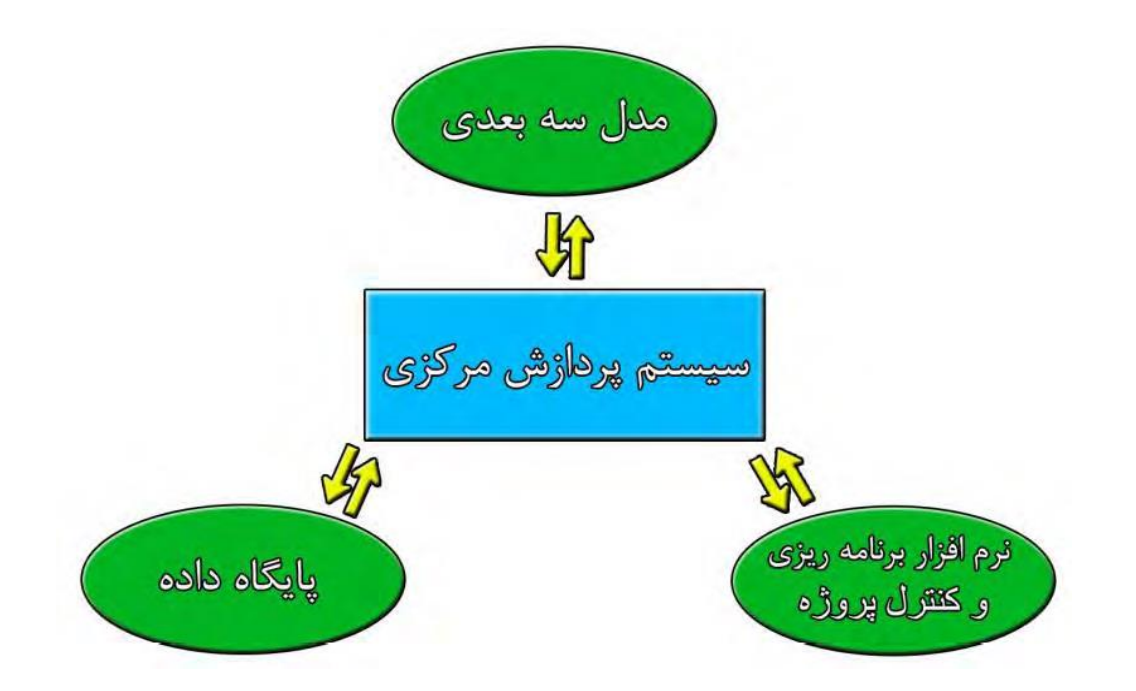

شکل -14-2 چارچوب ارتباط میان مدل سهبعدی، زمانبندی و پایگاه داده در پژوهش رضازاده و همکاران [60]

روانشادنیا و گل نهالي مدلي را براي توليد خودکار برنامهي زمانبندي به روش مسير بحراني با استفاده از BIM ایجاد نمودند. در این پژوهش، سیستم پیشنهادی، مدل اطالعاتي ساختمان را به عنوان ورودی دریافت کرده و با استفاده از قواعد توالي ساخت، فعالیت های اجرایي را تولید مي کند. مدت زمان هر فعالیت با استفاده از نرخ تولید فعالیت ارائه شده در گزارش تجزیه بهای سازمان برنامه و بودجه، توسط سیستم محاسبه شده و درنهایت این سیستم با استفاده از روش مسیر بحرانی برنامهی زمانبندی را ارائه می دهد. مدل سازی اطالعات ساختمان به کار گرفته شده در این مطالعه با استفاده از نرم افزار Revit برای یک ساختمان سهطبقهی بتنی انجام شده است. شکل ۲-۱۵ چارچوب این پژوهش را نشان میدهد. نتایج پژوهش آنها نشان داد که استفاده از سیستم یادشده باعث افزایش سرعت و دقت در فرآیند زمان بندی پروژه مي گردد

 $\lceil f \rangle$ 

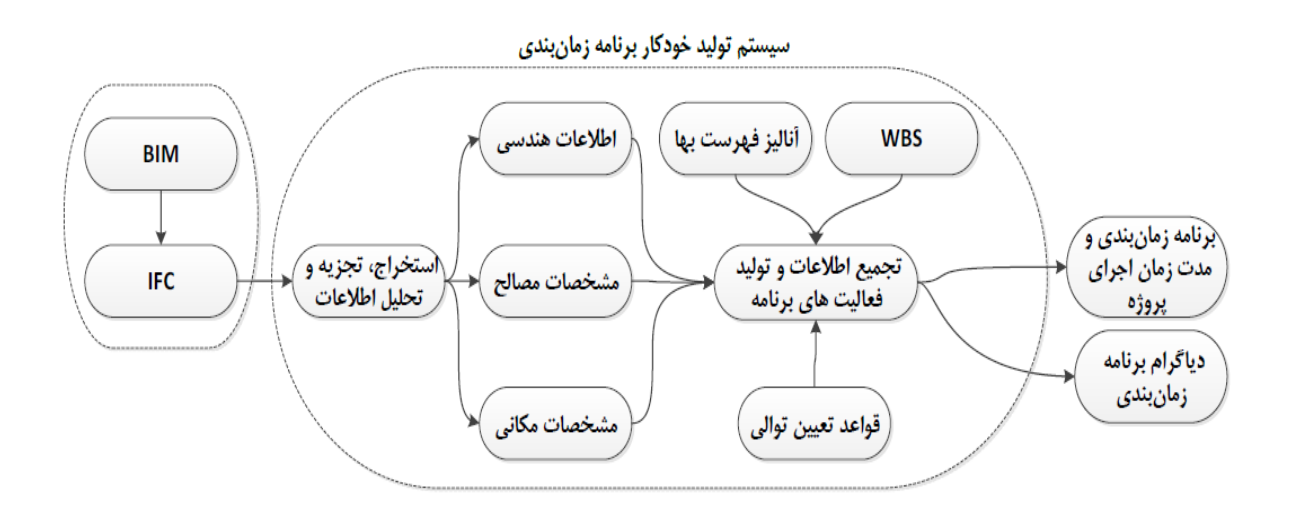

شکل -2 -15 ساختار کلي تولید خودکار برنامهی زمانبندی با استفاده از فناوری BIM در پژوهش گلنهالي و روانشادنیا  $[9]$ 

## **-7-2 جمع بندی**

در این فصل به مباحثي ازجمله جایگاه زمان بندی پروژه در استاندارد PMBOK، تفاوت RCPSP با مسئله ی زمان بندی کلي، بیان ریاضي مسئله ی MRCPSP، کاربرد ها، مزایا و ابزار های فناوری مدل سازی اطالعات ساختمان و نیز ارتباط آن با زمان بندی اشاره شد. در ادامه به مرور پژوهش های انجام شده پیرامون ارتباط میان زمان بندی پروژه و مدل سازی اطالعات ساختمان پرداخته شد که بیشتر آن ها پیرامون خودکار سازی زمان بندی با استفاده از BIM، ایجاد مدل چهاربعدی و شبیه سازی فرآیند ساخت، در نظر گرفتن محدودیت منابع در زمانبندی پروژه های ساختماني مبتني بر فناوری BIM و تأثیر استفاده از مدلسازی اطالعات ساختمان در زمان بندی فعالیت های مربوط به تعمیر و نگهداری ساختمانها و تخریب و بهسازی آن ها بود. ازجمله کاستيها و نواقص مقاالت پیشین که مي تواند زمینه ی کارهای پژوهشي باشد مي توان به عدم توجه به بصری سازی فرآیند ساخت، یکپارچه نبودن فرآیند های مدل سازی سه بعدی، برآورد مقادیر و زمان بندی، عدم توجه به مسائل مربوط به محدودیت منابع شامل چند پروژه ای، چندحالته و ... و وجود انقطاع (گسیختگی) در فعالیتها در زمان بندی مبتنی بر BIM، اشاره نمود. در میان پژوهشهای بررسيشده، پژوهش الحسین و همکاران بیشترین قرابت را به موضوع پژوهش حاضر دارد. خالصه این پژوهش ها در جدول ۲-۲ بیان شده است. بررسی مقالات و پژوهش های مربوط به حوزهی BIM و زمان بندی نشان مي دهد که استفاده از فناوری BIM در حل مسئله ی زمان بندی پروژه با منابع محدود چند حالته مورد توجه قرار نگرفته است؛ لذا در پژوهش حاضر تالش بر این است که این نقیصه پوشش داده شود.

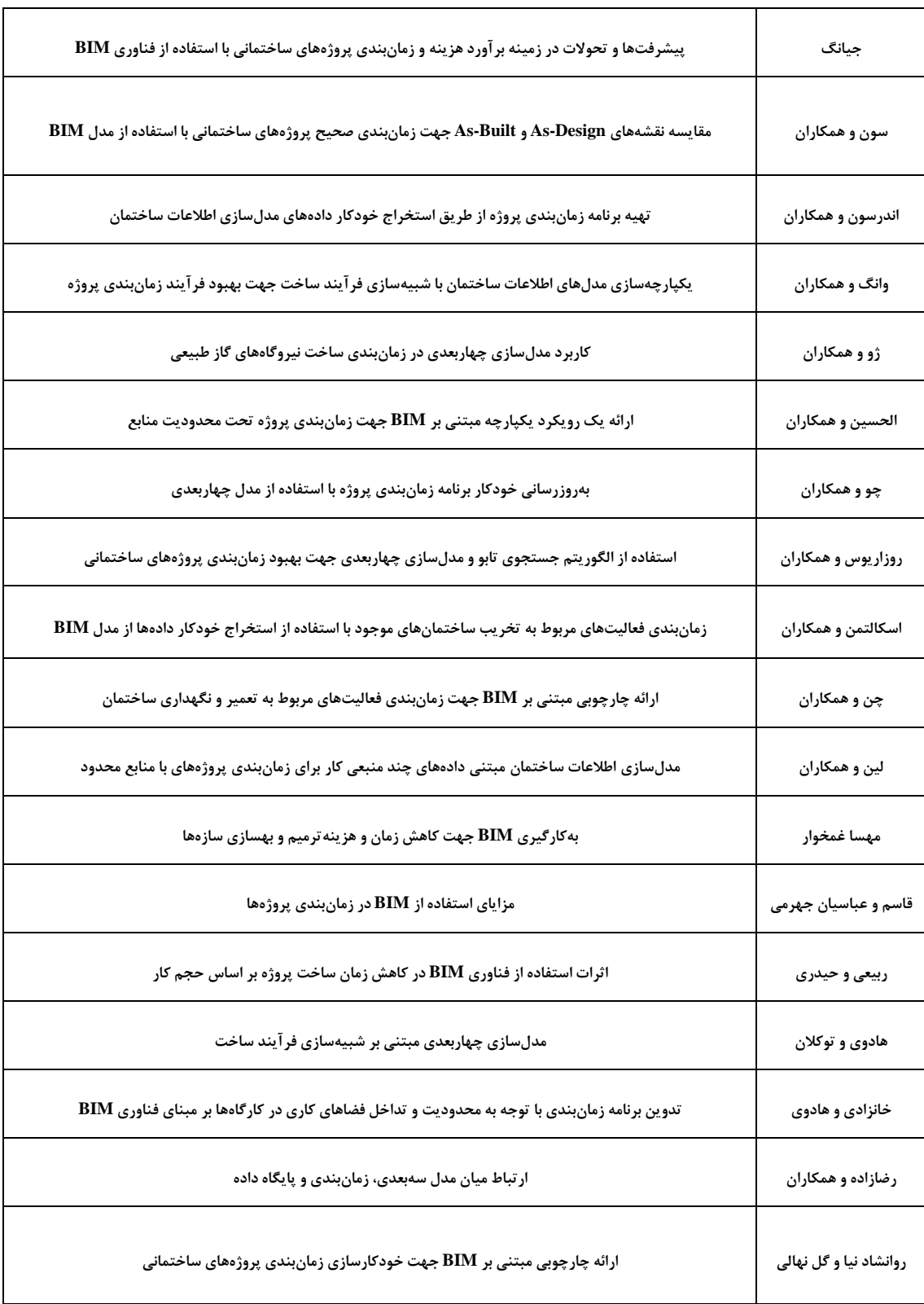

جدول ۲-۲- خلاصه پژوهشهای انجامشده پیرامون BIM و زمانبندی

**فصل سوم**

**روش شناسي پژوهش**

#### **-1-3 مقدمه**

در فصل دوم، بهطور کامل به پژوهشها و مقالات حوزهی زمانبندی و  $\rm{BIM}$  و نیز خودکارسازی این فرآیند اشاره شد و کاربرد فناوری مدل سازی اطالعات ساختمان در زمان بندی موضوعاتي همچون مدیریت نگهداری، ترمیم و بهسازی و نیز فرآیند تخریب ساختمان مورد بررسي قرار گرفت. مطابق با مطالبي که در بخش جمع بندی فصل قبل بیان گردید، یکي از کاستي ها و کمبود های پژوهش های گذشته پیرامون BIM و زمان بندی، عدم توجه به محدودیت منابع است. پژوهش حاضر ضمن پوشش این موضوع، راهکاری یکپارچه جهت حل مسئلهی زمان بندی پروژه تحت محدودیت منابع چندحالته با استفاده از فناوری  ${\rm BIM}$  را ارائه مي دهد. همچنین در این فصل، ضمن بیان انواع مختلف پژوهش و روش های گردآوری اطالعات، روش مورداستفاده در این پژوهش و توضیحات مربوط به آن، به همراه ابزار مورداستفاده و علت به کارگیری آن ها نیز شرح داده مي شود.

### **-2-3 انواع پژوهش**

به طور کل، پژوهش ها بر اساس دو معیار هدف و نیاز پژوهش به فرضیات، طبقه بندی مي شوند که به شرح زیر مي باشد:

• **انواع پژوهش بر اساس هدف**

-1 بنیادی: در این نوع پژوهش، محقق نظریات موجود در زمینه ای خاص را بررسي کرده و رابطه ی بین پدیدهها را بیان مي نماید. هدف اصلي این نوع پژوهش، کشف قوانین و اصول علمي و توسعه دادن مجموعه ی علوم موجود است و به کاربرد عملي یافتهها توجهي ندارد [۶۲].

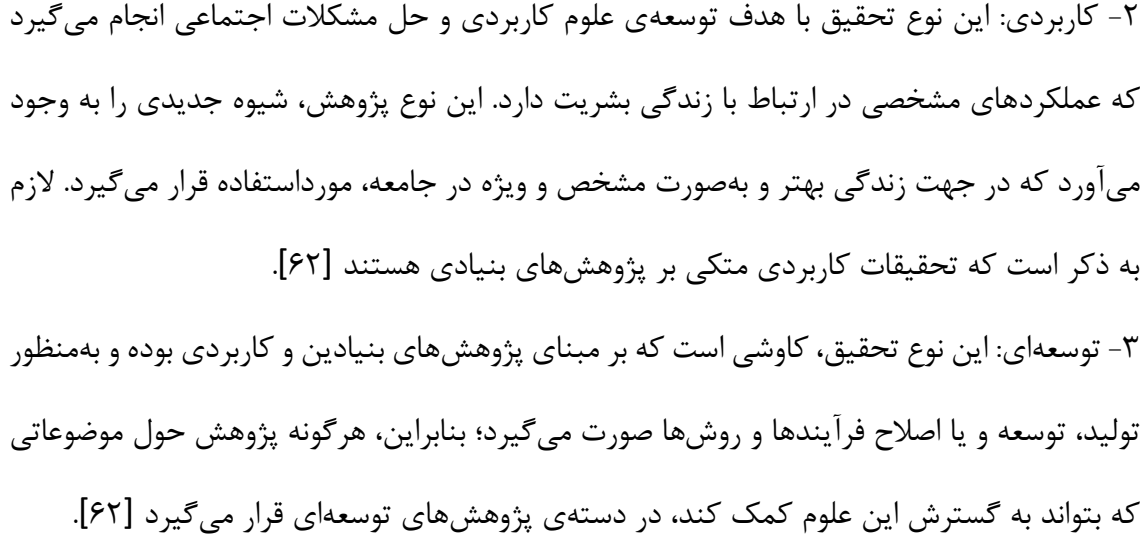

• **انواع پژوهش بر اساس نیاز به فرضیات**

-1 اکتشافي: این تحقیقات، حول وجود یا عدم وجود یک پدیده تمرکز مي نمایند. در این نوع از پژوهشها، تالش بر این است که برای موضوعات و مشکالتي که واضح و روشن نیستند، پاسخي حاصل شود. تحقیقات اکتشافي به جهت اینکه در بسیاری از زمینه ها قابلیت انجام دارند، ازجمله گسترده ترین و انعطاف پذیرترین روش های تحقیق مي باشند [63].

-2 توصیفي: این نوع پژوهش به توصیف و تشریح شرایط و روابط موجود مي پردازد. به عبارتدیگر تحقیق توصیفي با آزمایش یک پدیده، تعریفي متفاوت از آن را با سایر پدیدهها بیان مي کند. هدف اصلي این نوع پژوهش، توصیف واقعي خصوصیات یک موضوع مشخص است [63].

-3 آزمایشي: تحقیق آزمایشي، به منظور برقراری روابط علت و معلولي بین دو یا چند متغیر به کار مي رود. هدف از آزمایش، آزمودن یک فرضیه و یافتن یک تبیین تجربي از یک پدیده با مکانیزم علت و معلولي مي باشد [63].

ازآنجایيکه هدف پژوهش حاضر، ایجاد یک رویکرد و فرآیند یکپارچه مبتني بر مدل سازی اطالعات ساختمان، جهت حل مسئله ی MRCPSP مي باشد، لذا نوع این پژوهش کاربردی است.

# **-3-3 روشهای گردآوری اطالعات**

یکي از مهم ترین بخش های هر پژوهش، جمع آوری اطالعات مربوطه است. درصورتي که این کار به طور منظم و صحیح صورت پذیرد، روند تجزیه، تحلیل و نتیجه گیری از داده ها با سرعت بیشتری انجام خواهد شد. به طورکلي روش های جمع آوری داده ها و اطالعات به دو دستهی میداني و کتابخانه ای تقسیم مي شوند که به شرح زیر است:

- مطالعات کتابخانه ای: در برخ ي از پژوهشها، داده هایي که باید مورد بررسي قرار گیرند از پیش آماده هستند. به بیان دیگر محقق به دنبال اطالعات جدید نیست؛ بلکه مي تواند نسبت به گردآوری دادههایی که پیش از این تهیهشدهاند و در پروندهها و اسناد موجود است اقدام کند [۶۳].
- مطالعات میداني: به مجموعه ی روش هایي گفته مي شود که در اجرا و جمع آوری داده های تحقیقاتي که کار های مي داني را شامل ميشوند، استفاده مي گردد. انجام مصاحبه، تهیه ی پرسشنامه، مشاهده، انجام آزمایشات و به طورکلی هر روشی که غیر از مطالعات کتابخانهای باشد، در زمرهی روشهای مي داني قرار مي گیرد [63].

در پژوهش حاضر، روش گرد آوری اطالعات، روش کتابخانه ای بوده و تجزیه و تحلیل نتایج بهدست آمده نیز مبتني بر مطالعات انجام شده، صورت خواهد گرفت.

# **-4-3 روش کلي پژوهش**

در این بخش تالش بر این است تا مراحل اجرای پژوهش شرح داده شود. مطابق با فرآیند نشان داده شده در شکل ۳-۱، مراحل انجام پژوهش حاضر از این قرار می باشد: استخراج دادههای اولیه موردنیاز برای حل مسئله ی MRCPSP به کمک BIM، حل مسئله ی MRCPSP با استفاده از الگوریتم فرا ابتکاری و در انتها ایجاد مدل چهاربعدی با استفاده از خروجي مسئله.

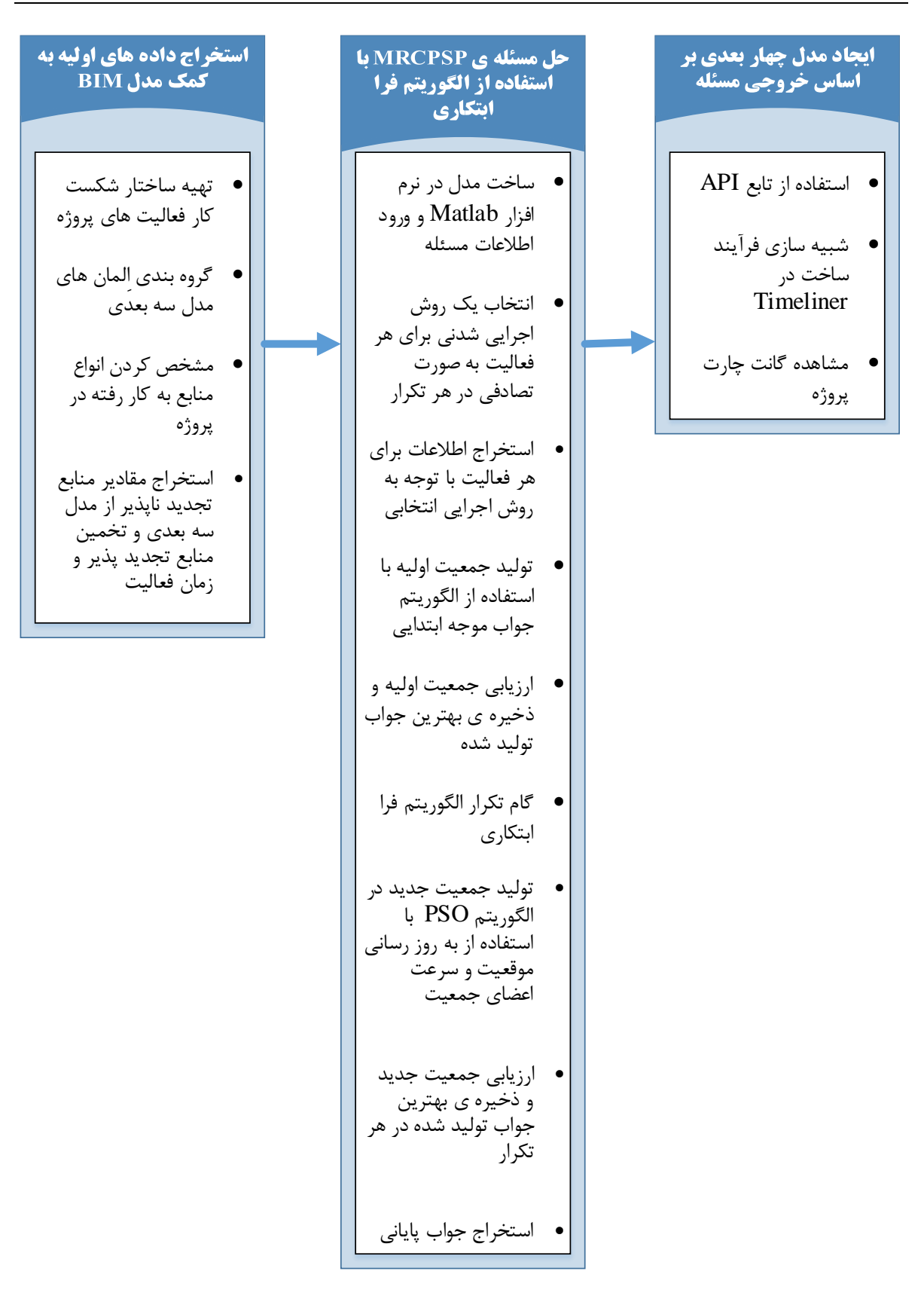

شکل ۳-۱- چارچوب کلي پژوهش

#### **-1-4-3 استخراج دادههای اولیه**

مجموعه ی اطلاعات موردنیاز جهت حل مسئلهی MRCPSP، شامل تعداد فعالیتها و لیست پیش نیازی آنها، تعداد روش های اجرایي هر فعالیت، مدت زمان انجام هر روش اجرایي برای فعالیت، تعداد منابع تجدید پذیر و تجدید ناپذیر و مقدار نیازمندی هر روش اجرایي به آن ها جهت انجام فعالیت، حداکثر مقدار موجود هر منبع تجدید پذیر در هر دوره زماني و حداکثر مقدار موجود هر منبع تجدید ناپذیر در کل پروژه، مي باشد. روند کلی استخراج دادههای اولیه به کمک مدل  $\text{BIM}$ ، شامل مراحل زیر است:

#### **مرحلهی 1( تهیه ساختار شکست کار فعالیت های پروژه**

تهیه ی ساختار شکست پروژه از باالترین سطح تا سطح فعالیتهای ساخت، نخستین مرحله برای مدل سازی چهاربعدی پروژه و استخراج اطالعاتي شامل تعداد فعالیت ها، مشخص کردن روابط میان آن ها و درنتیجه لیست پیش نیازی فعالیت ها، است. درنتیجه، در فرم ساختار شکست کار، فعالیت های پروژه باید تا سطح موردنیاز پروژه برای دریافت خروجي ها، شکسته شود.

### **مرحلهی 2( گروه بندی اِلمانهای مدل سهبعدی**

مدلسازی مبتني بر BIM، نیازمند شکست بنا به سطحي قابل مدیریت از اِلمانها است. شکست بنا، باید تا سطحی که نیازمند تهیهی مدلسازی اطلاعات ساخت است، ادامه یابد. درنتیجه، تهیهی ساختار شکست بنا و تبدیل آن به مجموعه ای از اِلمانها، ازجمله مهم ترین گامهای فرایند مدل سازی است. لیست نهایي تهیه شده برای اِلمانها، باید تمام بخش های بنا را پوشش دهد. مطابق با توضیحات مرحلهی قبل، پس از مشخص شدن لیست فعالیت های پروژه در ساختار شکست کار، هر یک از آن ها جهت ایجاد مدل سازی چهاربعدی، با مجموعهی مشخصی از المانها مرتبط میشود. درنتیجه، کاربر باید المانها را بنابر خروجي های دلخواه خود از مدل تعریف کند. در این پژوهش، با توجه به قابلیت های نرم افزار Navisworks Manage ازجمله بصری سازی ساخت، مشاهده پیشرفت پروژه در فرآیند شبیه سازی، استخراج دقیق منابع تجدید ناپذیر و سایر مواردی که در فصل دوم بدان اشاره شد، جهت مدلسازی چهاربعدی از آن استفاده شده است.

**مرحلهی 3( مشخص کردن انواع منابع به کار رفته در پروژه** 

در این مرحله، با استفاده از گروهبندی المانهای مدل سهبعدی و ساختار شکست کار فعالیتهای پروژه )مراحل 1و 2(، منابع تجدید پذیر مانند ماشین آالت و نیروی انساني مربوط به هر یک از فعالیت ها در دستهای به نام  ${\rm R}$  و نیز منابع تجدید ناپذیر موردنیاز نظیر بتن، مقاطع فلزی و آرماتورها در دستهی  ${\rm N}$ ، برای هر مجموعه از اِلمان های مدل، تعریف مي شوند.

**مرحلهی 4( استخراج مقادير منابع تجديد ناپذير از مدل سهبعدی، تخمین منابع تجديد پذير و زمان فعالیت** 

بر اساس گروهبندی المانهای مدل سهبعدی (مرحلهی دوم)، مقادیر مربوط به انواع منابع تجدید ناپذیر به کاررفته در پروژه که در گام قبلي مشخص گردید، از مدل استخراج مي شوند. این فرآیند در ابزار Quantification در نرم افزار Manage Navisworks انجام مي گیرد. این ابزار، دقت در فرآیند برآورد مقادیر را باال مي برد و با انتقال تمامي مجموعه اِلمان های مشخص شده در مرحله ی دوم به آن، مي توان جدول مقادیر انواع منابع تجدید ناپذیر بهکاررفته در پروژه را در قالب یک پایگاه داده، ذخیره نمود. سپس نیازمندی هر یک از فعالیت ها به منابع تجدید پذیر و زمانهای مربوط به یک روش اجرایي، متناسب با مقادیر به دستآمده، تخمین زده مي شوند. الزم به ذکر است که تغییر میزان نیازمندی به منابع تجدید پذیر برای سایر روش های اجرایي فعالیتها، باید به گونه ای باشد که درنهایت، از حداکثر مقادیر موجود در طول پروژه تجاوز نکند. در شکل ۳-۲، روند کلی استخراج دادههای اولیهی موردنیاز جهت حل مسئلهی MRCPSP بیان شده است.

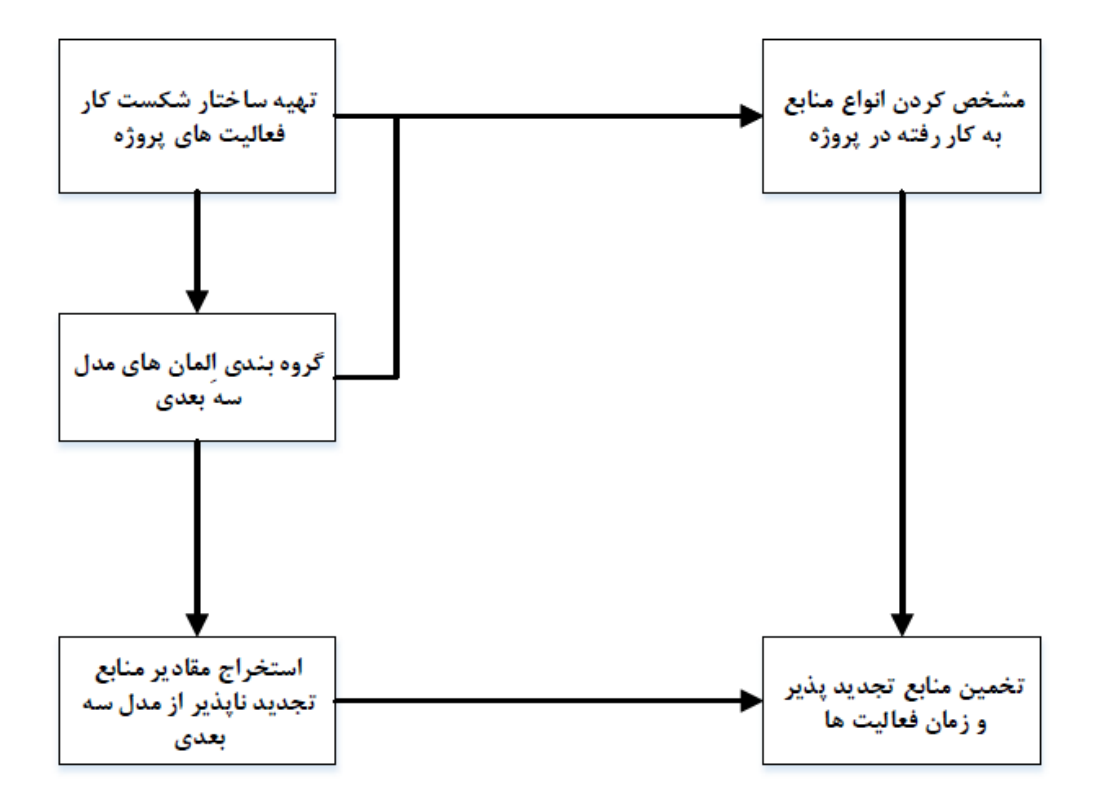

شکل -2-3 روند استخراج دادههای اولیه جهت حل مسئله ی MRCPSP به کمک مدل BIM

**-2-4-3 حل مسئلهی MRCPSP با استفاده از الگوريتم فرا ابتکاری**

همانطور که در فصل دوم پژوهش حاضر بیان شد، مسئله ی MRCPSP به روش های دقیق، ابتکاری، فرا ابتکاری و ابر ابتکاری قابل حل است و بر اساس پژوهش های انجام شده در حوزه ی مسائل MRCPSP که در فصل دوم بیان گردید، روش های دقیق شامل تعداد زیادی متغیر و محدودیت هستند و روش های ابتکاری نیز با وجود داشتن سرعت بیشتری نسبت به روش های دقیق، جواب نزدیک به جواب بهینه را در اختیار مي گذارد و نقطه ی ضعف استفاده از این روش، فقدان وجود یک قاعدهی کلي برای مرتب کردن فعالیت هاست و مطلوبیت جواب حاصل از قواعد اولویت دهي مختلف، به شبکهی فعالیت های پروژه بستگي دارد. همچنین مطابق با جدول ۲-۱، بیشتر پژوهشهای انجامشده در زمینهی حل مسئلهی MRCPSP از الگوریتمهای فرا ابتکاری همچون BBO، GA، PSO و غیره برای بهینه سازی پاسخهای این مسئله استفاده نموده اند. پیش از توضیح روند الگوریتم حل مسئله ی MRCPSP پژوهش حاضر، الگوریتم مورداستفاده به طور کامل معرفي مي گردد.

**-1-2-4-3 الگوريتم PSO**

کندی $^{\mathcal{S} \mathcal{S}}$  و ابرهارت $^{\mathcal{S} \mathcal{S}}$  صاحبان اصلی ایده الگوریتم  $\operatorname{PSO}$  هستند. این الگوریتم یکی از روشهای هوش جمعي موفق در زمینه ی بهینه سازی پیوسته و گسسته بر مبنای تولید تصادفي جمعیت اولیه است که در سال ۱۹۹۵ با الهام از حرکت گروهی پرندگان و حرکت تودهای ماهیها برای یافتن غذا ارائه گردید [۶۴].

**-3 -4 -2 -1 -1 معرفي الگوريتم**

در این الگوریتم، به یک نقطه در فضای جستجوی j بعدی، ذره گفته مي شود. هر ذره ی i به شکل چندبعدی، با یک بردار موقعیت تصادفي $\bm{{\mathsf{x}}}_{{\mathsf{i}\mathsf{j}}}({\mathsf{t}})$  و یک بردار سرعت تصادفي ${\mathsf{v}}_{{\mathsf{i}\mathsf{j}}}({\mathsf{t}})$  مربوط به بعد j ام در زمان t تعریف شده که مقدار تابع هدف را در موقعیتي از فضا که در آن قرارگرفته است، محاسبه مينماید. هر ذره، یک مقدار شایستگي دارد که توسط یک تابع شایستگي محاسبه مي شود. جهت حرکت ذره، توسط بردار سرعت آن معین مي شود. در الگوریتم PSO، تغییر مکان ذرات در فضای جستجو تحت تأثیر تجربه و دانش خودشان و همسایگان آنها است، بنابراین موقعیت دیگر تودهی ذرات روی چگونگی جستجوی یک ذره اثر مي گذارد [65].

اساس کار PSO بر این اصل استوار است که در هر تکرار زماني، ذرات سرعت خود را مطابق معیار های برازندگي تعدیل مي کنند و هر ذره به طرف ذراتي با برازندگي بهتر در میان اعضای گروه حرکت مي کند.

<sup>68</sup>Kennedy 69Eberhart
همچنین موقعیت جدید بعد j ام هر ذره با توجه به بردار سرعت فعلی، بهترین موقعیت یافت شده توسط آن ذره و بهترین موقعیت یافت شده در کل همسایگي خود، به روزرساني مي گردد [66].

ازجمله نقاط قوت الگوریتم PSO عبارت اند از: کاربرد در مسائل پیوسته و گسسته، فهم آسان و پیادهسازی راحت الگوریتم. کمتر بودن پارامترهای تنظیم PSO نسبت به الگوریتمهایی همچون  $\rm GA$  و BBO از دیگر نقاط قوت این الگوریتم به شمار مي رود. هر ذره برای رسیدن به بهترین جواب سعي مي کند با تغییر بردار سرعت $\rm{v}_i$  طبق رابطهی (۳-۱)، به سمت وضعیت جدیدی طبق رابطهی (۳-۲) که از مجموع موقعیت گذشته و سرعت جدید حاصل شده است، حرکت کند [67].

$$
v_{ij}(t+1) = w * v_{ij}(t) + c_1 * r_1 * (p_{best \, ij}(t) - x_{ij}(t))
$$

$$
+c_{2} * r_{2} * (g_{best \cdot ij}(t) - x_{ij}(t))
$$
  

$$
x_{ij}(t+1) = x_{ij}(t) + v_{ij}(t+1)
$$

در روابط فوق، $\rm x_{ii}(t)$  موقعیت کنوني بعد j ام هر ذره در تکرار  $\rm tv_{ii}(t)$  سرعت کنوني بعد j ام هر ذره در تکرار  $p_{\rm best}$ ، تکرار نینهای بهترین جوابی که ذره تا آن مرحله به دست آورده (جواب شخصی) و ${\rm g}_{\rm best}$ بهترین جواب به دستآمده توسط کلیه ی ذرات موجود در فضای مسئله (جواب عمومی) است. $r_1$  و  $r_2$  اعداد تصادفي با توزیع یکنواخت صفر و یک بوده که خاصیت تصادفی بودن الگوریتم را حفظ میکند. در شکل ۳-۳، . موقعیت جدید دو ذره با توجه به ${\rm g}_{\rm best}$  و ${\rm g}_{\rm best}$  نشان داده شده است [۶۷].

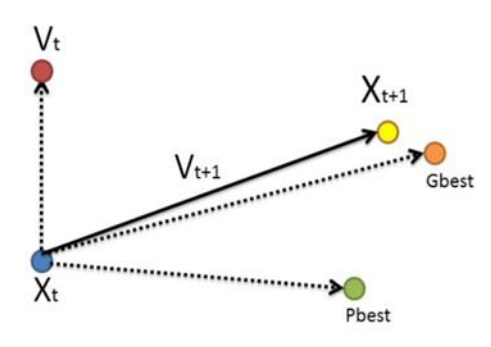

شکل -3-3 نحوه تغییر موقعیت یک ذره در الگوریتم PSO با توجه به جواب شخصي و عمومي [67]

#### **-2-1-2-4-3 پارامترهای مورداستفاده در الگوريتم PSO**

- اندازه جمعیت )nPop): تعداد پاسخها را نشان ميدهد. با افزایش این پارامتر، ممکن است کیفیت جواب بهبود یابد اما زمان حل مسئله افزایش پیدا مي کند.
- تعداد نسل ) MaxIt): تعداد تکرار برای تولید جمعیت را نشان مي دهد. تغییر مقدار این پارامتر نیز ممکن است باعث بهبود پاسخهای حاصله شود اما در زمان حل مسئله تأثیر مي گذارد.
- ضریب وزن اینرسي ) w): این ضریب برای کنترل اثر سرعت مرحله ی قبل بر سرعت کنوني است که با توجه به مسئله ی موردن ظر و به روش تجربي تعیین مي گردد.
- ضریب ثابت یادگیری شخصی (C1): ثابت شتاب یک ذره، به بهترین موقعیت خودش است. با افزایش این ضریب، جواب به دستآمده به بهترین جواب شخصی ذره، نزدیک تر می شود.
- ضریب ثابت یادگیری عمومي )2c): ثابت شتاب یک ذره، بهترین موقعیت در بین کل ذرات است. ضرایب 2<sub>2</sub> و 2c با توجه به مسئلهی موردنظر به روش تجربی تعیین می شوند [68]. شکل ۳-۴، روند کلي اجرای الگوریتم PSO را نمایش مي دهد.

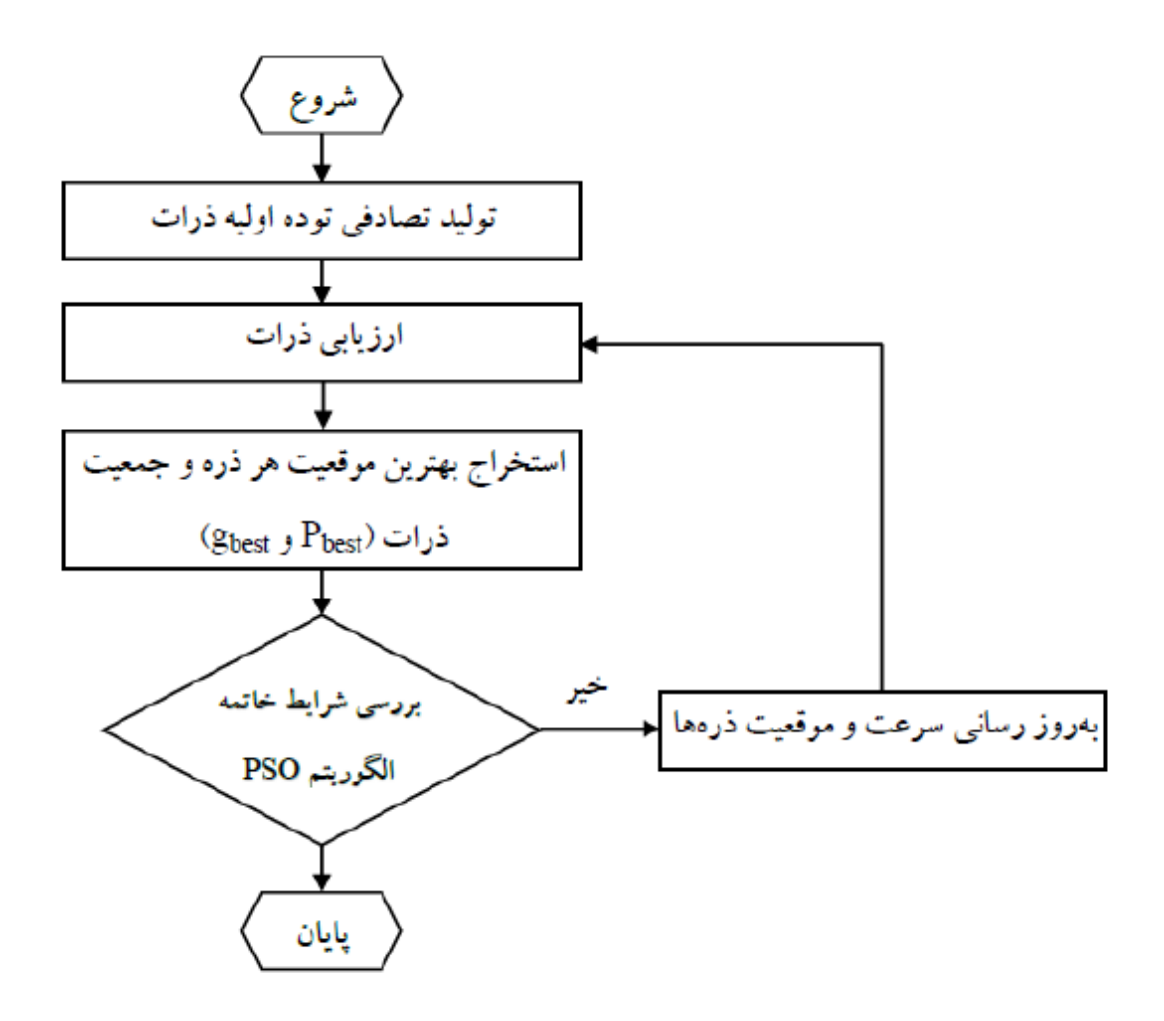

شکل -4-3 روند کلي اجرای الگوریتم PSO] 68[

در مرحله ی اول جمعیت اولیه ی ذرات به همراه موقعیت آنها، در فضای جستجوی مسئله، به طور تصادفي و نیز مقداری تصادفي برای سرعت اولیه ی آن ها تعیین مي گردد. برای جلوگیری از واگرا شدن بردار سرعت، تغییرات آن در محدوده vmax≤v≤vmin قرار دارد. تعداد جمعیت اولیه نیز با توجه به مسئله تعیین مي گردد .[۶۹]

در مرحله ارزیابي، باید هر یک از ذرات که نشان دهنده ی یک راه حل برای مسئله ی مورد بررسي است، ارزیابي شود. هر ذره حاوی اطالعات کاملي از پارامتر های ورودی مسئله است که این اطالعات درنهایت

استخراج شده و در تابع هدف قرار مي گیرد. پس از مرحله ی ارزیابي ذرات، بهترین موقعیت برای هر ذره و بهترین موقعیت در بین کل ذرات ( $g_{\rm best}$ ) در هر تکرار ثبت میگردند. در تکرار اول، موقعیت ( $p_{\rm best}$ فعلي هر ذره به عنوان بهترین محل یافت شده برای آن ذره در نظر گرفته مي شود، اما در سایر تکرار ها مقدار تابع هدف برای هر ذره محاسبه شده و درصورتی که این مقدار، بهتر از مقدار ثبتشده برای این ذره در تکرار قبلي باشد، آنگاه محل این ذره جایگزین مقدار قبلي مي گردد. درنهایت، سرعت و موقعیت ذرات با توجه به و (۲-۲) مقادیر B<sub>best</sub> و مطابق با روابط (۲-۱) و (۲-۲) بهروزرسانی میشوند [۶۹].

#### **-2-2-4-3 روند حل مسئلهی MRCPSP با استفاده از الگوريتم PSO**

مرحلهی ۱) ساخت مدل در نرمافزار Matlab و ورود اطلاعات مسئله

در این مرحله، اطالعات مسئله وارد نرم افزار Matlab شده تا در هنگام اجرای الگوریتم PSO، فراخواني گردد. این اطالعات شامل تعداد فعالیت ها و لیست پیش نیازی آن ها، تعداد روش های اجرایي هر فعالیت، مدت زمان انجام هر روش اجرایي برای فعالیت، تعداد منابع و مقدار نیازمندی هر روش اجرایي به آن ها، حداکثر مقدار موجود هر منبع تجدید پذیر در هر دوره زماني و حداکثر مقدار موجود هر منبع تجدید ناپذیر در کل پروژه، است.

مراحل 2 و 3( انتخاب یک روش اجرایي شدني برای هر فعالیت به صورت تصادفي در هر تکرار و استخراج اطالعات برای هر فعالیت با توجه به روش اجرایي انتخابي

در روش پیشنهادی به منظور حل مدل مسئله، هر جواب به صورت دو فهرست نشان داده مي شود. فهرست اول، روش اجرایي فعالیت ها بوده و فهرست دوم، یک توالي ممکن برای انجام فعالیت ها است. ازآنجایي که مسئله ی زمان بندی پروژه از نوع مسائل گسسته جایگشتي است، الگوریتم مورداستفاده جهت حل مسئله، بایستي با این فضای گسسته تطبیق داده شود؛ بنابراین در این پژوهش بد ینصورت عمل ميشود که با تغییر ساختار مسئله، ورودی الگوریتم پیوسته باشد؛ یعني الگوریتم با مسئله به صورت پیوسته برخورد کند

اما خروجی آن، گسسته خواهد بود. استفاده از روش کلید تصادفی<sup>۷۰</sup> رویکردی در مواجهه با چنین شرایطی است. در این روش یک دسته اعداد حقیقي تصادفي بین صفر و یک، تولید و در لیستي به نام ان pop(i). Mode. Position بخیره مي شود. سپس به صورت تصادفي، یک روش اجرایي برای هر فعالیت pop(i). W با کمک گرفتن از اعداد تصادفي ليست مذکور و استفاده از رابطهي (٣-٣) انتخاب مي گردد. لیست (i(Mode Counter شماره روش اجرایي برای فعالیت i را نشان مي دهد و نام روش اجرایي در لیست دیگری به نام NameMode قرار مي گیرد [70].

Counter Mode= (3-3)

min([nMode(i)\*Mode. Position(i)+1]، nMode(i))

ممکن است روشهای اجرایی تخصیص دادهشده به فعالیتها درلیست ایجادشده به گونهای باشد که میزان مصرف منابع تجدید ناپذیر در کل پروژه بیشتر از ظرفیت مجاز آن ها باشد که این موضوع امری نشدني بوده و آن بخش از جمعیت که در اصل، زمان بندی را غیرعملی می سازند، باید در فرآیند انتخاب، جریمه<sup>۷۱</sup> شوند  $[\vee \cdot]$ 

در رویکردی که در پژوهش حاضر از آن استفاده شده است، با استفاده از یک الگوریتم جستجوی محلي، مي توان لیست حاالت اجرایي را به گونه ای ایجاد کرد که در همان ابتدا روش اجرایي امکان ناپذیر ایجاد نشود. در این الگوریتم برای هر منبع تجدید ناپذیر، مقدار شاخص امکانپذیری )ERR )مطابق با رابطه ی )4-3( محاسبه مي شود [68].

$$
ERR(u)=\max\{0, \sum_{j=1}^{N} r_{jm_ju}^{NR} - Q_u^{NR}\}\
$$

<sup>70</sup>Random Key Representation 71Penalize

اگر NR ,…1,=u∀0،)=u(ERR باشد، آنگاه لیست CounterMode شدني بوده و با توجه به روش های اجرایي انتخاب شده در لیست، برای هر فعالیت اطالعاتي شامل مدت زمان اجرا و مقدار نیازمندی هر فعالیت به منابع تجدید پذیر، استخراج مي گردد؛ اما درصورتي که مقدار  $\text{ERR(u)}$  بزرگ تر از صفر باشد، آنگاه لیست CounterMode نشدني بوده و جهت اصالح آن، روش اجرایي یک و یا دو فعالیت، به طور تصادفي تغییر کرده و مقدار (u(ERR مجدداً محاسبه مي شود. این روند تا برقراری شرط اولیه، ادامه مي یابد و درنهایت لیست های CounterMode و NameMode به روزرساني مي گردد [68].

مرحله ی ۴) تولید جمعیت اولیه با استفاده از الگوریتم جواب موجه ابتدایی

دو روش سری و موازی جهت تولید برنامهی زمانبندی وجود دارد. ازآنجاکه کولیش<sup>۷۲</sup> اثبات نمود که با استفاده از روش تولید زمان بندی موازی، گاهي اوقات رسیدن به جواب بهینه غیرممکن است؛ در این پژوهش، از روش تولید زمان بندی سری استفاده مي شود. در هر مرحله از این روش، مجموعهی فعالیت ها به سه دسته تقسیم میشوند: ١- فعالیتهایی که تا مرحلهی جاری زمانبندی شدهاند. ٢- فعالیتهایی که برای زمان بندی واجد شرایط هستند. ۳- فعالیتهایی که تا مرحلهی جاری زمان بندی نشدهاند و امکان زمانبندی آن ها در این مرحله وجود ندارد [71].

جهت تولید برنامهی زمان بندی، ابتدا با استفاده از روش کلید تصادفی به هر فعالیت پروژه یک عدد حقیقی تصادفی بین صفر و یک، تخصیص داده میشود. ترتیب اعداد تخصیص دادهشده به فعالیتها، نقش قاعده اولویت را برای هر فعالیت، ایفا مي کند. جایگشت حاصل از مرتب شدن این اعداد تصادفي به عنوان جواب در نظر گرفته مي شود. البته ممکن است این جواب به علت رعایت نکردن اولویت فعالیت ها، نشدني باشد که با استفاده از الگوریتم محاسبه جواب موجه ابتدایي، اصالح مي شود. شکل -3 ،5 روند اجرایي این الگوریتم را نشان مي دهد [21].

72Kolisch

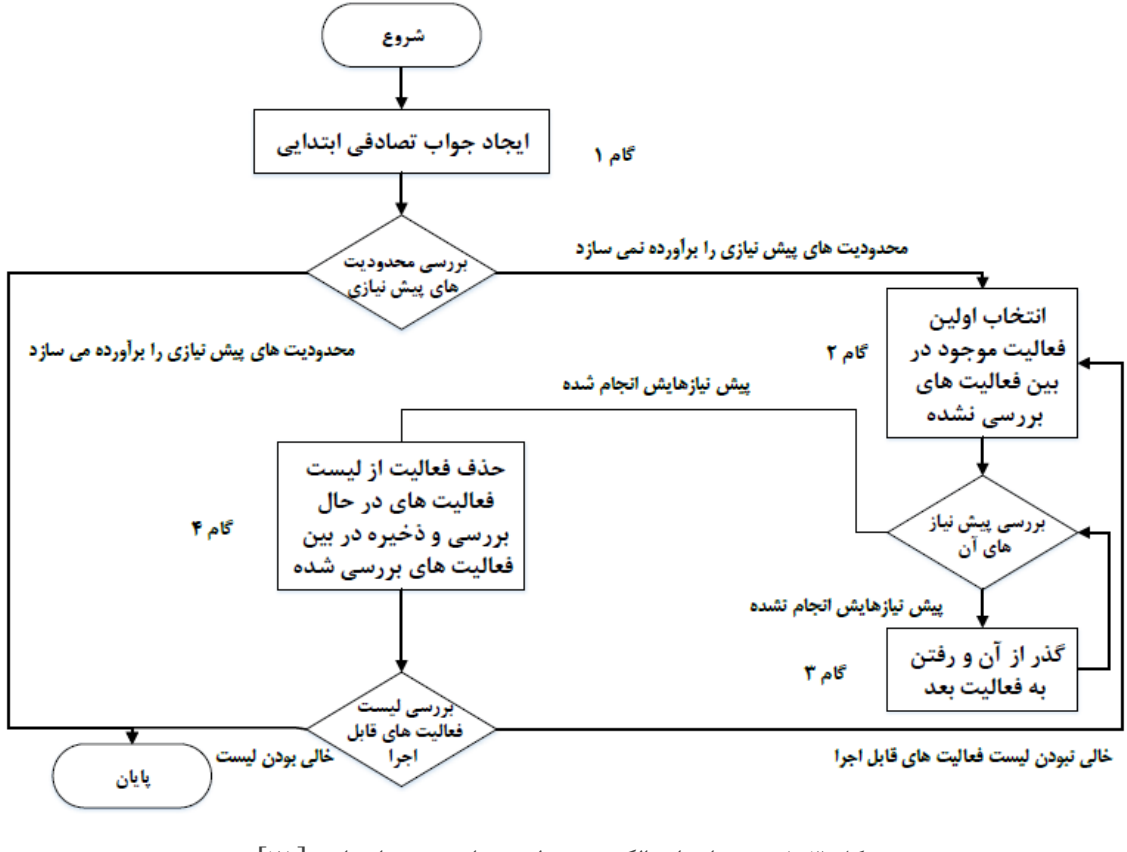

شکل ۳-۵- روند اجرای الگوریتم تولید جواب موجه ابتدایی [۲۱]

گامهای این الگوریتم به صورت زیر است:

گام ۱) یک جواب تصادفی ابتدایی که اولویت اجرای فعالیتها را نشان میدهد، ایجاد می گردد؛ بدینصورت که از میان !N طریق ممکن در بین اولویت های اجرای فعالیت ها، بدون توجه به محدودیت های مسئله، یک جواب تصادفي انتخاب مي شود. درصورتي که جواب تصادفي به دستآمده از لحاظ محدودیتهای پیشنیازی صحیح باشد، جواب موجه ابتدایي حاصل شده است؛ در غیر این صورت گام دوم اجرا خواهد شد.

گام ۲) اولین فعالیت در بین فعالیتهای بررسی نشده را در نظر می گیرد. اگر تمامی پیش نیازیهای آن انجام گرفته باشد، گام چهارم و در غیر این صورت گام سو م الگوریتم اجرا مي شود. در نخستین مرحله، تنها فعالیتهایي که مي توانند انتخاب شوند، فعالیت های مجازی آغازین و پایاني پروژه خواهد بود. گام ٣) فعالیتي را که پیش نیازش انجام نگرفته، رها مي کند و به گام دوم بازميگردد. از بین دیگر فعالیتهای بررسي نشده ی موجود، فعالیت بعدی را انتخاب مي نماید.

گام ۴) فعالیت بررسی شده در گام دوم را از فهرست فعالیتهای قابل بررسی حذف می کند و به فهرست فعالیتهای بررسے شده، انتقال مے دهد. درصورتی که هنوز فعالیت بررسی نشدهای باقی مانده باشد، الگوریتم به گام دوم بازخواهد گشت؛ در غیر این صورت، فعالیتهای ذخیرهشده در فهرست فعالیتهای بررسی شده را به ترتیب ذخیره شدن، مرتب مي کند و به عنوان جواب ابتدایي اصالح شده یا جواب موجه ابتدایي، نمایش مي دهد [21].

مرحلهی ۵) ارزیابی جمعیت اولیه و ذخیرهی بهترین جواب تولیدشده

در این مرحله، برای هر توالي ممکن ایجادشده با توجه به روش اجرایي آن، ارزیابي مناسب صورت مي گیرد تا زمان تکمیل پروژه مشخص شود که این مقدار در متغیری با نام Cost .pop که مختص به هر عضو از جمعیت است، ذخیره مي گردد. برای یافتن زمان شروع یک فعالیت بد ین صورت عمل مي شود که ابتدا پس از انتخاب یک فعالیت، تمامي پیشنیازهایش بررسي شده و حداکثر زمان اتمام آن ها، به عنوان زمان شروع فعالیت انتخابي به شرط در دسترس بودن منابع تجد ید پذ یر موردنیاز آن، در نظر گرفته مي شود. در صورت عدم دسترسي کافي به منابع، زمان شروع فعالیت به زود ترین زماني که منابع در دسترس باشد، شیفت پیدا مي کند. جمعیت مذکور، با توجه به Cost .pop هر عضو آن، مرتب سازی شده و مناسب ترین جواب به نام BestSolMode ذخیره مي گردد [72].

مرحله ی 6( گام تکرار الگوریتم فرا ابتکاری

تا زماني که شرایط خاتمه ی الگوریتم PSO ازجمله گذشتن از تعداد تکرار مشخص، رسیدن به پاسخي قابل قبول و عدم مشاهدهی بهبودی در نتیجه برآورده نشده است معیارهای توقف برای مسئله ایجاد نشده است، مراحل هفتم و هشتم به تعداد تکرار معین اجرا مي شوند [72]. مرحلهی ۷) تولید جمعیت جدید در الگوریتم PSO با استفاده از بهروزرسانی موقعیت و سرعت اعضای جمعیت

برای افزایش قدرت جستجو و سرعت الگوریتم، جستجوی محلي به طور همزمان در هر دو فضای مربوط به روش های اجرایي و توالي انجام فعالیت ها، صورت مي گیرد. سپس بهترین فهرست روش یافت شده به همراه توالي متناسب با آن گزارش مي شود. در اين مرحله براي تمامي اعضاي جمعيت، يک فهرست روش اجرايي جدید تولید می شود؛ بنابراین، با استفاده از به روزرسانی موقعیت و سرعت ذرهها، جستجو در فهرست فعالیتها و تولید جمعیت جدید در الگوریتم PSO، انجام می پذیرد. مطابق با رابطهی (۳-۱)، سرعت هر عضو از جمعیت پس از به روزرساني، در محلي به نام Velocity .)i(pop ذخیره مي شود. برای جلوگیری از واگرا شدن بردار سرعت یک ذره، تغییرات سرعت در محدوده ی مشخصي قرار مي گیرد و سرعت هر مؤلفه، مطابق روابط (۳-۵) و (۴-۶) بوده و حد بالا و پایین بردار سرعت نیز بهوسیلهی رابطهی (۳-۷) محاسبه مي شود [67].

pop(i). Velocity=max{pop(i). Velocity،Vmin} )5-3( pop(i). Velocity=min{pop(i). Velocity،Vmax} )6-3(

$$
V_{\text{max}} = 0.1*(VarMax-VarMin)
$$
 (Y-T)

 $V_{\text{min}} = -V_{\text{max}}$ سپس بردار موقعیت هر عضو از جمعیت، مطابق با رابطهی (۳-۲) بهروزرسانی شده و در محلی به نام Position .)i(pop ذخیره مي گردد. پس از پایان فرآیند مذکور، جمعیت جدید شکل خواهد گرفت. مرحلهی ۸) ارزیابی جمعیت جدید و ذخیرهی بهترین جواب تولیدشده در هر تکرار

در این مرحله، خروجي مسئله ی MRCPSP در هر تکرار در لیستي به نام BestSolList ذخیره مي گردد. مراحل 9 و 10( استخراج جواب پایاني تحت نام BestSol

در انتهای کار، بعد از انجام تکرارهای معین، جواب پایاني تحت نام BestSol برگردانده مي شود. پاسخ نهایي، شامل موارد زیر است که به همراه مجموعه ی اطالعات ورودی، جهت برقراری ارتباط با مدل BIM، در یک فایل اِکسل ذخیره ميگردد.

- بهترین روش اجرایي برای فعالیت
- توالي بهینه برای انجام فعالیتها
	- زمان تکمیل پروژه
	- زمان شروع و پایان فعالیت ها
- میزان منابع تجدید ناپذیر استفاده شده و باقیمانده در پروژه
- میزان منابع تجد ید پذ یر استفاده شده و باقیمانده در هر دوره زماني

شکل ،6-3 روند کلي پیشنهادی جهت حل مسئله ی MRCPSP با استفاده از الگوریتم PSO را نشان مي دهد.

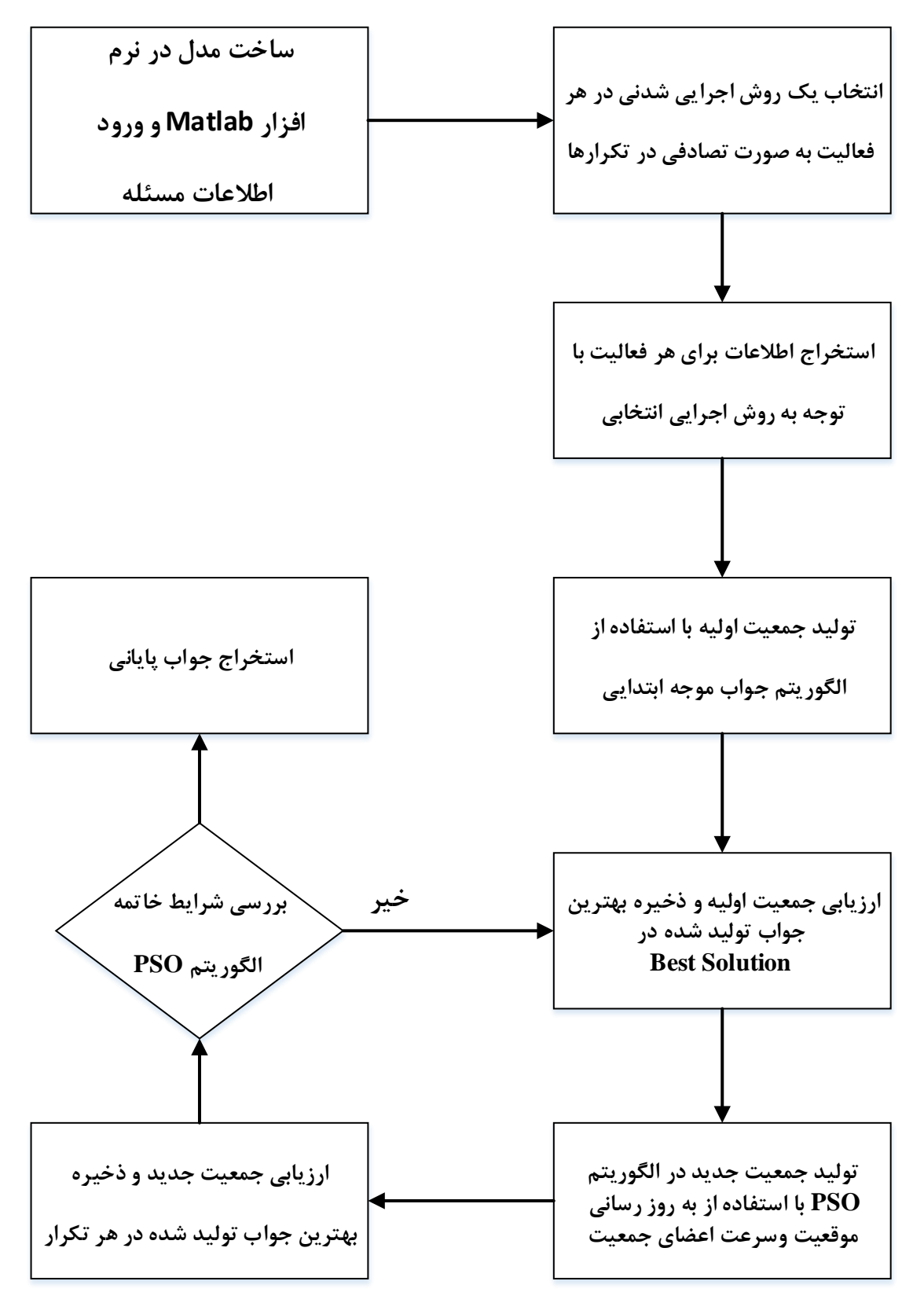

شکل ۳- ۶- روند کلی حل مسئلهی MRCPSP

## **-3-4-3 ايجاد مدل چهاربعدی بر اساس خروجي مسئلهی MRCPSP**

در این بخش ابتدا ابزار موردنیاز جهت شبیه سازی فرآیند ساخت و ایجاد مدل چهاربعدی معرفي شده و سپس به نحوه برقراری ارتباط میان خروجی مسئلهی MRCPSP با مدل  ${\rm BIM}$  پرداخته خواهد شد.

### **-1-3-4-3 معرفي ابزار TimeLiner**

مدلسازی چهاربعدی در پژوهش حاضر (ارسال خروجی های زمان بندی به مدل سه بعدی و شبیه سازی فرآیند ساخت)، در نرمافزار Navisworks Manage، با استفاده از ابزار TimeLiner انجام مي پذیرد. استفاده از این ماژول، درک صحیحي از شبیه سازی توالي ساخت را برای مدیران و پیمانکاران پروژه فراهم مي نماید و فرآیند شبیه سازی را برای اِلمان ها، الیهها و مجموعههای مختلف مدل، به خوبي پوشش مي دهد. علاوه بر این، با استفاده از قابلیتهای TimeLiner، می توان برنامهی زمان بندی مربوط به مدل سهبعدی را که در نرم افزار هایي همچون Project MS تدوین شده و یا اطالعات آن در پایگاه داده موجود است، در TimeLiner وارد نمود و نمودار گانت مربوط به پروژه را مشاهده کرد. در این نوار ابزار، اطالعات مربوط به برنامه ی زمان بندی مانند لیست فعالیت های پروژه، زمان شروع و پایان آن ها، هزینه ی انجام فعالیت ها شامل مصالح، نیروی انساني و ماشین آالت و نیز درصد پیشرفت فعالیت ها نمایش داده ميشوند. با اختصاص دادن مجموعهی المانهای تعریفشده در مدل سهبعدی به فعالیتهای مربوطه در ابزار TimeLiner، مي توان شبیه سازی فرآیند ساخت را به اجرا درآورد [73].

در این پژوهش، اطالعات خروجي مسئله ی MRCPSP که پیش تر در یک فایل اِکسل ذخیره شدهاند، در قالب فایلی با پسوند CSV، به TimeLiner، منتقل میگردند. سپس مطابق با گروهبندی المانهای مدل سهبعدی انجامشده در مراحل قبل، هر یک از گروهها به فعالیت مربوطه اختصاص می یابند. درنهایت، با داشتن زمان شروع و پایان فعالیتها و نیز روش اجرایي انتخابشده برای هر فعالیت، فرآیند شبیه سازی آغاز شده و زمان بندی پروژه به همراه درصد پیشرفت فعالیتها و نمودار گانت مربوط به آن ها نمایش داده

مي شود. در پژوهش حاضر، این امکان وجود ندارد که انتقال تمام داده های مسئله ی MRCPSP به TimeLiner، به دلیل حجم باالی اطالعات صورت گیرد. برای مشاهدهی همزمان تمامي داده های مربوط به مسئله و نیز فرآیند شبیه سازی مدل، از تابع API که در قسمت بعد به آن اشاره خواهد شد، استفاده مي گردد.

**-2-3-4-3 مشاهده اطالعات ورودی مسئله در حین مدلسازی چهاربعدی**

در این قسمت اطالعات ورودی و خروجي های مسئله ی MRCPSP که پیش تر در فایل اکسلي ذخیره شده بود، توسط تابع API، به همراه مدل سازی چهاربعدی نمایش داده مي شود. تابع API، به یک ابزار یا کتابخانهای اشاره میکند که به توسعهدهندگان کمک میکند تا کدی بنویسند که با نرمافزارهای دیگر ارتباط برقرار می کند. این کدها که در زبانهای برنامهنویسی مختلف همچون VB. Net و #C نوشته می شوند، از ابزارهای سطح پایین که برنامههای ویندوز استفاده میکنند، کمک می گیرند تا از جنبههای زیرساختي سیستمعامل استفاده کنند . برخي از توابع API، ابزارهایي هستند که امکانات برنامه های موبایل را تأمین مي کنند. به طور خالصه API روشي برای برقراری ارتباط بین یک برنامه رایانهای با برنامه های رایانهای دیگر را فراهم مي سازد [74].

در پژوهش حاضر، کد نویسي تابع API، در نرم افزار studio visual و تحت زبان برنامه نویسي #C انجام شده است. علت استفاده از این نرم افزار، داشتن مزایایي همچون جستجوی راحت در محیط نرم افزار، اجرا کردن چندین پروژه بهطور همزمان، بهروزرسانی مشکلات مربوط به نسخههای قبلی، یادگیری راحت نرم افزار، تشکیل فرم هایي جهت نوشتن توابع API، امکان برقراری ارتباط آسان با پایگاه داده و نیز سرویسهای تحت وب مي باشد. این کد به صورتي نوشته شده که کاربر بتواند به طور همزمان یک یا چند مدل سهبعدی را بهصورت دلخواه، در ابزار مدلسازی  $\rm{BIM}$  وارد نموده و از طرفی فایل اطلاعات مربوط به مسئله ی MRCPSP برای پروژه ی خود را به طور همزمان در حین مدل سازی چهاربعدی، مشاهده نماید.

# **-5-3 جمعبندی**

در این فصل، ضمن معرفي انواع پژوهش و روش های گردآوری اطالعات، مشخص گردید که پژوهش حاضر از نوع کاربردی بوده و روش گردآوری اطالعات، کتابخانه ای است. سپس چارچوب کلي پژوهش که شامل سه بخش کلی استخراج دادههای اولیه جهت حل مسئلهی MRCPSP به کمک مدل BIM، استفاده از الگوریتم PSO جهت حل مسئله و درنهایت مدل سازی چهاربعدی به کمک ابزار TimeLiner و استفاده از تابع API است، تشریح گردید و علت استفاده از ابزار های مربوطه در هر بخش بیان شد.

**فصل چهارم** 

# **تجزيه و تحلیل داده ها**

#### **-1-4 مقدمه**

مطــابق بــا آنچــه در فصــل ســوم اشــاره شــد، در روش پــژوهش، ابتــدا اطالعــات الزم جهــت حــل مســئلهی MRCPSP بــه کمــک مــدل BIM، جمــع آوری شــده و ســپس بــهعنوان ورودی بــه کــد برنامـهی مربـوط بـه حـل مسـئله زمانبنـدی بـا اسـتفاده از الگـوریتم PSO، منتقـل ميشـود. پـس از اجرای برنامـه، اطالعـات خروجـي مجـدداً بـه مـدل BIM منتقـل شـده و فرآینـد شبیهسـازی سـاخت صورت ميپذیرد.

در این فصل جهت ارائه ی نتایج، فرآیند مربوط به روش پژوهش به ترتیبي که در فصل قبل بیان گردید، بر روی مدل یک ساختمان سه طبقه با کاربری آزمایشگاه پیاده سازی شده و اطالعات ورودی و خروجي پروژه مربوطه نمایش داده مي شود. سپس ضمن اشاره به انواع روش های اعتبار سنجي، بررسي میزان قابلیت اعتماد به نتایج حاصل از پژوهش حاضر انجام مي پذیرد. در انتهای فصل نیز مهم ترین نتایج از حاصل از این پژوهش در بخش جمع بندی بیان مي گردد.

# **-2-4 فرآيند ارائهی نتايج**

در این بخش مراحل انجام پژوهش برای مدل  $\rm{BIM}$ ، مطابق با روش بیان شده در فصل سوم، به ترتیب ارائه شده و نحوه به دست آوردن اطالعات ورودی و خروجي برای هر بخش بیان مي شود.

## **-1-2-4 معرفي مدل و فرضیات پروژه**

مدل فرضي به کاررفته در این پژوهش، ساختمان سه طبقه با کاربری آزمایشگاه و زیربنای 1250 مترمربع است. اسکلت سازه، فلزی بوده و دارای شش دیوار حائل بتني و دو فونداسیون نواری مي باشد. فرم کلي سازه در نرم افزار Manage Navisworks مطابق اشکال زیر مي باشد.

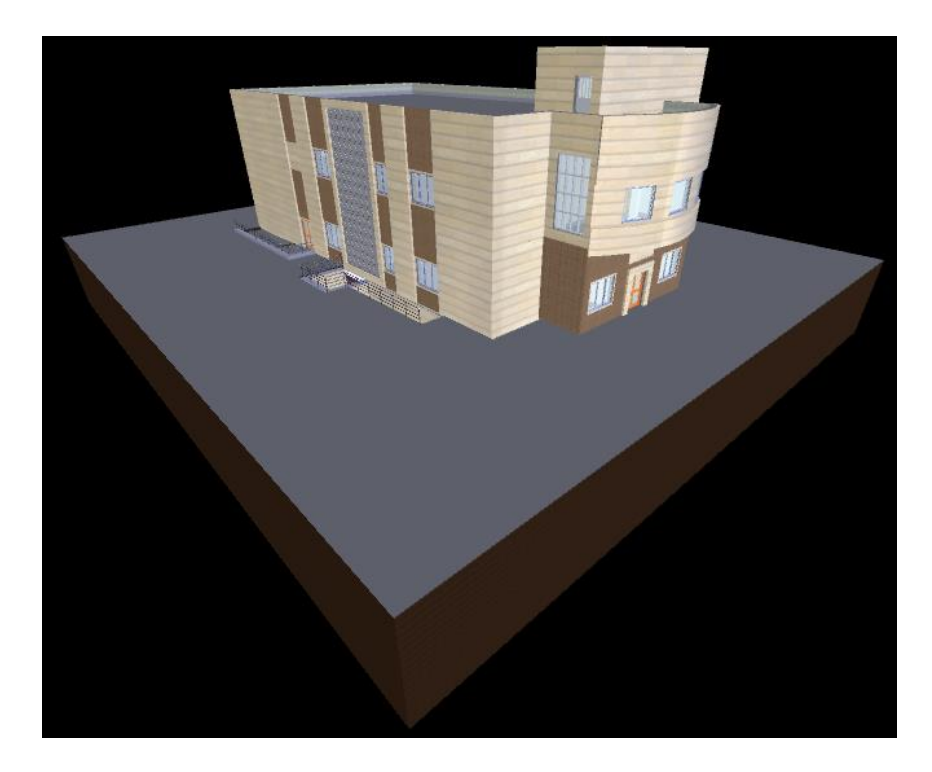

شکل -1-4 مدل سهبعدی معماری ساختمان موردمطالعه در Manage Navisworks

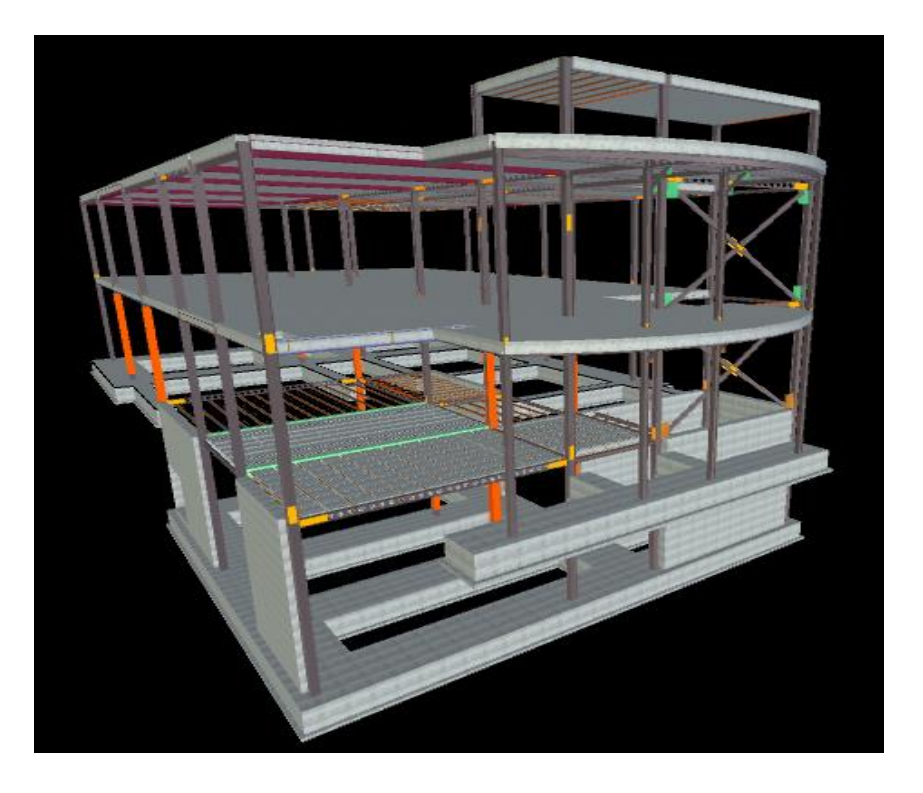

شکل -2-4 مدل سهبعدی سازه ساختمان موردمطالعه در Manage Navisworks

جهت انجام پروژه مفروضاتي در نظر گرفته شده که شامل موارد زیر مي باشد:

- زمانبندی تنها یک پروژه، مدنظر بوده و روابط پیش نیازی از نوع پایان به شروع )FS )است.
	- مدت زمان انجام فعالیت ها و نیازمندی هر یک از آن ها به منابع، مشخص و قطعي است.
		- منابع از دو نوع تجدید پذیر و تجدید ناپذیر هستند.
		- ظرفیت منابع تجدید پذیر در هر دوره ی زماني مشخص، ثابت است.
		- ظرفیت منابع تجدید ناپذیر در کل پروژه، مشخص و قطعي مي باشد.
- جهت سهولت در حل مسئله، فقط برخي از فعالیت ها دارای چند حالت اجرایي مي باشند که در این پروژه، به صورت مفروض بوده و هر فعالیت تحت همان روش اجرایي که آغاز گردیده، اتمام پیدا مے کند.
	- هر فعالیت تنها یک بار قابلیت شروع داشته و به صورت پیوسته و بدون انقطاع، پایان ميیابد.

• زمانبندی بخش سازه ی این پروژه در پژوهش حاضر مدنظر مي باشد.

### **-2-2-4 روند استخراج دادههای اولیه**

در فرآیند استخراج داده های اولیه، عالوه بر اطالعاتي که در فصل سوم بدان اشاره گردید، در پژوهش حاضر، مشخص کردن تعداد روش های اجرایي برای هر فعالیت، تغییر میزان نیازمندی به منابع تجدید پذیر و نیز زمان لازم برای دیگر روش های اجرایی هر فعالیت و حداکثر مقدار منابع تجدید پذیر در طول انجام پروژه، به صورت فرضي در نظر گرفته شده است.

#### **-1-2-2-4 تهیه ی ساختار شکست کار فعال یت ها برای مدل پژوهش**

هر آیتم ساختار شکست کار در این مدل، با دو ورودی تعریف مي شود؛ شناسه ی ساختار شکست و توضیح ساختار شکست. شناسه بندی ساختار شکست مي تواند در باالترین سطح با اعداد ،2،1 3 و غیره آغاز شده و برای سطوح پایین تر مانند )1-3-2(، با خط تیره نمایش داده شود. ساختار شکست کار باید به نحوی شناسه بندی شود که قابلیت نمایش مناسب نتایج مدلسازی را داشته باشد .

در این پژوهش، ساختار شکست کار فعالیت ها، با استفاده از پروژه های مشابه و تجربیات گذشته، مي باشد. دلیل این موضوع این است که امکان دارد، المانهای مربوط به برخي از فعالیت های پروژه مانند، قالب بندی و خاکبرداری، در مدل سه بعدی وجود نداشته باشند؛ اما در زمان بندی پروژه و تخصیص منابع نقش به سزایی خواهند داشت. جدول ۴-۱، ساختار شکست کار مربوط به پروژهی حاضر را نمایش میدهد.

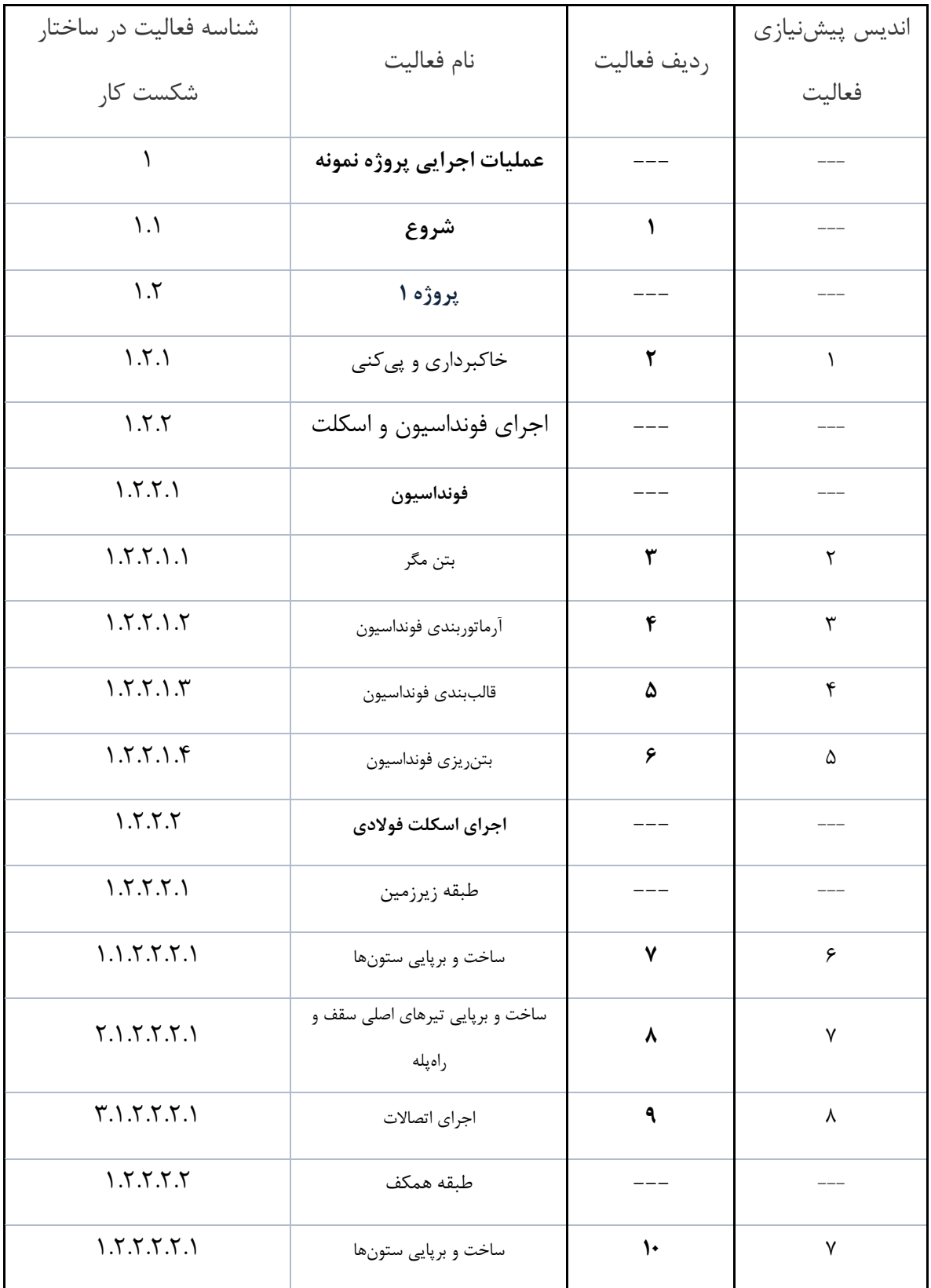

جدول -1-4 ساختار شکست کار فعالیتهای مدل موردمطالعه

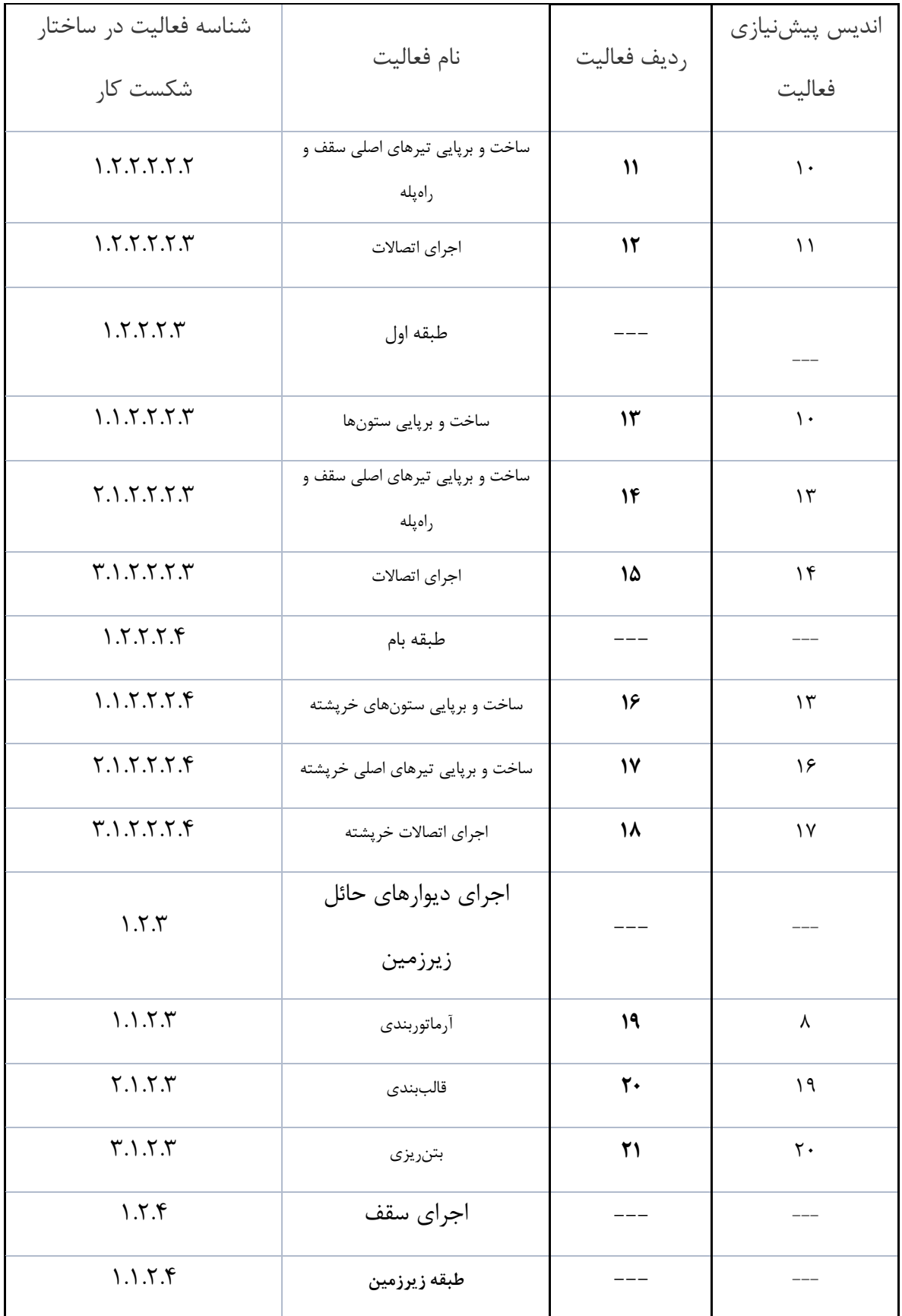

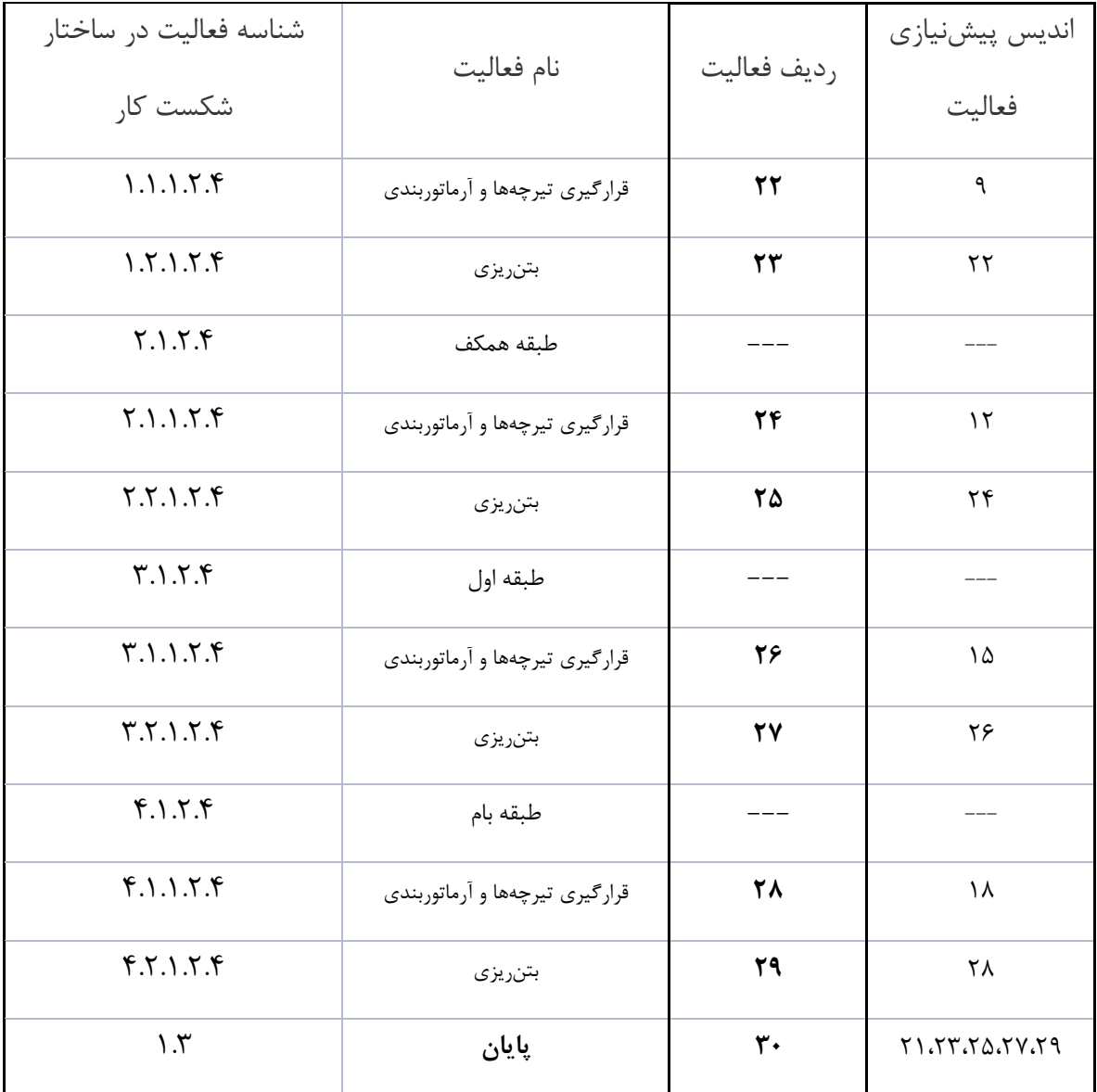

### **-2-2-2-4 گروه بندی المانهای مدل سهبعدی**

فرآیند گروه بندی اجزای مدل سازهی موردمطالعه، جهت ضمیمه کردن آن ها به فعالیتهای تعریف شده در ساختار شکست کار و نمایش آن ها در فرآیند شبیه سازی، توسط ابزار Sets Selection در نرم افزار Manage Navisworks انجام مي پذیرد. در این فرآیند، هرکدام از المان هایي که به فعالیت مربوط به خود در WBS، ارتباط دارند در یک گروه قرار گرفته و در ابزار مذکور ذخیره مي شوند. برای مثال، مطابق با شکل ۴-۳، تمام المانهای بتنی فونداسیون سازهی موردمطالعه با ضخامت ۷۰ سانتیمتر، در گروهی با نام پي هفتاد سانتي متری، انتخاب شده و در Sets Selection قرار مي گیرد و در هنگام انجام فرآیند زمانبندی و شبیهسازی ساخت به فعالیت مربوطه (بتنریزی فونداسیون) ضمیمه خواهد شد. به همین ترتیب، فرآیند مذکور برای سایر اجزای مدل سه بعدی نیز انجام مي شود که در شکل 4-4 نشان داده شده است. استفاده از این جریان در فرآیند تشخیص تداخالت ساخت نیز کاربرد دارد.

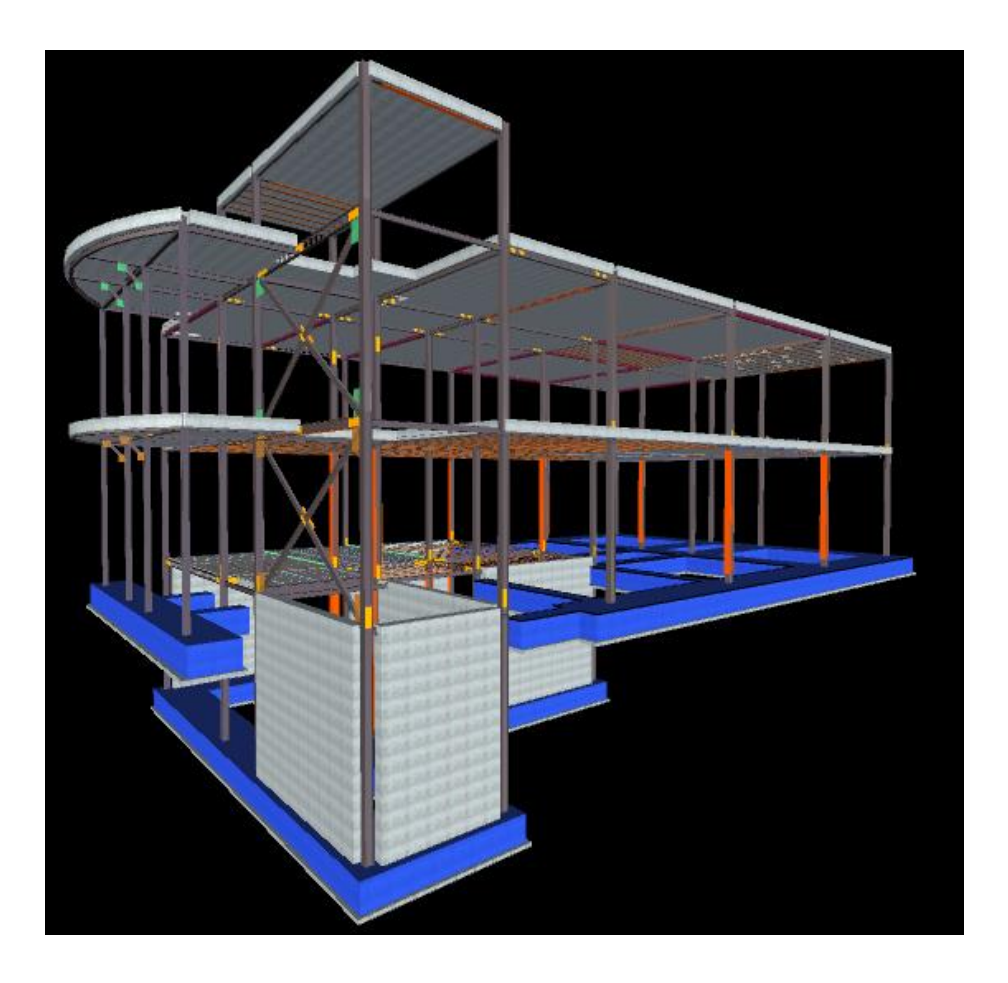

شکل -3-4 المانهای مربوط به فعالیت بتنریزی فونداسیون در مدل سهبعدی سازه موردمطالعه

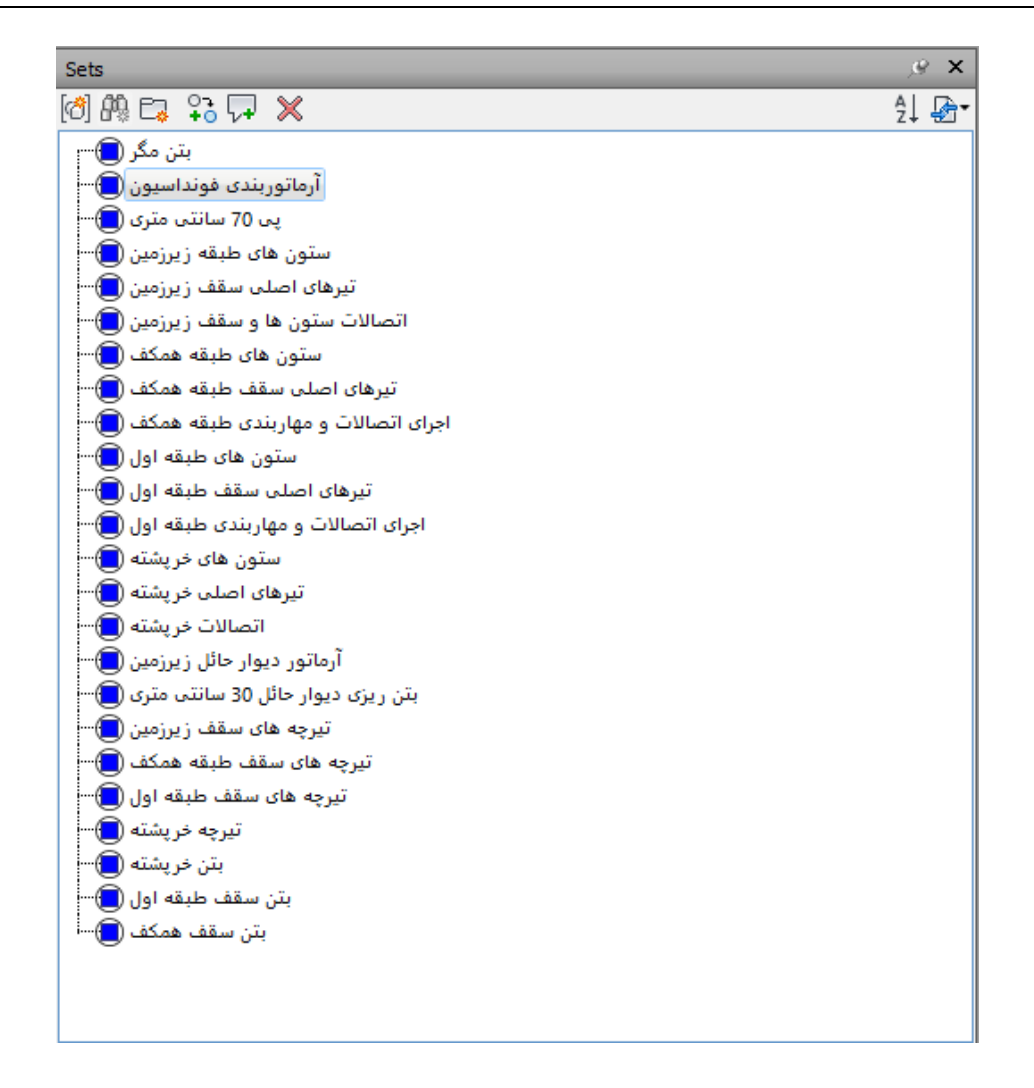

شکل -4-4 مجموعه ی گروههای مربوط به المانهای مدل سهبعدی مطابق با WBS در ابزار Sets Selection

#### **-3-2-2-4 تعیین انواع منابع**

با استفاده از شکل 4-4 و نیز فعالیت های تعریف شده در WBS مدل، مي توان منابع تجدید پذیر پروژه را به دو دستهی منابع انسانی (شامل کارگر ساده، کارگر حرفهای، آرماتوربند، قالببند و جوشکار) و ماشین آلات (شامل جرثقیل، پمپ بتن، میکسر، کامیون و بیل مکانیکی) طبقهبندی کرد. همچنین منابع تجدید ناپذیر در چهار دسته ی مقاطع فلزی، آرماتور، بتن و قالب در این پروژه موجود هستند. دسته بندی منابع تجدید پذیر و تجدید ناپذیر به کار رفته در مدل مورد مطالعه، به ترتیب در جداول 2-4 و 3-4 آمده است.

| واحد   | $\mathbf R$       | نوع        | منبع                     |
|--------|-------------------|------------|--------------------------|
| نفر    | منابع انسانی (R1) | تجديد پذير | جوشكار                   |
| نفر    | منابع انسانی (R1) | تجديد پذير | کارگر ساده               |
| دستگاه | ماشين آلات (R2)   | تجديد پذير | بیل مکانیکی با<br>راننده |
| دستگاه | ماشين آلات (R2)   | تجديد پذير | جرثقيل                   |
| دستگاه | ماشين آلات (R2)   | تجديد پذير | پمپ بتن                  |
| دستگاه | ماشين آلات (R2)   | تجديد پذير | تراک میکسر               |
| دستگاه | ماشين آلات (R2)   | تجديد پذير | كاميون با راننده         |
| نفر    | منابع انسانی (R1) | تجديد پذير | كارگر حرفهای             |
| نفر    | منابع انسانی (R1) | تجديد پذير | آرماتوربند               |
| نفر    | منابع انسانی (R1) | تجديد پذير | قالببند                  |

جدول ۴-۲- منابع تجدید پذیر مورداستفاده در پروژه

جدول ۴-۳- منابع تجدید ناپذیر مورداستفاده در پروژه

| واحد    | نوع N        | نام منبع   | شناسەي منبع    |
|---------|--------------|------------|----------------|
| كيلوگرم | تجديد ناپذير | مقاطع فلزى | N <sub>1</sub> |
| كيلوگرم | تجديد ناپذير | آرماتور    | <b>N2</b>      |
| مترمكعب | تجديد ناپذير | بتن        | N <sub>3</sub> |
| كيلوگرم | تجديد ناپذير | قالب       | <b>N4</b>      |

**-4-2-2-4 استخراج مقادير منابع تجديد ناپذير از مدل سهبعدی، تخمین منابع تجديد پذير و زمان فعالیت** 

در این مرحله، ابتدا مقدار منابع تجدید ناپذیر مورداستفاده در مدل که در جدول -4 3 بیان شد، از طریق ابزار Quantification در نرمافزار Manage Navisworks، استخراج شده و خروجي آن در یک فایل اطالعاتي جداگانه ذخیره مي گردد. برای مثال، فعالیت بتنریزی فونداسیون که المان های آن در گروهي با نام بتن پي در Sets Selection ذخیره شده بود، در نظر گرفته مي شود. این مجموعه در بخش Item Catalog در ابزار Quantification اضافه شده و سپس مقادیر آن ها به صورت تفکیکي و سرجمع در بخش Workbook Quantification، نمایش داده مي شود. اَشکال 5-4 و -4 ،6 فرآیند مذکور را نشان

مي دهد.

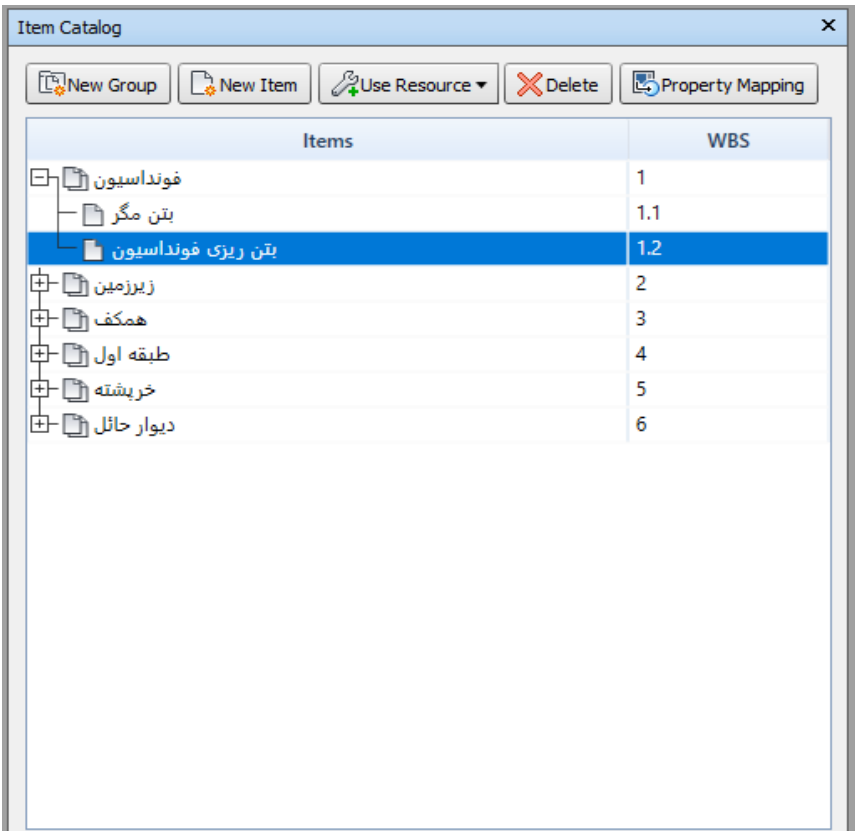

شکل -5-4 اضافه کردن گروه اِلمان مربوط به فعالیت بتنریزی فونداسیون در Catalog Item

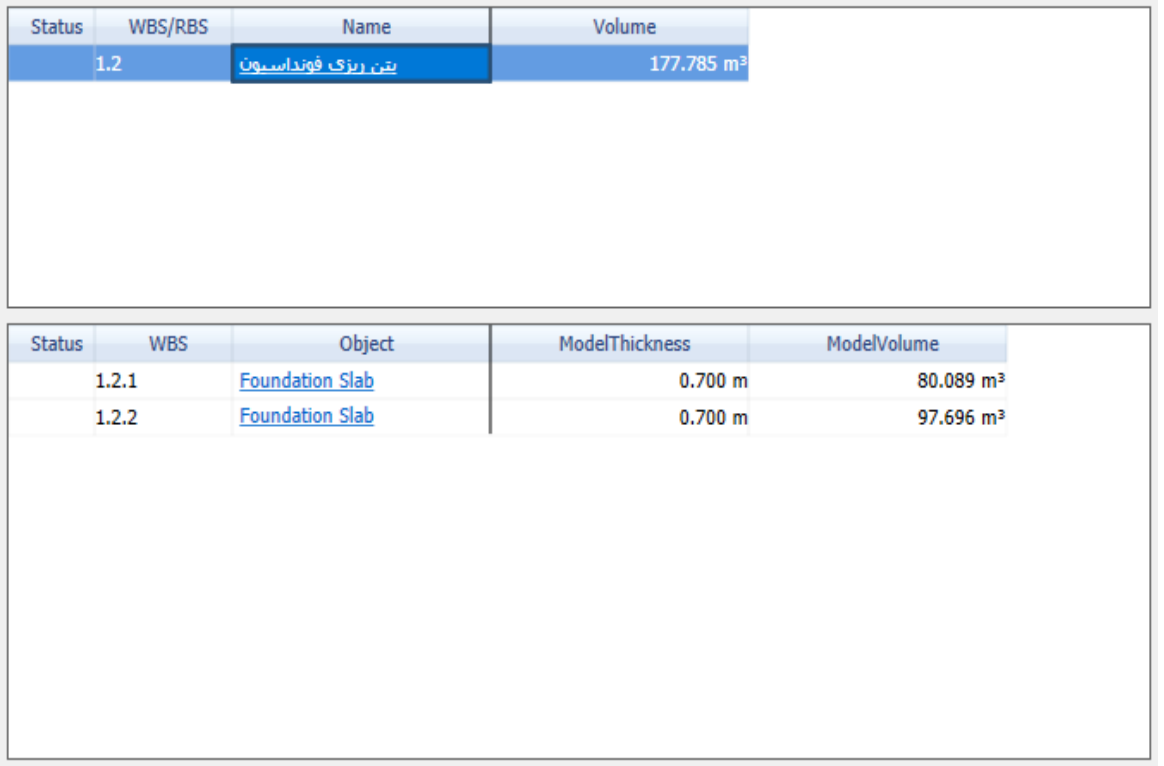

شکل -6-4 مقادیر بتن پي سازه موردمطالعه با استفاده از ابزار Quantification

به همین ترتیب برای سایر گروه های اِلمان تعریف شده، مقادیر منابع تجدید ناپذیر استخراج مي گردد. در پژوهش حاضر، مقادیر اجزایی که در مدل سهبعدی سازه وجود نداشته (برای مثال قالب فونداسیون و دیوارهای حائل) اما فعالیت مرتبط با آنها در ساختار شکست کار ذکر گردیده است، به صورت دستی محاسبه میشود. جدول ۴-۴، مقادیر منابع تجدید ناپذیر و مقدار موجودی آنها را برای مدل پژوهش حاضر نشان مي دهد. الزم به ذکر است که مقادیر منابع تجدید ناپذیر برای تمامي حالتهای اجرایي مسئله ی MRCPSP، ثابت و یکسان است.

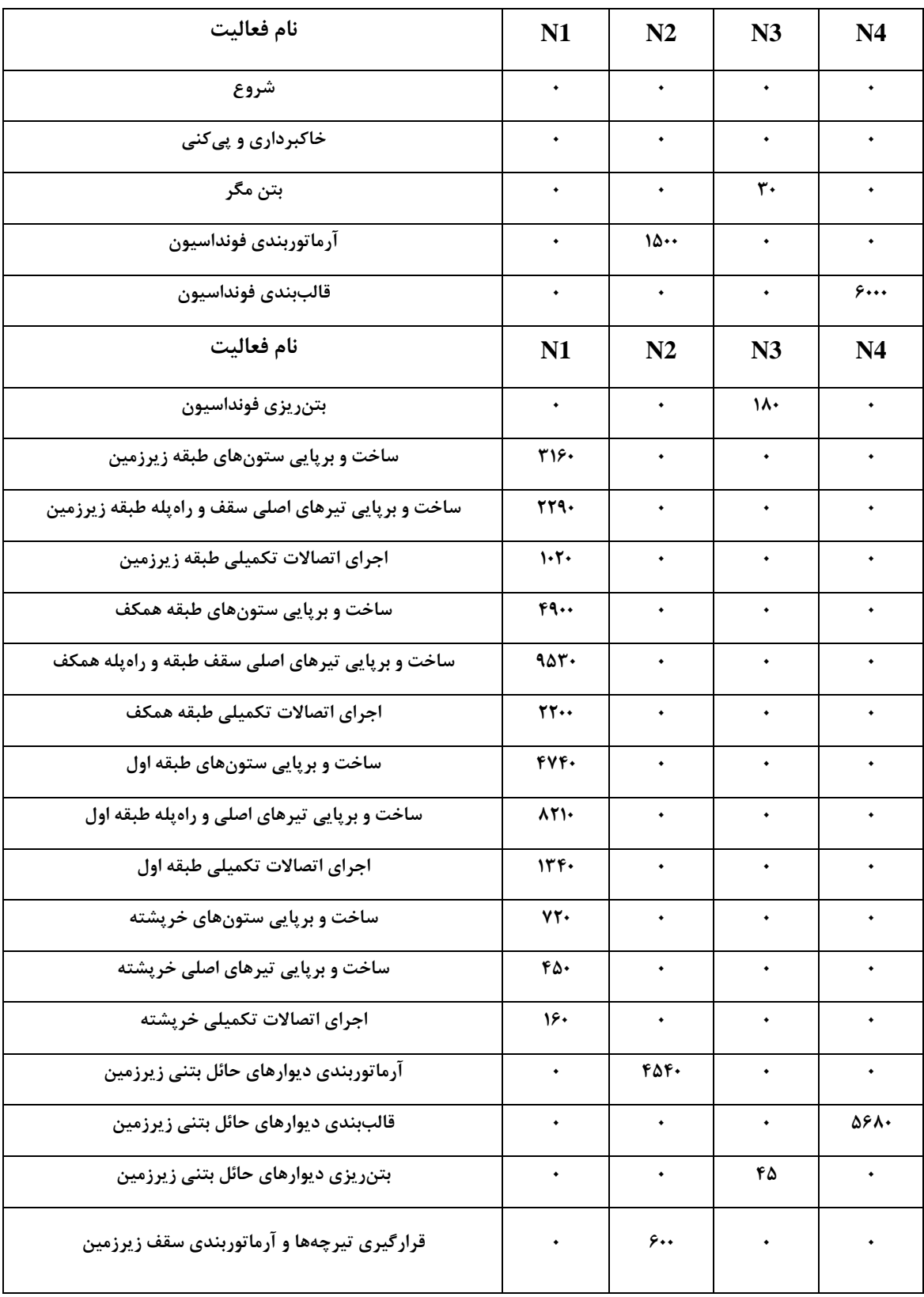

جدول ۴-۴- مقادیر منابع تجدید ناپذیر مورداستفاده در مدل پژوهش

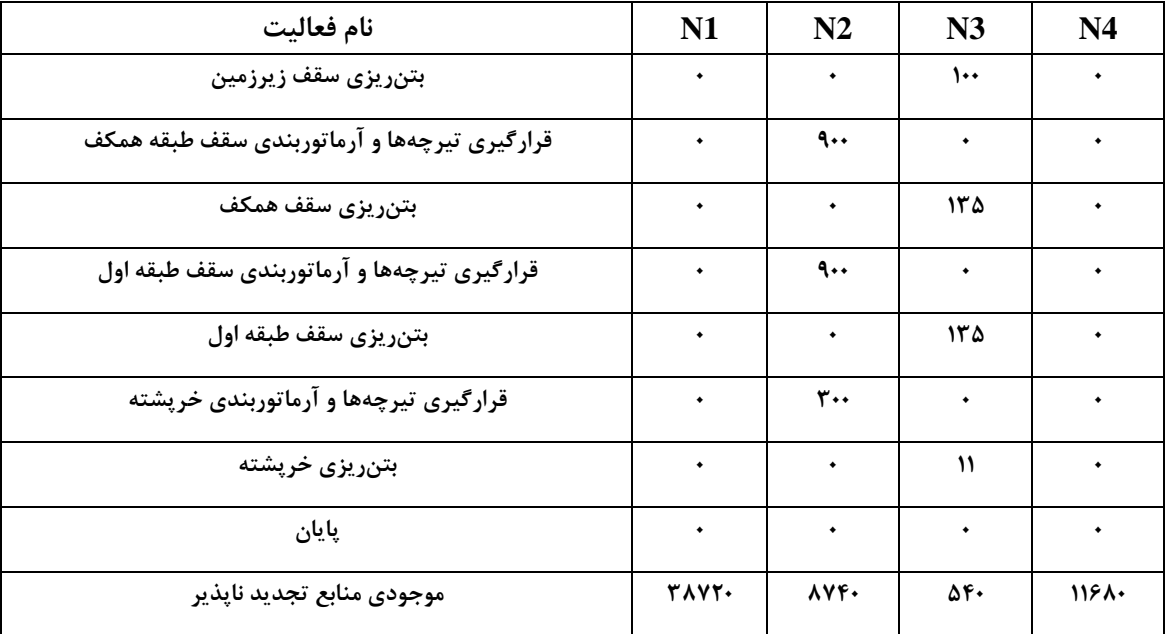

در گام بعد بایستي مقادیر منابع تجدید پذیر مورداستفاده در پژوهش حاضر، مشخص شوند. دو حالت اجرایي برای انجام پروژه در نظر گرفته شده است. منابع تجدید پذیر مربوط به حالت اجرایي اول با توجه به مقادیر جدول -4 4 و نیز استفاده از اطالعات پروژه هایي با وضعیت مشابه تخمین زده مي شوند و برای حالت دوم، این مقادیر به صورت فرضي تغییر مي کنند. ضمناً برای اجرای این پروژه، حداکثر مقادیر منبع نوع 1R (منابع انساني) برابر ١٠ واحد و منبع نوع R2 (ماشينآلات)، ٧ دستگاه در نظر گرفته شده است. اطلاعات مربوط به این منابع برای هر دو حالت اجرایي در جدول 5-4 آمده است.

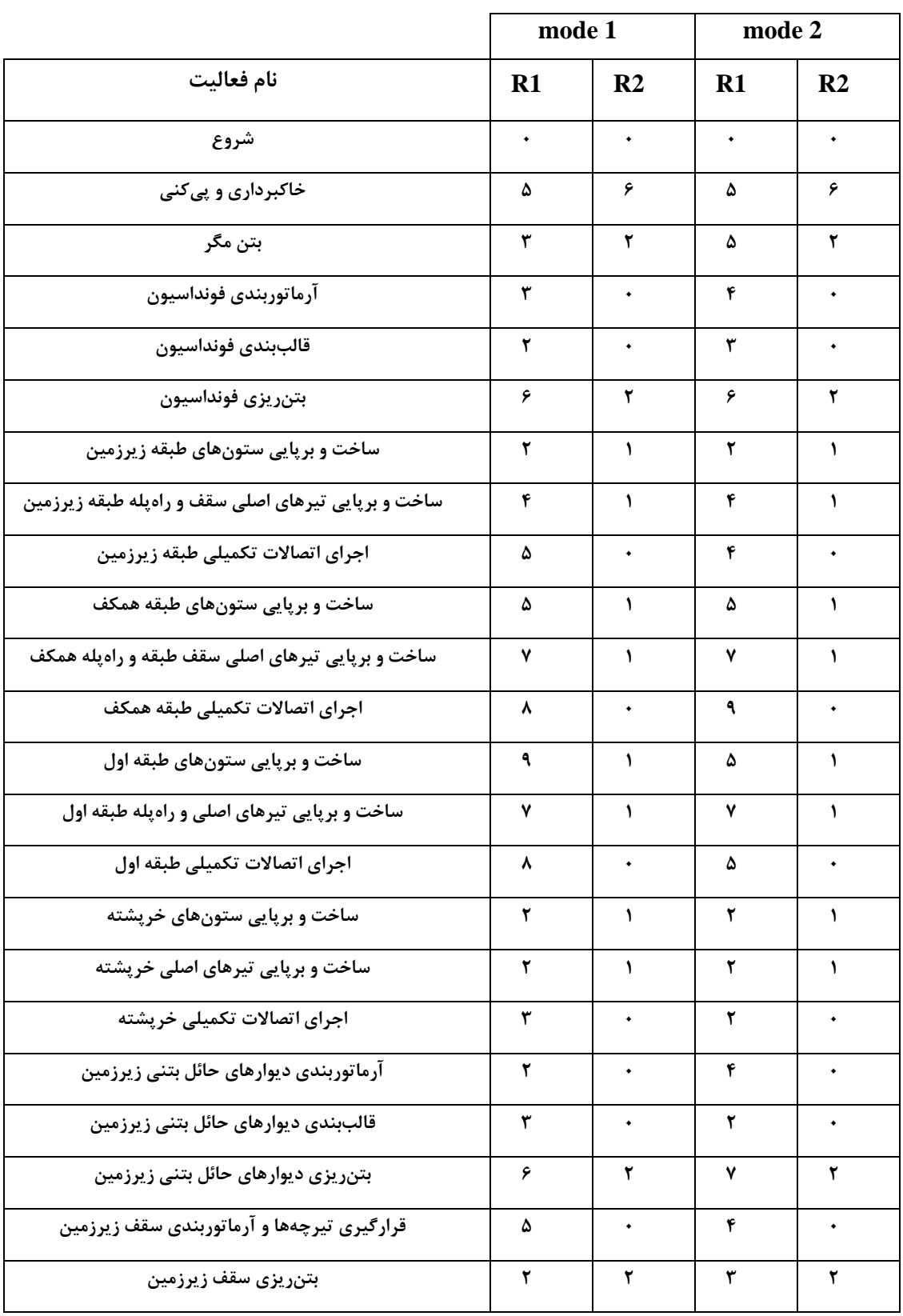

جدول ۴- ۵- مقادیر منابع تجدید پذیر برای حالات مختلف اجرایی

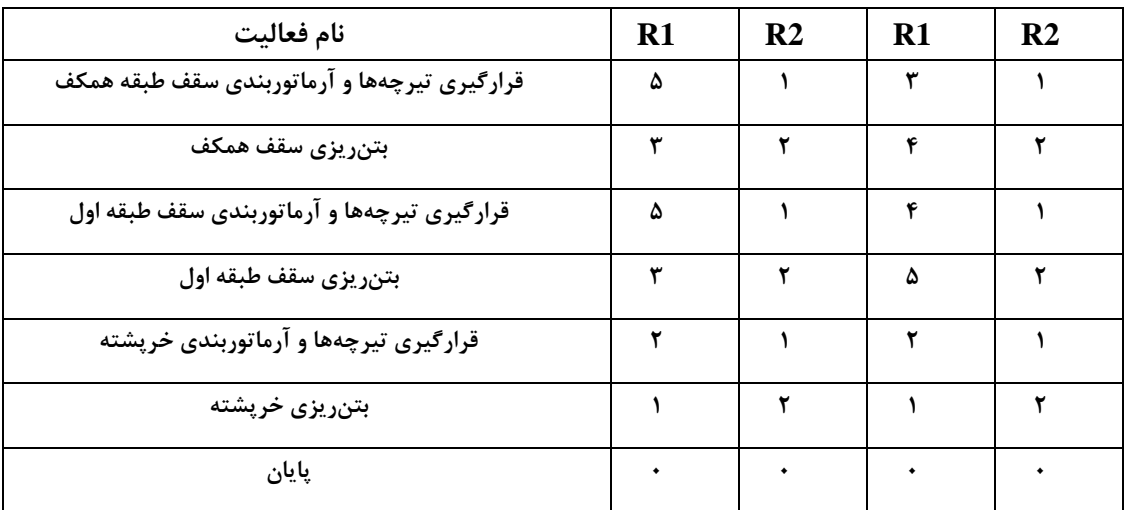

سپس زمان انجام فعالیت ها به عنوان ورودی مسئله ی MRCPSP، با توجه مقادیر منابع به کار رفته در پروژه برای هر حالت اجرایي تخمین زده مي شود. این مقادیر برای هردو حالت اجرایي این مدل، در جدول 4-6 نشان داده شده است.

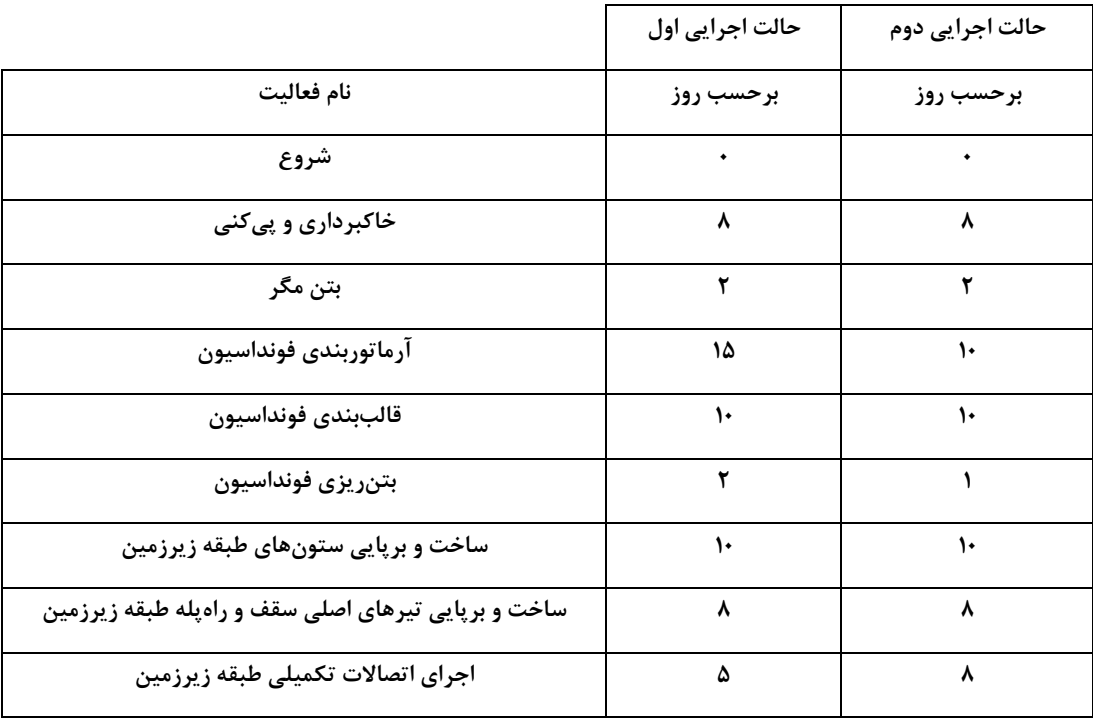

جدول ۴-۶- زمان اجرایی فعالیتهای پروژه برای حالات اجرایی مختلف

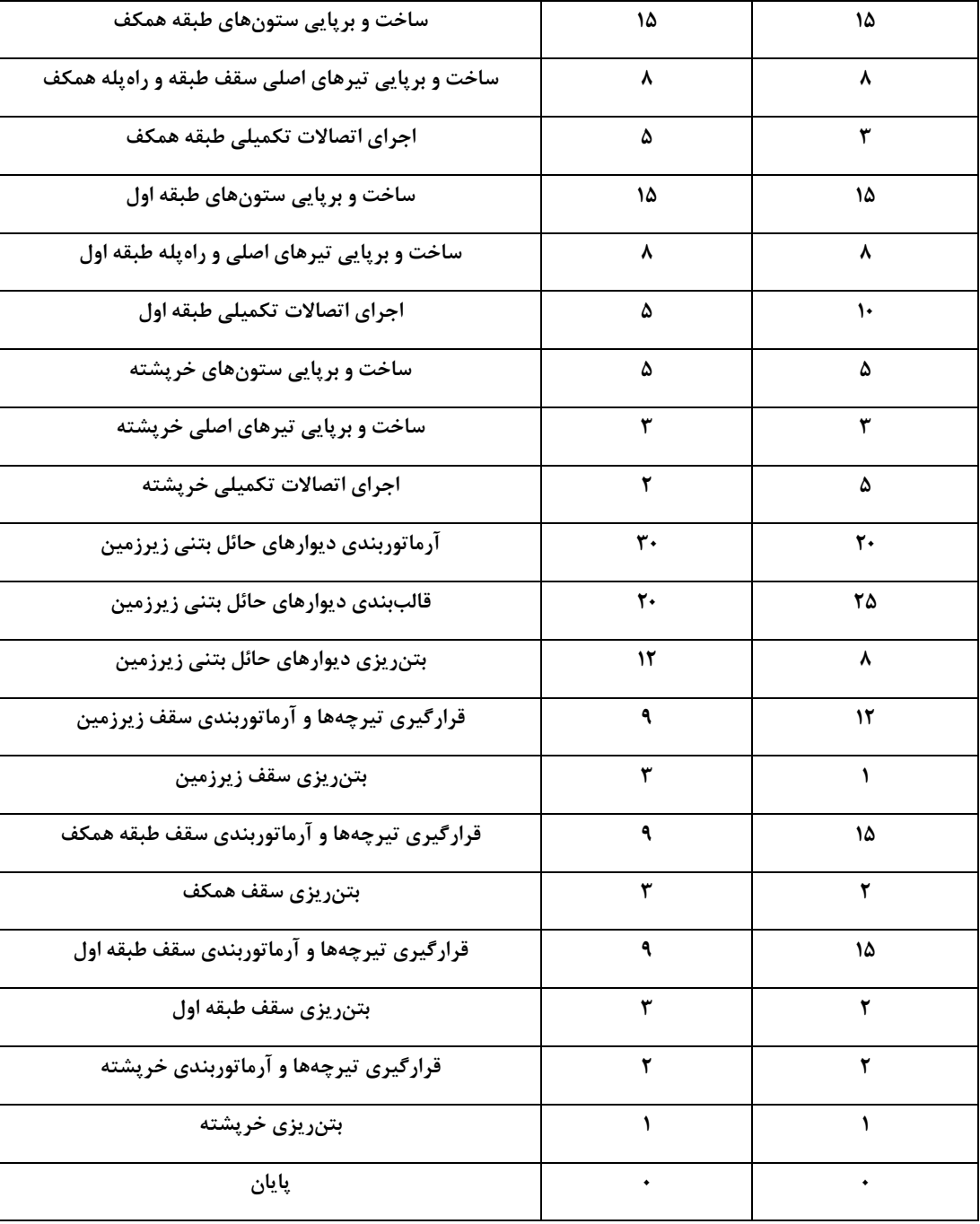

# **-3-2-4 روند حل مسئلهی MRCPSP با استفاده از الگوريتم PSO**

ابتدا بایستي اطالعات موردنیاز جهت حل مسئله شامل لیست پیشنیازی فعالیت ها، زمان اولیه ی آن ها و مقادیر انواع منابع برای حالتهای مختلف اجرایي که در جداول بخش قبل بدان اشاره شد، وارد نرم افزار MATLAB گردد. این اطالعات به دلیل حجم باال، در یک فایل اِکسل ذخیره شده و در MATLAB فراخوانی می گردد. دادههای این فایل در هنگام نمایش نمودار گانت پروژه بهطور همزمان توسط تابع API، در نرم افزار Manage Navisworks ارائه مي گردد.

### **-1-2-3-4 مقداردهي اول یهی پارامترهای الگوريتم PSO**

در گام بعد، کد مربوط به مسئله در MATLAB مطابق با آنچه در فصل قبل بیان شد، نوشته مي شود که این کد در بخش پیوست به طور کامل بیان شده است. بعد از هر اجرای کد مسئله در MATLAB، یک پاسخ برای آن به دست می آید که درنهایت مطابق با فصل قبل بهوسیلهی بهینهسازی این پاسخها توسط الگوریتم PSO، جواب نهایی مسئله شامل حالت اجرایی بهینهی انتخابشده، زمان شروع و پایان فعالیتها و زمان تکمیل پروژه به همراه میزان منابع مورداستفاده، به دست مي آید. پارامترهای الزم جهت استفاده در الگوریتم PSO برای پژوهش حاضر، به صورت فرضي در نظر گرفته شدهاند و با تغییر برخي از آن ها مانند جمعیت اولیه، ممکن است که پاسخ بهتری حاصل شود. مقادیر این پارامترها در جدول ،7-4 بیان شده است.

| مقدار                   | پارامتر                 |  |
|-------------------------|-------------------------|--|
| $\mathsf{L}$            | اندازه جمعیت            |  |
| ۱۰                      | تعداد نسل               |  |
| $\cdot/\gamma_{\Delta}$ | ضریب وزن اینرسی         |  |
| $1/\Delta$              | ضریب ثابت یادگیری شخصی  |  |
| $1/\Delta$              | ضریب ثابت یادگیری عمومی |  |

جدول ۴-۷- مقادیر اولیهی پارامترهای الگوریتم PSO در پژوهش حاضر

**-2-3-2-4 بررسي عملکرد الگوريتم به کار رفته بر روی مسائل استاندارد**  قبل از اجرای نهایي کد مسئله ی MRCPSP، الزم است که صحت الگوریتم مربوط به آن ارزیابي شود. در سال ۱۹۹۷، والپرت<sup>۷۳</sup> قضیهای را مطرح کرد که مطابق با آن اگر الگوریتمي برای برخي از مسائل، پاسخ بهتری نسبت به الگوریتم دیگر ایجاد کند، لزوماً برای همه ی مسائل بهترین پاسخ را نخواهد داد؛ بنابراین جستوجوی پژوهشگران بر یافتن مؤثرترین در همه ی حاالت متمرکز شد. صحت سنجي الگوریتم های فرا ابتکاری با استفاده از مسائل استاندارد زمان بندی که در کتابخانهی PSPLIB موجود است، صورت مي گیرد [۲۵]. در حوزهی موضوع بررسیشده در پژوهش حاضر، از نتایج مربوط به مسئلهی  $11010\_1$  که از دسته ی مسائل استاندارد MRCPSP در کتابخانه ی مذکور مي باشد، استفاده مي شود. اطالعات ورودی و خروجي این مسئله، در پیوست پایاننامه بیان شده است. در این پژوهش، پس از پیادهسازی الگوریتم بر روی مسئله ی استاندارد ذکرشده، پاسخهای نهایي با متوسط درصد انحراف /48 0درصد، به جواب های مسئله ی استاندارد مذکور نزدیک بودند.

#### **-3-3-2-4 خروجي مسئلهی MRCPSP**

با توجه به این موضوع که در نرم افزار Manage Navisworks، فرمت مربوط به زمان شروع و پایان فعالیتها در TimeLiner به صورت تاریخ میالدی ثبت م يشود، پس از اجرای کد مسئله ی MRCPSP، حالتهای اجرایي بهینه برای انجام فعالیت ها، توالي مناسب برای انجام آن ها به همراه زمان شروع و پایان، با فرمت ذکرشده به عنوان خروجي استخراج گردیده و در فایل اِکسل ابتدایي ذخیره خواهد شد. این اطالعات در جدول ۴-۸ بیان شده است.

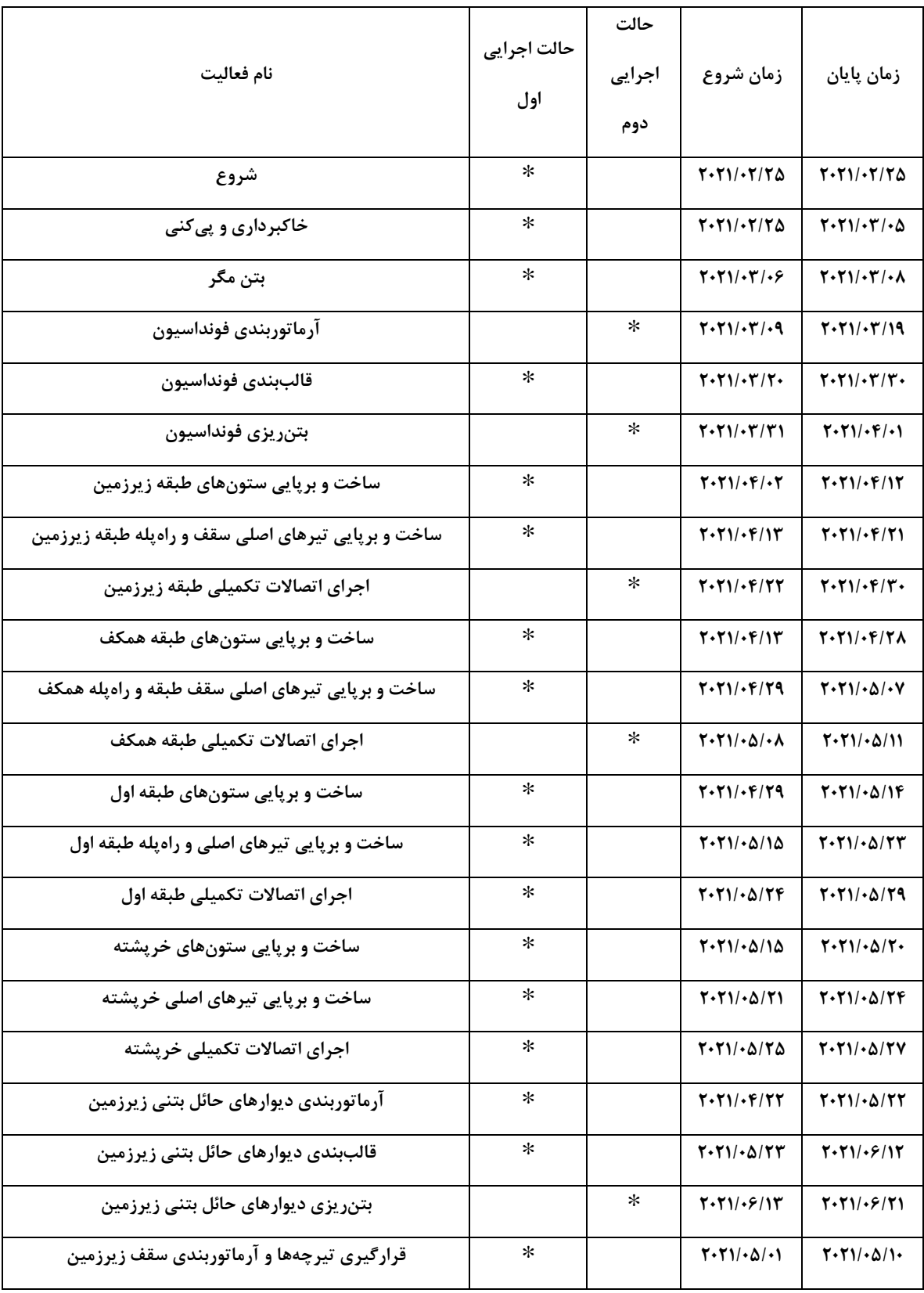

جدول -8-4 خروجي مسئلهی MRCPSP در پژوهش حاضر

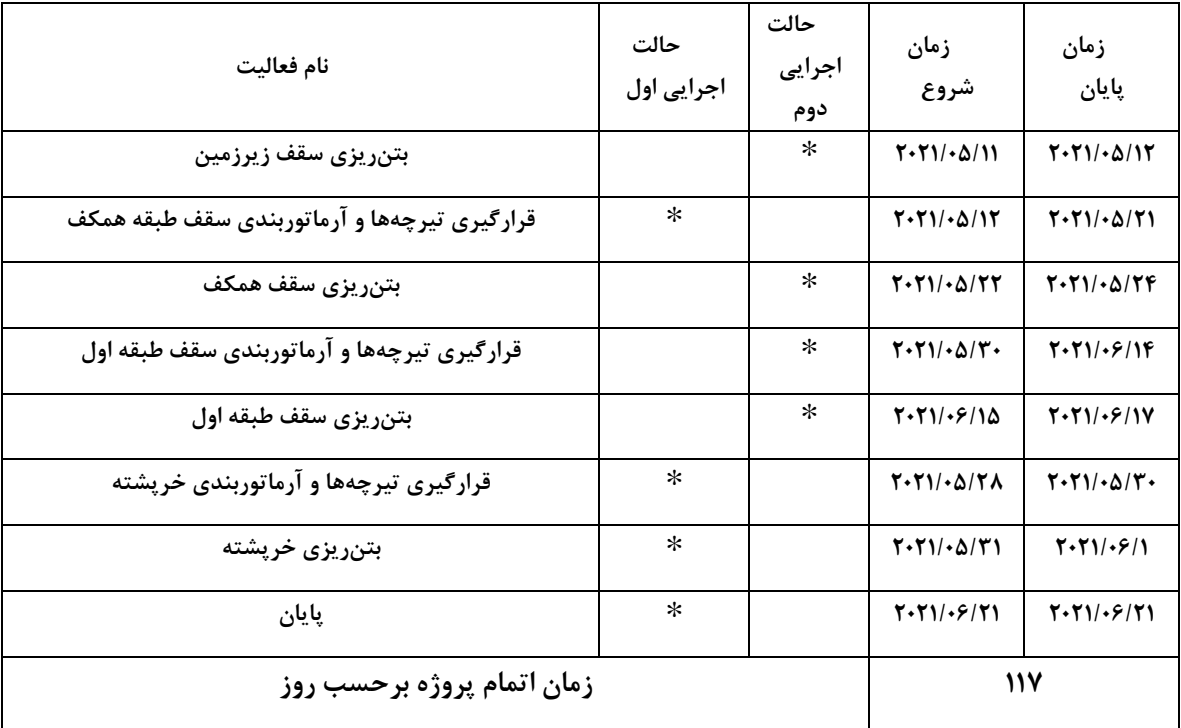

## **-4-2-4 مدلسازی چهاربعدی مسئلهی MRCPSP**

در این بخش ابتدا نحوه ی ارسال اطالعات خروجي مسئله به TimeLiner موردبررسي قرارگرفته و سپس فرآیند شبیه سازی، با استفاده از این ابزار و تابع API انجام مي پذیرد. همان طور که در فصل گذشته بدان اشاره شد، ابزار TimeLiner، این قابلیت را دارد که اطلاعات مربوط به برنامهی زمانبندی مانند لیست فعالیتهای پروژه، زمان شروع و پایان آن ها، هزینه ی انجام فعالیت ها شامل مصالح، نیروی انساني و ماشینآالت و نیز درصد پیشرفت فعالیت ها را نمایش دهد. با توجه به حجم باالی داده ها در مسئله ی MRCPSP و نیز امکان بروز تغییرات آن ها، بهتر است که فقط اطالعات زیر در ابزار TimeLiner وارد شود و سایر آن ها به وسیله ی یک تابع API، به نرم افزار Manage Navisworks ارتباط داده شوند:
- نام فعالیت های پروژه
- تاریخ شروع و پایان هر فعالیت
- حالت اجرایي انتخاب شده برای انجام هر فعالیت

اطلاعات فوق که در فایل اکسل ایجادشده در بخشهای قبلی ذخیرهشده بود، در قالب  $\rm{CSV}$  و از طریق گزینهی CSV Import در ابزار TimeLiner قرار میگیرد. فقط ستونهای مربوط به اطلاعات فوق در این ابزار انتخاب گردیده و سایر گزینه ها غیرفعال مي شوند. این فرآیند در اَشکال 7-4 و 8-4 نشان داده شده است.

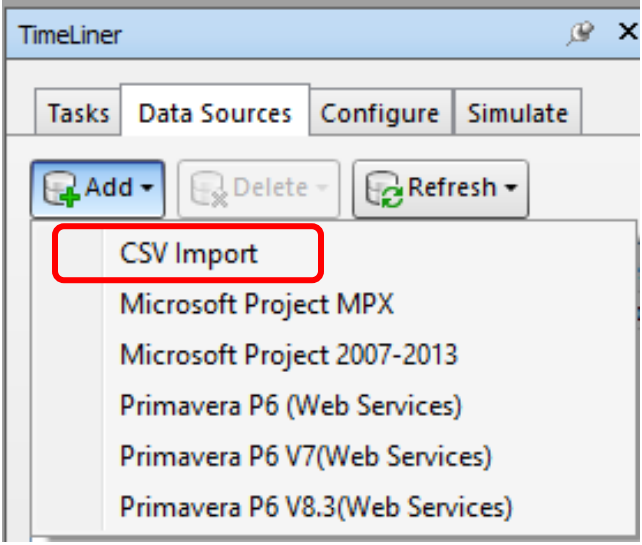

شکل -7-4 واردکردن اطالعات در قالب CSV در ابزار TimeLiner

| <b>TimeLiner</b>                                                                                         |            |               |             |
|----------------------------------------------------------------------------------------------------|------------|---------------|-------------|
| <b>Tasks</b><br>Data Sources<br>Configure<br>Simulate                                                    |            |               |             |
| 젊<br>8⊡<br>骨<br>add Task<br>an Attach -<br>歸<br>晸<br>B.<br>롭<br>目作<br>$\Box_{\mathbf{x}}$<br>厝<br>∽اعتما |            |               |             |
| نام فعاليت                                                                                               | تاريخ شروع | ُ تاريخ پايان | حالت اجرایی |
| شروع                                                                                                    | 2/25/2021  | 2/25/2021     | mode 1      |
| خاکبرداری و پی کنی                                                                                       | 2/25/2021  | 3/5/2021      | mode 1      |
| بتن مگر                                                                                                  | 3/6/2021   | 3/8/2021      | mode 1      |
| آرماتوربندف فونداسيون واريشه هاف ديوار حائل                                                              | 3/9/2021   | 3/19/2021     | mode 2      |
| قالب بندى فونداسيون                                                                                      | 3/20/2021  | 3/30/2021     | mode 1      |
| يتن ريزف فونداسيون                                                                                       | 3/31/2021  | 4/1/2021      | mode 2      |
| ساخت وبريايي ستونا هاف طبقه زيرزمين                                                                      | 4/2/2021   | 4/12/2021     | mode 1      |
| اساخت وابريايي تير هاف اصلى سقف واراه يله طبقه زيرزمين                                                   | 4/13/2021  | 4/21/2021     | mode 1      |
| اجراف اتصالات تكميلى طبقه زيرزمين                                                                        | 4/22/2021  | 4/30/2021     | mode 2      |
| ساخت وابرياييي ستونا هاف طبقه همكفا                                                                      | 4/13/2021  | 4/28/2021     | mode 1      |
| ساخت وبريايي تير هاف امللي سقف طبقه واراه يله همكف                                                       | 4/29/2021  | 5/7/2021      | mode 1      |
| اجراف اتصالات تكميلى طبقه همكف                                                                           | 5/8/2021   | 5/11/2021     | mode 2      |
| ساخت وبريايتي ستونا هاف طبقه أولا                                                                        | 4/29/2021  | 5/14/2021     | mode 1      |
| ساخت وبریایی تیر هاف اصلی و راه پله طبقه اول                                                             | 5/15/2021  | 5/23/2021     | mode 1      |
| اجراف اتصالات تكميلى طبقه اول                                                                            | 5/24/2021  | 5/29/2021     | mode 1      |
| ساخت وبريايى ستونا هاف خريشته                                                                            | 5/15/2021  | 5/20/2021     | mode 1      |
| ساخت وبريايى تير هاف أصلى خريشته                                                                         | 5/21/2021  | 5/24/2021     | mode 1      |
| اجراف اتصالات تكميلى خريشته                                                                              | 5/25/2021  | 5/27/2021     | mode 1      |
| آرماتوریندی میوار های حائل بتنی زیرزمین                                                                  | 4/22/2021  | 5/22/2021     | mode 1      |

شکل -8-4 اطالعات مربوط به فعالیتها در ابزار TimeLiner

در گام بعد به منظور انجام فرآیند شبیهسازی، بایستي المانهای مدل سه بعدی به فعالیتهای پروژه ارتباط داده شوند. بدین منظور، ابتدا هر یک از مجموعه های تعریفشده در قسمت Sets Selection، انتخاب شده و سپس به وسیلهی Sets Attach وارد ابزار TimeLiner مي شود. الزم به ذکر است که در قسمت Type Task با توجه به این مطلب که فعالیتي مربوط به تخریب سازه وجود ندارد، گزینه ی Construct برای تمامي فعالیت های پروژه، فعال مي شود. به همین ترتیب برای سایر المان ها نیز این فرآیند انجام مي شود که برای ستونهای طبقهی اول بهطور نمونه در شکل ۴-۹ نشان داده شده است.

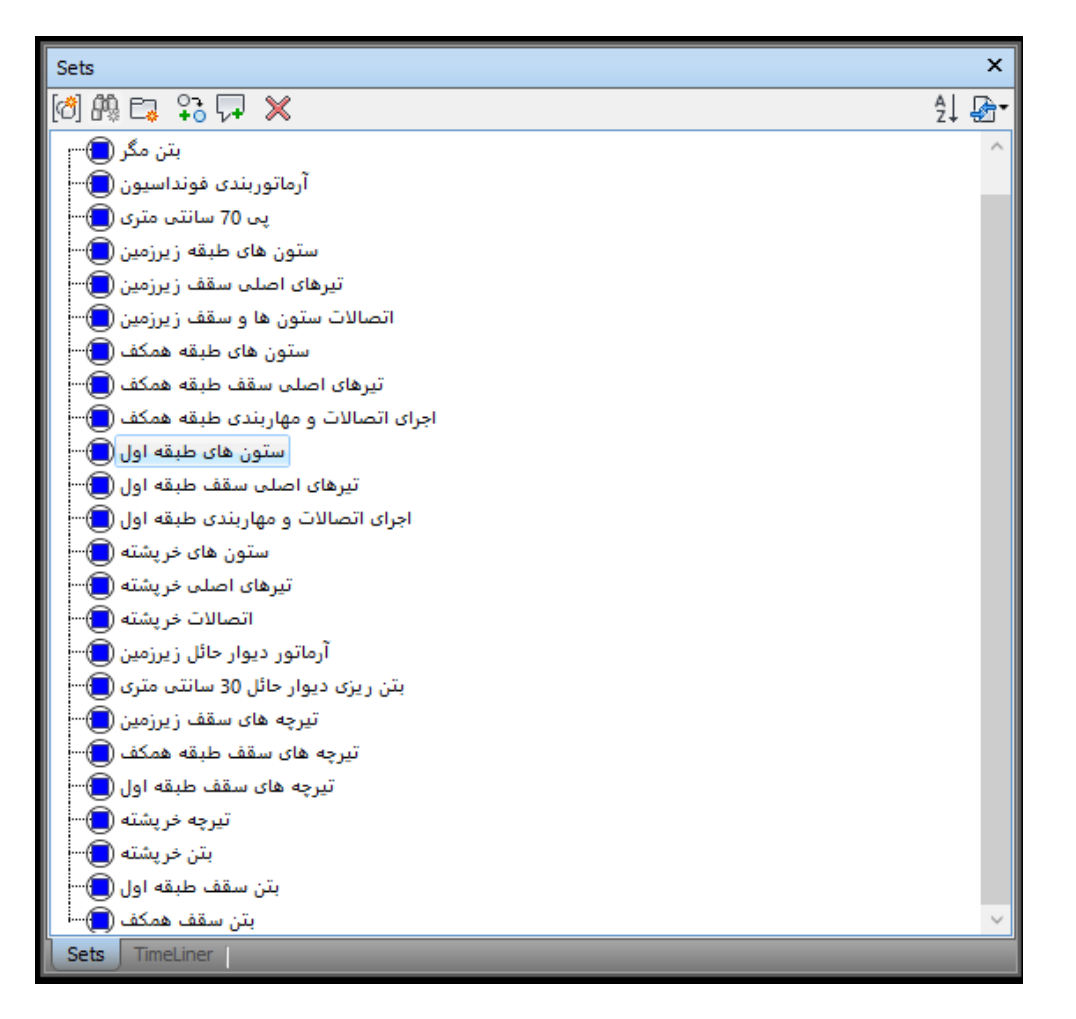

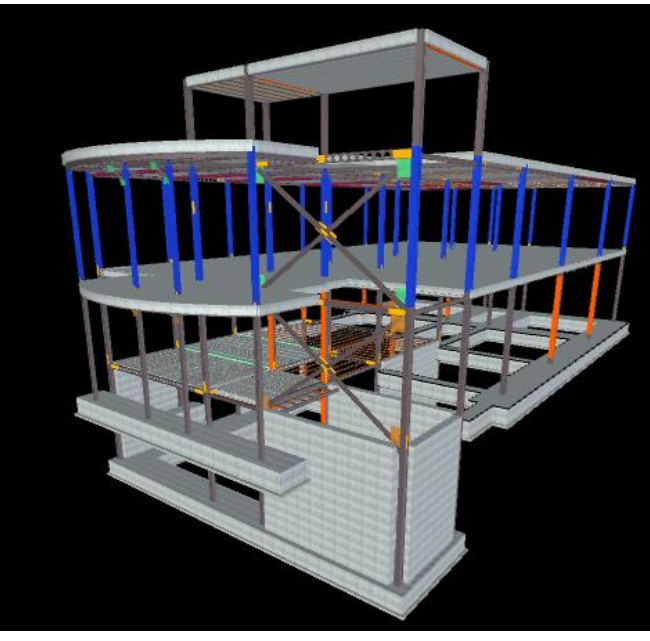

شکل -9-4 انتخاب مجموعه ی المانهای مربوط به ستونهای طبقهی اول در Sets Selection

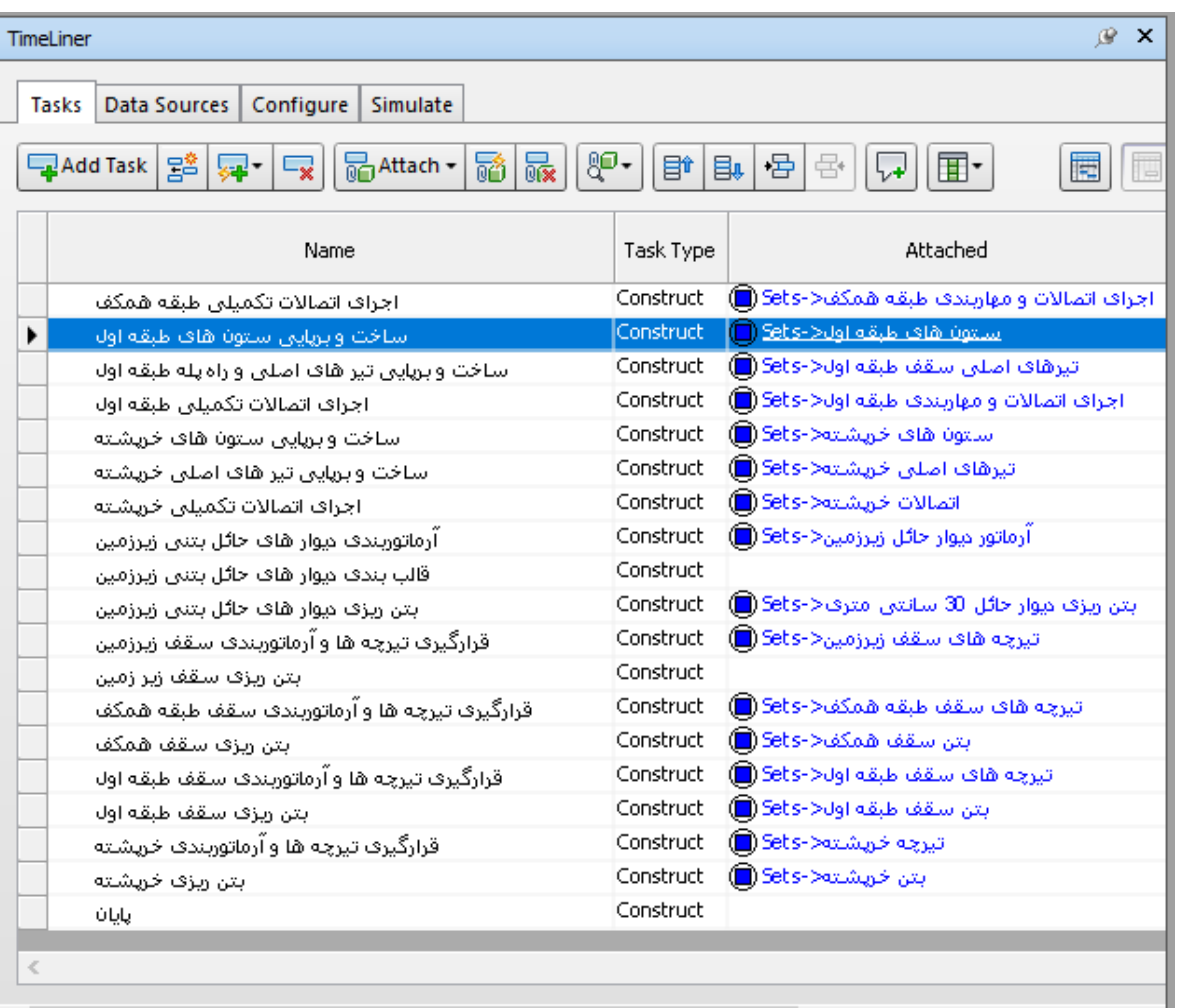

شکل ۴-۱۰- پیوست کردن مجموعهی المانها به فعالیتهای تعریفشده در مدل پژوهش

پیش از آن که فرآیند شبیه سازی صورت گیرد، کد برنامه ی یک تابع API جهت برقراری ارتباط میان مدل سهبعدی و اطالعات مسئله ی MRCPSP در studio visual نوشته مي شود. این کد API به کاربر کمک می کند تا علاوه بر مشاهدهی کامل اطلاعات مسئله حین زمان بندی در نرمافزار Navisworks Manage، بتواند با ایجاد تغییرات در داده های پروژه و یا تکمیل آن، نتایج را با سرعت بیشتری بررسي کرده و مدل را بهروزرساني نمايد. جهت دسترسي به نرمافزار Navisworks Manage و نيز فايل اکسل تعریف شده در بخش های قبل، بایستي در هنگام کد نویسي از فایل با فرمت dll استفاده شود. dll، پیوند ی پویا میان برنامه های مختلف مي باشد که درون آن مي توان انواعي از داده ها همانند کد، تصویر، صوت و غیره را قرار داد.

فایلهای dll، قابلیت باالیي ازنظر صرفه جویي در مصرف حافظه دارند. درواقع هر قسمت از dll که فراخواني مي شود همان قسمت به حافظه وارد شده و در صورت عدم نیاز نیز از حافظه خارج مي شود. درواقع دالیل استفاده از این فایل ها را مي توان شامل موارد زیر دانست:

- توانایي اشتراک کردن کد بی ن چند برنامه و حتي خود وی ندوز
	- استفاده مجدد از کدهای نوشته شده
	- استفاده بهینه از منابع و یندوز و منابع س یستمي
	- جدا کردن کدهای مختلف و ارتباط دادن آن ها با یکدیگر

بدین منظور کد مربوط به فرآیند ذکرشده، با تنظیم یک فرم در محیط studio visual تحت زبان برنامهنویسی  $C$ # نوشته شده و پس اجرای کد مربوطه، فرم موردنظر در قالب شکل ۴-۱۱ به دست می آید.

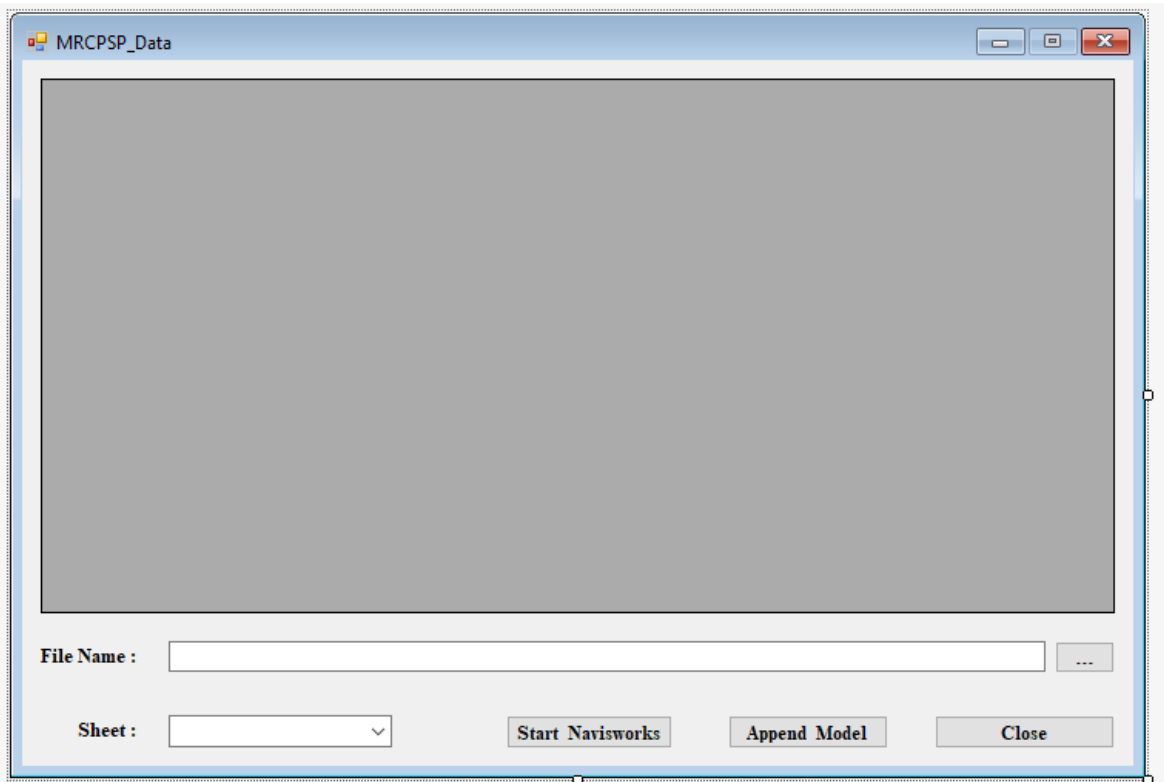

شکل -11-4 فرم تنظیمشده در studio visual با استفاده از API نویسي در پژوهش حاضر

فرم ایجادشده در شکل ۴–۱۱ به دو بخش تقسیم شده که هرکدام، با کد API منحصربهفرد خود نوشتهشده است. بخش اول کد مربوط به استخراج اطالعات داده های موجود در یک فایل اِکسل دلخواه و بخش دوم آن، ارتباط با نرم افزار Manage Navisworks برای دسترسي به مدل سه بعدی است که در کد نویسي این بخش از فایل dll.Api.Navisworks.Autodesk استفاده شده است.

قسمتهای مختلف این فرم به ترتیب زیر اجرا مي شوند:

• Navisworks Start و Model Append: در این بخش نرم افزار مربوطه اجرا شده و سپس فایل مربوط به مدل چهاربعدی پژوهش حاضر، پیوست ميگردد. این فایل شامل المانهای مدل سهبعدی و قسمتي از اطالعات مسئله در ابزار TimeLiner، مي باشد.

• Name File و Sheet: در این بخش پیش از اینکه فرآیند شبیه سازی آغاز گردد، فایل اِکسل

اطالعات پروژه، انتخاب شده و داده های آن در قسمت باالیي فرم نمایش داده مي شود. نام فایل داده های پروژه و صفحات مختلف موجود آن نیز در این بخش قابل مشاهده هستند.

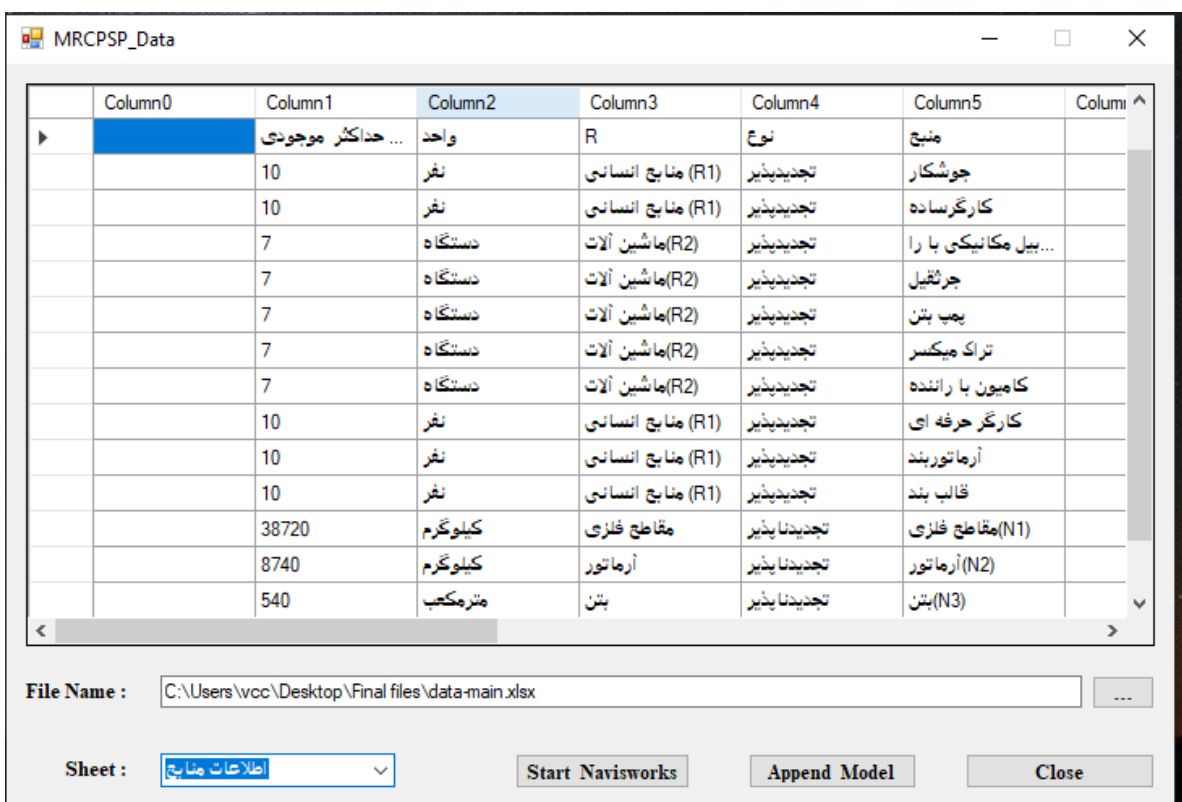

شکل ،12-4 نتایج اجرای فرآیند فوق را نمایش مي دهد.

شکل ۴-۱۲- ورود اطلاعات مسئلهی MRCPSP به فرم ایجادشده در visual studio

پس از اجرای مراحل فوق، فرآیند شبیه سازی آغاز ميگردد. پیش از اجرای دستور Simulation در ابزار TimeLiner، نمودار گانت مربوط به زمان بندی پروژه در ابتدای فرآیند فقط فعالیت مجازی شروع و فعالیت مربوط به خاکبرداری و پي کني را نشان مي دهد و هیچ اِلماني از سازه در ابتدای کار مشاهده نمي شود. پس اجرای این دستور، فعالیتهای پروژه همزمان با پیشرفت نمودار گانت به ترتیب اولویت در TimeLiner نمایش داده شده و در حین پیشرفت این نمودار، تمامي المان های مدل سهبعدی که قبالً به فعالیتها پیوست شده بودند، به صورت یک انیمیشن نمایش داده مي شوند تا درنهایت با اتمام فرآیند زمانبندی در نمودار گانت، شکل اولیهی سازه نمایش داده شود. فرآیند مذکور در اَشکال ۴-۱۳، ۴-۱۴ و 15-4 نشان داده شده است.

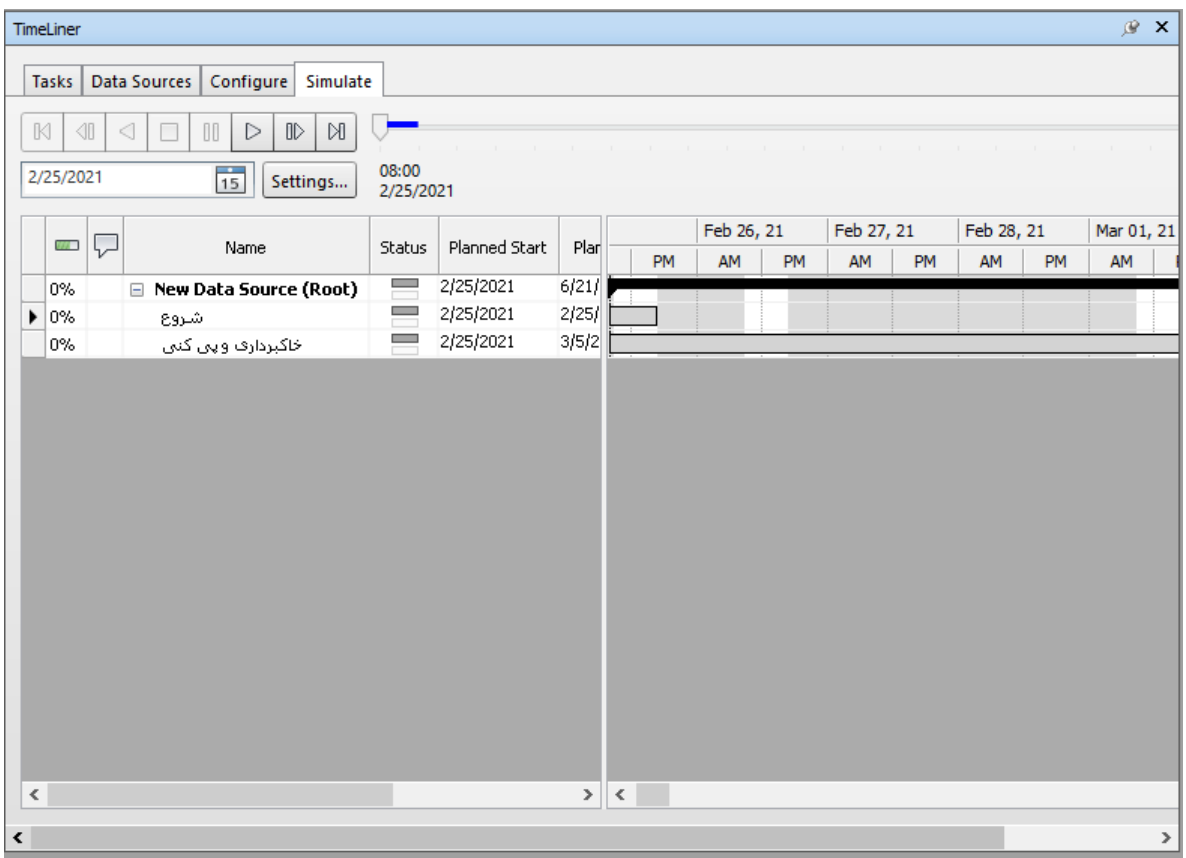

شکل -13-4 نمودار گانت مدل پژوهش حاضر در ابتدای فرآیند شبیهسازی

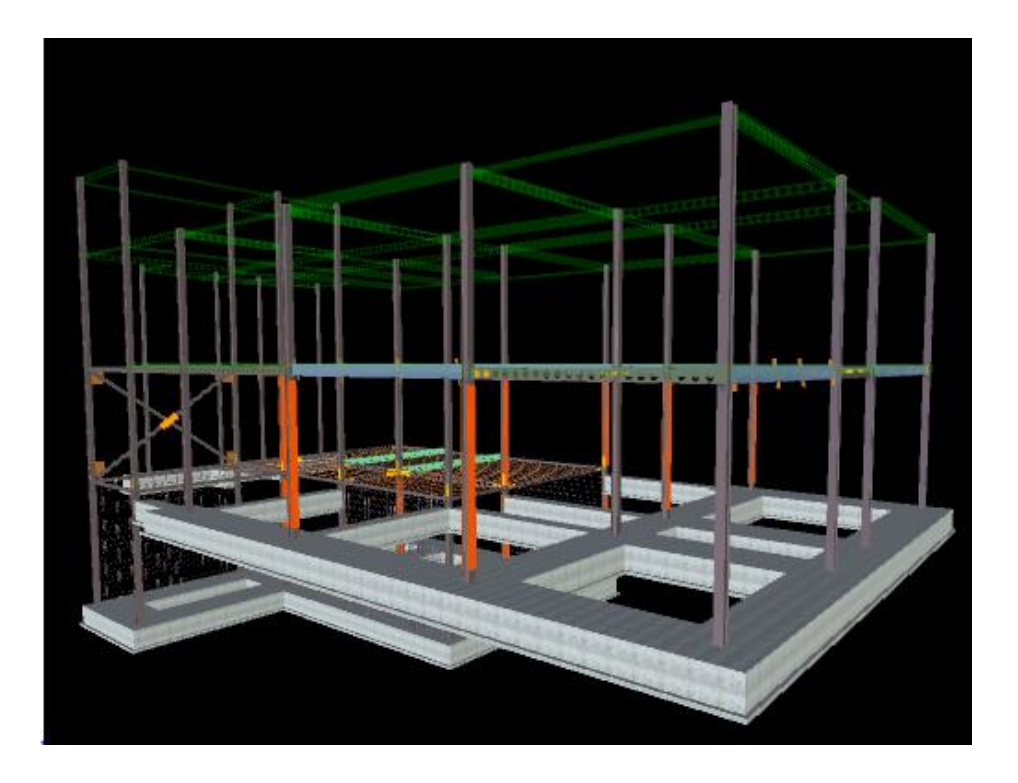

شکل ۴-۱۴- شبیهسازی مدل در Navisworks Manage

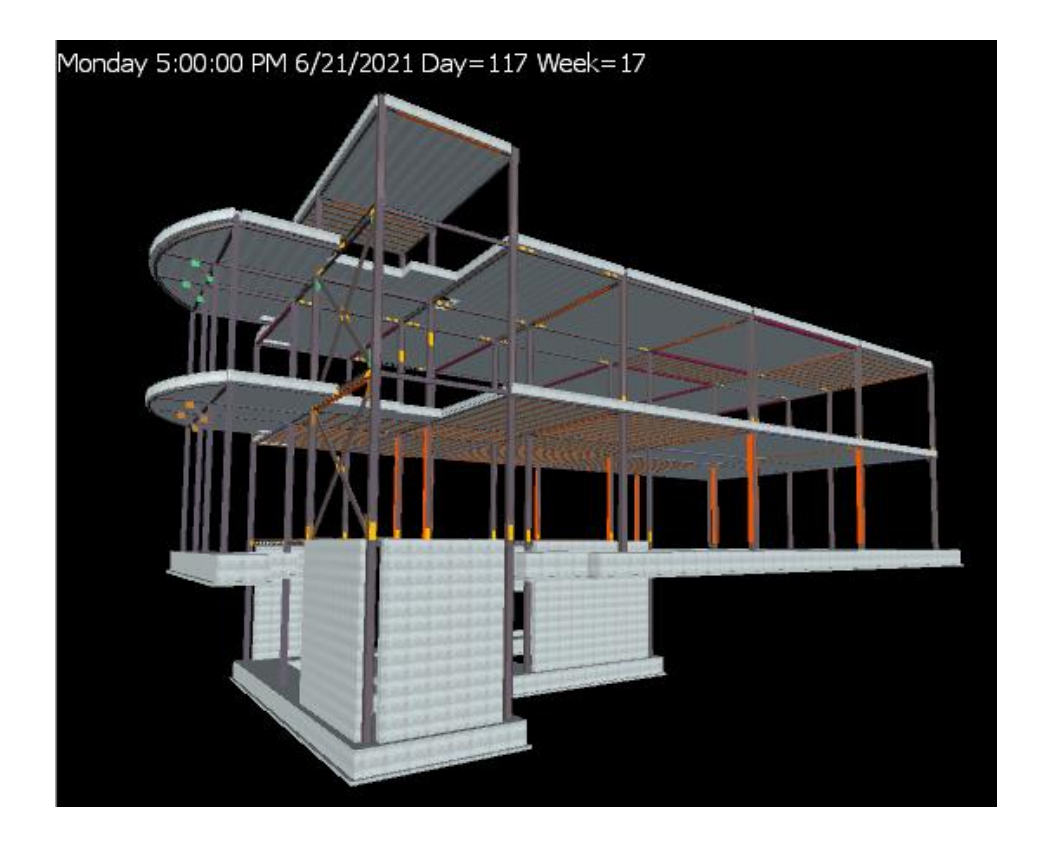

شکل -15-4 اتمام فرآیند شبیهسازی مدل و نمایش زمان اتمام پروژه در Manage Navisworks

## **-3-4 اعتبار سنجي**

در این بخش بررسي مي شود که نتایج حاصل از پژوهش حاضر تا چه میزان قابلیت اطمینان و اعتماد دارد. سه روش کلي در اعتبار سنجي نتایج عبارت اند از:

- تحقیقات آزمایشگاهي: استفاده از نمونه های شاهد
- کارهای آماری: استفاده از یک پرسشنامه جهت مقایسه با پژوهش های گذشته و یا پرسشنامهای که به طور مجزا با هدف اعتبار سنجي تهیه مي گردد.
- الگوبرداری از کار دیگران یا بنچ مارکینگ : در این روش، کاری که قبالً در زمینه ی تحقیق حاضر <sup>74</sup> انجام شده، توسط شخص پژوهشگر نیز انجام مي شود و نتایج آن، با نتایج حاصل از پژوهش مقایسه مي گردد.

با توجه به روش پژوهش حاضر که در فصل سوم بیان شد، دو روش نخست نمي تواند برای صحت سنجي نتایج مورداستفاده قرار گیرد. ازآنجایي که پژوهشي در این زمینه صورت نگرفته است و پروژه ی واقعي پیرامون موضوع این پایاننامه وجود ندارد تا مطالعه ی موردی بر روی آن انجام گیرد، اعتبار سنجي نتایج حاصل، با استفاده از نظرات کارشناسان و خبرگان حوزهی  $\rm{BIM}$  و زمان بندی در شرکت توسعهی فناوری بایا بیم انجام شده که چارت سازماني مربوط به حوزه های تخصصي این کارشناسان در شکل -4 16 نشان داده شده است. در انجام مطالعه ی موردی بر روی مدل فرضي که در بخشهای قبل صورت گرفت، نتایج حاصلشده، بازخورد مثبتی از طرف معاونت برنامهریزی داشته و با انجام یک مقایسهی منطقی مطابق با انتظار کارشناسان، چارچوب پژوهش مورد راستي آزمایي قرارگرفته است. از دیدگاه معاونت مدلسازی اطالعات ساختمان و برنامه ریزی، چارچوب ارائه شده در این پژوهش، با داشتن مزایایي همچون برآورد دقیق میزان منابع تجدید ناپذیر، استفاده از ابزار TimeLiner جهت بصری سازی فرآیند ساخت و ایجاد توابع API

برای دسترسي آسان تر به اطالعات پروژه، به تسهیل و یکپارچهسازی فرآیند حل مسئله ی MRCPSP به کمک فناوری BIM کمک شایاني مينماید.

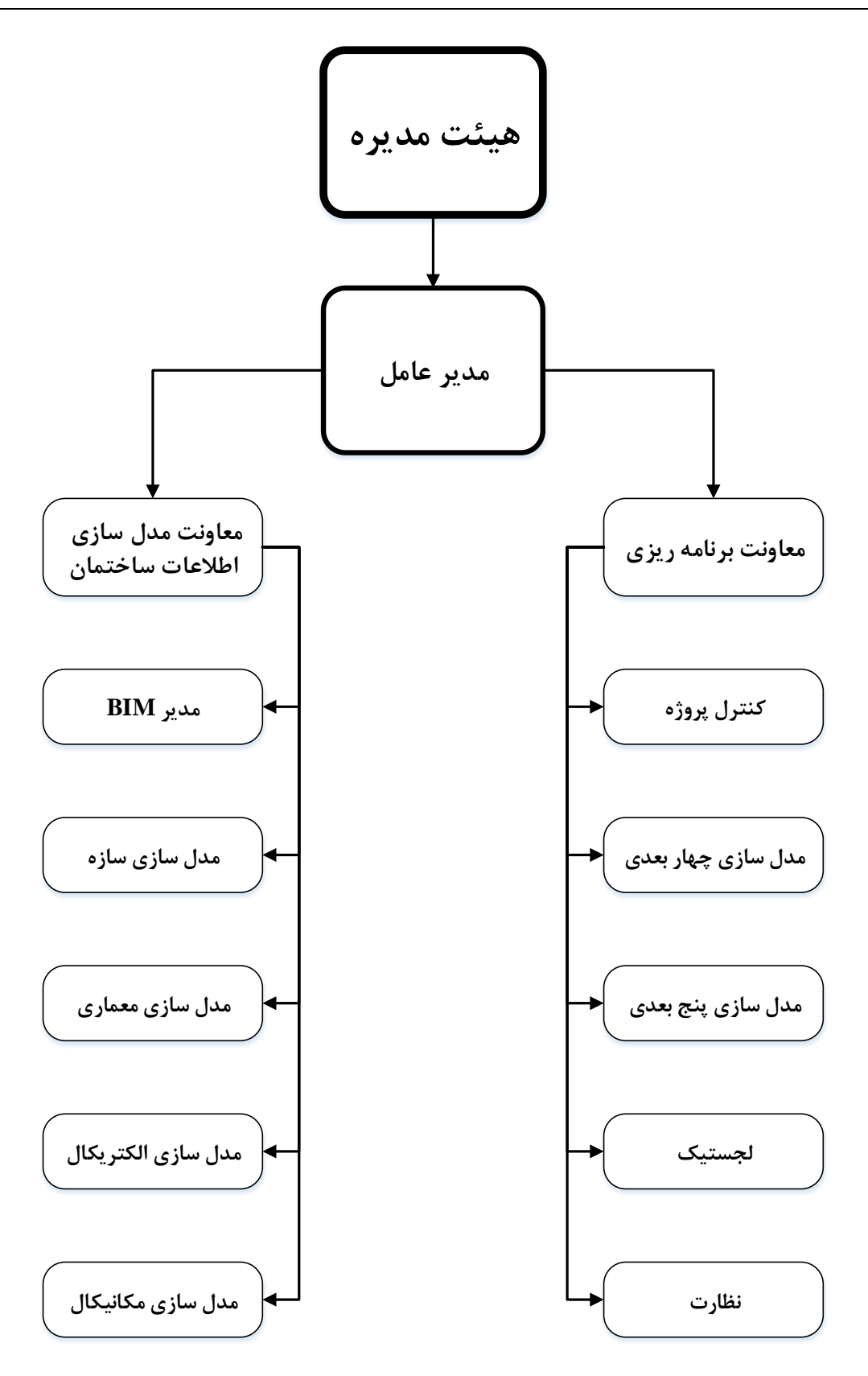

شکل ۴-۱۶- چارت سازمانی شرکت توسعهی فناوری بایا بیم در حوزههای BIM و زمانبندی

## **-4-4 جمع بندی**

در این فصل، نتایج پژوهش با پیاده سازی چارچوب ارائه شده در یک مدل فرضي در سه مرحله ی کلي شامل استخراج داده ها به کمک BIM، حل مسئله ی MRCPSP به کمک الگوریتم فرا ابتکاری PSO و درنهایت مدلسازی چهاربعدی به کمک تابع API، حاصل گردید. سپس به منظور اعتبار سنجي نتایج حاصل از پژوهش، از نظرات کارشناسان حوزهی زمانبندی و BIM استفاده شد که بر کارا بودن چارچوب پیشنهادی جهت زمانبندی مبتني بر BIM و نیز الگوریتم به کار رفته در این پژوهش صحه مي گذارد. در فصل آتي به جمع بندی مطالب ذکرشده در پژوهش حاضر و ارائه ی پیشنهاداتي برای تحقیقات آتي پرداخته مي شود.

**فصل پنجم**

**نتیجه گیری و پیشنهادات**

### **-1-5 مقدمه**

در این فصل، ابتدا موضوع و روش پژوهش به طور مختصر بیان شده و سپس مهم ترین نتایج حاصلشده در فصل چهارم توضیح داده مي شود. در گام بعد پاسخ سؤاالتي که در فصل نخست مطرح گشته، بیان خواهد شد و در انتهای این فصل نیز نوآوری های پژوهش حاضر ذکر شده و پیشنهاداتي برای انجام تحقیقات آتي بیان خواهد شد.

### **-2-5 ارائهی نتايج**

مطابق با فصول اول و دوم پژوهش حاضر، توجه به استفاده از فناوری BIM در چرخه ی حیات پروژه و به ویژه ارتباط آن بازمان بندی پروژه های ساختماني که در آن ها محدودیت منابع وجود دارد، در سال های اخیر اهمیت زیادی پیدا کرده است. با بررسی پژوهشهای انجامشده در حوزهی زمان بندی و BIM مشخص شد که موضوع چند حالته بودن در محدودیت منابع کمتر موردتوجه قرارگرفته است. لذا در این پژوهش، چارچوبي مبتني بر فناوری BIM جهت تسهیل و یکپارچهسازی حل مسئله ی MRCPSP ارائه شده است. در روش پژوهش حاضر، ابتدا اطالعات موردنیاز برای حل مسئله به کمک مدل BIM استخراج شده و در گام بعد با استفاده از الگوریتم فرا ابتکاری PSO، به حل مسئله ی MRCPSP پرداخته شد. در انتهای کار نیز به کمک API نویسي، ارتباط میان داده های مسئله با مدل سه بعدی و نیز اجرای فرآیند شبیه سازی ساخت مدل به همراه نمایش نمودار گانت پروژه انجام پذیرفت.

مطابق با فصل چهارم، نتایج حاصلشده از پیادهسازی چارچوب ذکرشده بر روی یک مدل فرضي و اعتبار سنجي آنها توسط کارشناسان حوزهي زمانبندي و BIM حاکي از آن است که استفاده از بعد چهارم اين فناوری به کمک ابزار TimeLiner، نمایش زمان بندی و نیز شبیه سازی فرآیند ساخت را تسهیل نموده و استفاده از ابزار Quantification، سرعت و دقت در برآورد مقادیر منابع تجدید ناپذیر و به تبع آن تخمین منابع تجدید پذیر و زمان اولیه ی فعالیت ها را افزایش مي دهد. استفاده از الگوریتم فرا ابتکاری ذکرشده نیز نسبت به سایر روش های حل مسئله ی MRCPSP، در کاهش زمان حل مسئله مؤثر بوده و کارایي الگوریتم استفاده شده جهت بهبود در جواب ها مناسب ارزیابي شده است. همچنین استفاده از توابع API جهت مشاهدهی همزمان اطالعات مسئله و فرآیند شبیه سازی، به یکپارچه سازی چارچوب پژوهش کمک شایاني نموده و امکان به روزرساني در پروژه و مشاهدهي تغییرات در نتایج حاصل را فراهم مي نماید.

### **-3-5 پاسخ به سؤاالت پژوهش**

در این بخش پرسش های پژوهش، مجدداً مطرح شده و بر اساس نتایجي که در فصل چهارم حاصل گردیده، پاسخ داده مي شوند:

- مزایا و چالش های استفاده از BIM در حل مسئله ی MRCPSP کد ام اند.
- استفاده از توابع API، چه کمکي به یکپارچگي فرآیند حل مسئله ی MRCPSP با استفاده از BIM مي نماید.
	- استفاده از چارچوب ارائه شده در پژوهش تا چه میزان مي تواند در پروژه های واقعي مؤثر باشد.

در پاسخ به پرسش اول، مي توان گفت که قابلیت بصری سازی فرآیند ساخت و ایجاد مدل چهاربعدی برای مسئله ی MRCPSP در ابزارهای مربوط به فناوری BIM، افزایش سرعت و دقت در برآورد مقادیر منابع تجدید ناپذیر، امکان به وزرسانی مدل مسئله و مشاهدهی دقیق تر تغییرات در نتایج حاصلشده در پروژه حین استفاده از فناوری BIM و امکان افزودن اطالعات تکمیلي مربوط به پروژه، از مزایای به کارگیری فناوری BIM در حل مسئله ی MRCPSP مي باشد. اما چالشهایي نیز در این بین وجود دارد که مي توان به مواردی همچون عدم آگاهي و درک صحیح نسبت ها به کاربردها و ابزارهای BIM، هزینه ی استفاده از برخی ابزارهای BIM در سازمانها و نهادهای کنترل و برنامهریزی پروژه و ناقص بودن اطلاعات اولیهی پروژه که به تبع آن ورودی مسئله ی MRCPSP نیز دچار نقصان شده و باعث اختالل در فرآیند زمان بندی پروژه مي گردد، اشاره کرد.

در پاسخ به پرسش دوم مي توان اظهار داشت که با توجه به نتایج ارائه شده، کاربر مي تواند با استفاده از تابع API به عنوان یک رابط برنامه ی مناسب جهت برقراری ارتباط میان ابزارهای مختلف، همزمان با اجرای مدل چهاربعدی، کلیهی اطلاعات مربوط به پروژه را در فرم تشکیل شده بهوسیلهی این تابع، مشاهده نماید که این موضوع به یکپارچه شدن فرآیند مربوط به پیاده سازی چارچوب مسئله کمک ميکند.

در مورد پرسش سوم با توجه به اعتبار سنجي نتایج که در فصل قبل انجام گرفت، استفاده از چارچوب ارائهشده در پژوهش می تواند در افزایش کارایی و دقت در برنامهریزی و زمانبندی پروژههای ساخت در واقعیت مناسب باشد و به هماهنگي و تعامل میان بخش های مختلف پروژه کمک کند. البته این چارچوب در پروژهای با مقیاس کوچک پیادهسازی شده است و تخمین برخی از پارامترهای لازم جهت حل مسئلهی MRCPSP مانند منابع تجدید پذیر و زمان اولیه ی فعالیتهای پروژه هایي با مقیاس بزرگ صرفاً بر اساس سوابق و تجربیات گذشته رویکرد مناسبي نخواهد بود.

# **-4-5 نوآوریهای پژوهش**

موارد زیر را مي توان به عنوان نوآوری های پژوهش حاضر مطرح نمود:

- در نظر گرفتن منابع تجدید ناپذیر و چند حالته بودن فعالیت ها در حل مسئله ی زمان بندی پروژه با منابع محدود با استفاده از فناوری BIM
- انتقال خروج ي مسئله ی MRCPSP به ابزار TimeLiner در نرم افزار Navisworks Manage جهت نمایش نمودار گانت پروژه و مدلسازی چهاربعد ی
- یکپارچه سازی فرآیند زمان بند ی مسئله به جهت استفاده همزمان از تابع API و ابزار TimeLiner جهت برقرار ی ارتباط میان اطالعات مسئله ی MRCPSP با مدل چهاربعد ی

# **-5-5 پیشنهادات برای تحقیقات آتي**

مهمترین زمینه های تحقیقاتي که در این حوزه قابل انجام هستند، شامل موارد زیر است:

- خودکار سازی فرآیند زمان بندی و تبادل اطالعات میان مدل BIM و خروجي مسئله ی MRCPSP
	- ایجاد انقطاع در فعالیت های پروژه
	- حل مسئله ی MRCPSP با چندین هدف به طور همزمان مانند بهینه سازی زمان و هزینه
- در نظر گرفتن میزان منابع مورداستفاده و زمان فعالیت ها به صورت غیرقطعي به منظور نزدیک شدن مدل به پروژه های واقعي
	- اضافه شدن مدل معماری و تأسیسات جهت بهبود و تکمیل نتایج حاصل از پژوهش

# **فهرست مراجع**

- [1] A. Sprecher, "Network Decomposition Techniques For Resource-Constrained Project Scheduling," vol. 53, no. 4, pp. 405-414, 2002.
- ]2[ J. D. Wiest, "The Scheduling Of Large Projects With Limited Resources," Carnegie Inst Of Tech Pittsburgh Pa Graduate School Of Industrial Administration, 1962.
- [٣] B. Yang, J. Geunes, O. brien, "Resource-Constrained Project Scheduling: Past Work And New Directions," 2001.
- [ $4$ ] S. E. Elmaghraby ,Activity Networks: Project Planning And Control By Network Models, 1977.
- [ $\Delta$ ] S. Kubba, Handbook Of Green Building Design And Construction: Leed, Breeam, And Green Globes. butterworth-heinemann, 2012.
- ]6[ National Institute of Building Sciences (NIBS), United States National Building Information Modeling Standard: Version 1 – Part 1: Overview, Principles and Methodologies. NIBS, 2007.
- [v] J. Crowther and S. Ajayi, "Impacts Of 4D Bim On Construction Project Performance," pp. 1-14, 2019.
- [ $\lambda$ ] S. Hartmann and D. Briskorn, "A Survey Of Variants And Extensions Of The Resource-Constrained Project Scheduling Problem," vol. 207, no. 1, pp. 1-14, 2010.
- [9] L. Wang, C. Fang, "An Effective Estimation Of Distribution Algorithm For The Multi-Mode Resource-Constrained Project Scheduling Problem," vol. 39, no. 2, pp. 449-460, 2012.
- $[1\cdot]$  S. Azhar, "Building Information Modeling (BIM): Trends, Benefits, Risks, And Challenges For The AEC Industry," vol. 11, no. 3, pp. 241-252, 2011.
- ربیعي، علي و حیدری، علي, "بررسي اثر مدل سازی اطالعات ساختمان )BIM )بر کاهش زمان ساخت پروژه ها ]11[ بر اساس حجم کار در ایران", کنفرانس بین المللی عمران، معماری و شهر سازی ایران معاصر, ۱۳۹۶.
- [17] H. Kerzner, Project management: a systems approach to planning, scheduling, and controlling. John Wiley & Sons, 2017.
- ذاکرمشفق، مسعود و خلیل زاده، محمد, "افزودن حوزه دانشی مدیریت موفقیت پروژه به PMBOK", سیزدهمین [۱۳] کنفرانس بین المللي مدیریت پروژه, .1396
- [14] H. Jia, J. Y. Fuh, A. Y. Nee, Y. zhang, "Integration Of Genetic Algorithm And Gantt Chart For Job Shop Scheduling In Distributed Manufacturing Systems," vol. 53, no. 2, pp. 313-320, 2007.
- [14] J. Weglarz, "Project Scheduling: Recent Models, Algorithms And Applications", springer science & business media, 2012.
- ]16[ O. Giran, R. Temur, and g. bekdaş, "Resource Constrained Project Scheduling By Harmony Search Algorithm," vol. 21, no. 2, pp. 479-487, 2017.
- [17] P. B. Rao, k. chaitanya, "Resource Constrained Project Scheduling Problems-A Review Article," vol. 4, no. 3, pp. 1509-15, 2015.
- [14] A. M. Vartouni, L. M. Khanli, "A Hybrid Genetic Algorithm And Fuzzy Set Applied To Multi-Mode Resource-Constrained Project Scheduling Problem," vol. 26, no. 3, pp. 1103-1112, 2014.
- زاهدی راد، مصطفي و بشیری، مهدی, "زمان بندی پروژه با منابع محدود با استفاده از ماتریس وابستگي روابط فازی" ]19[ , دومین کنفرانس بین المللی مدیریت و کسب و کار, ١٣٩٧.
- [ $1$ ] A. Cesta, A. Oddi, and S. Smith, "A Constraint-Based Method For Project Scheduling With Time Windows," vol. 8, no. 1, pp. 109-136, 2002.
- صفری، حسین و فقیه، علیرضا, "حل مسائل زمان بندی پروژه با محدودیت منابع (RCPSP) با استفاده از الگوریتم \_\_ [21] رقابت استعماری اصالح شده", .1394
- [ $\begin{bmatrix} 5 \\ 1 \end{bmatrix}$  C. Artigues, P. Michelon, and S. Reusser, "Insertion Techniques For Static And Dynamic Resource-Constrained Project Scheduling," vol. 149, no. 2, pp. 249-267, 2003.
- [ $\forall$ r] P. Brucker, A .Drexl, R. Möhring, K. Neumann, and E. Pesch, "Resource-Constrained Project Scheduling: Notation, Classification, Models, And Methods," vol. 112, no. 1, pp. 3-41, 1999.
- [ $\{Y^{\epsilon}\}$  A. Naber and R. Kolisch, "Mip Models For Resource-Constrained Project Scheduling With Flexible Resource Profiles," vol. 239, no. 2, pp. 335-348, 2014.
- [ $[6]$  O. Atli, C. Kahraman, "Resource-Constrained Project Scheduling Problem With Multiple Execution Modes And Fuzzy/Crisp Activity Durations," vol. 26, no. 4, pp. 2001-202, 2014.
- [ $25$ ] V. Van Peteghem and M. Vanhoucke, "A Genetic Algorithm For The Preemptive And Non-Preemptive Multi-Mode Resource-Constrained Project Scheduling Problem," vol. 201, no. 2, pp. 409-418, 2010.
- صادقي ، محمدحسین و توکلي مقدم، رضا, "ارائه الگوریتم الکترومغناطیس تلفیقي برای مسئله زمان بندی پروژه ]27[ با منابع محدود چند حالته", .1394
- [ $\lceil \chi \rceil$ ] P. Leyman and M. Vanhoucke, "A New Scheduling Technique For The Resource Constrained Project Scheduling Problem With Discounted Cash Flows," vol. 53, no. 9, pp. 2771-2786, 2015.
- چشمي، راضیه, طارقیان، حامدرضا و یوسف زاده، حمیدرضا, "بهسازی پارامترهای حل کننده مسئله صدق پذیری ]29[ برای زمان بندی پروژه با منابع محدود چندحالته", .1396
- قلیزاده، ابراهیم و افشارنجفی، بهروز, "حل مسئله دوهدفه زمانبندی چندحالته پروژه با درنظرگرفتن برنامهریزی  $[8\cdot]$ پرداخت و منابع محدود با استفاده از الگوریتم II-NSGA", .1397
- [٣١] S. Asta, D. Karapetyan, A. Kheiri, E. Özcan, and A. Parkes, "Combining Monte-Carlo And Hyper-Heuristic Methods For The Multi-Mode Resource-Constrained Multi-Project Scheduling Problem," vol. 373, pp. 476-498, 2016.
- [ $\lceil \n\lceil \n\lceil \n\lceil \n\rceil \rceil$  M. Reizgevičius, L. Ustinovičius, D. Cibulskienė, V. Kutut, and L. Nazarko, "Promoting Sustainability Through Investment In Building Information Modeling (BIM) Technologies: A Design Company Perspective," vol. 10, no. 3, p. 600, 2018.
- [٣٣] L. Khemlani, "Agc's Winter 2011 BIMforum, Part 1", 2011.
- فاني، فرزاد, طاهرخاني، روح الله و سبزه پرور، مجید, "کاربرد های مدل سازی اطلاعات ساختمان (BIM) در مدیریت ] [۳۴] پروژه های ساخت و ساز", اولین کنگره سراسری فناوری های نوین ایران با هدف دستیابی به توسعه پایدار, ۱۳۹۳.
- [٣٥] A. Sharma, "An Interactive Visual Approach To Construction Project Scheduling", 2009.
- [٣۶] D. Bryde, M. Broquetas, and J. Volm, "The Project Benefits Of Building Information Modelling (BIM)," vol. 31, no. 7, pp. 971-980, 2013.
- [٣٧] E. Plebankiewicz, K. Zima, and M. Skibniewski, "Analysis Of The First Polish Bim-Based Cost Estimation Application," vol. 123, pp. 405-414, 2015.
- [٣٨] S. Azhar, J. Brown, and R. Farooqui, "BIM-Based Sustainability Analysis: An Evaluation Of Building Performance Analysis Software," in proceedings of the 45th asc annual conference, vol. 1, no. 4, pp. 276-292, 2009.
- ابراهیمی، حمیدرضا, گلابچی، محمود و شعفی، فرهنگ, "نقش مدل سازی اطلاعات ساختمان (BIM) در پیشگیری ایا ای از انحراف هزینه در مدیریت پروژه", سومین کنفرانس بین المللی عمران، معماری و طراحی شهری, ۱۳۹۷.
- $[\mathfrak{k} \cdot]$  A. H. Oti, W. Tizani, F. Abanda, A. Jaly-Zada, and J. J. A. i. C. Tah, "Structural sustainability appraisal in BIM," vol. 69 ,pp. 44-58, 2016.
- [ $\mathfrak{f}$ ) M. S. Alshabab, A. Vysotskiy, M. Petrichenko, and T. Khalil, "BIM-Based Quantity" Takeoff in Autodesk Revit and Navisworks Manage," in International Scientific Conference on Energy, Environmental and Construction Engineering, pp. 413-421, 2019.
- [ $\lceil \frac{4}{3} \rceil$  J. Park and H. Cai, "Automatic construction schedule generation method through BIM model creation," in Computing in Civil Engineering, pp. 620-627, 2015.
- [ $\mathsf{f} \mathsf{r}$ ] R. Barati, A. Charehzehi, C. N. J. C. Preece, and E. Research", Enhancing planning and scheduling program by using benefits of BIM-based applications," vol. 3, no. 5, pp. 41-48, 2013.
- [ $[44]$  E. Krygiel and B. Nies, Green BIM: successful sustainable design with building information modeling. John Wiley & Sons, 2008.
- ]45[ X. Jiang, "Developments in cost estimating and scheduling in BIM technology," 2011.
- [ $[46]$  H. Son, C. Kim, and Y. J. J. o. M. i. E. Kwon Cho, "Automated schedule updates using as-built data and a 4D building information model," vol. 33, no. 4, p. 04017012 , 2017.
- [ $\forall$ ] H. Kim, K. Anderson, S. Lee, and J. J. A. i. C. Hildreth, "Generating construction schedules through automatic data extraction using open BIM (building information modeling) technology," vol. 35, pp. 285-295, 2013.
- $[K \wedge]$  W.-C. Wang, S.-W. Weng , S.-H. Wang, and C.-Y. J. A. i. c. Chen, "Integrating building information models with construction process simulations for project scheduling support," vol. 37, pp. 68-80, 2014.
- [ $[49]$  Y. Zhou, L. Ding, X. Wang, M. Truijens, and H. J. A. i. c. Luo, "Applicability of 4D modeling for resource allocation in mega liquefied natural gas plant construction," vol. 50, pp. 50-63, 2015.
- [ $\delta$ ·] H. Liu, M. Al-Hussein, and M. J. A. i. C. Lu, "BIM-based integrated approach for detailed construction scheduling under resource constraints," vol. 53, pp. 29-43, 2015.
- ]51[ Q. Wang and M.-K. J. A. E. I. Kim, "Applications of 3D point cloud data in the construction industry: A fifteen-year review from 2004 to 2018," vol. 39, pp. 306- 319, 2019.
- [ $\alpha$ ] B. G. de Soto, A. Rosarius, J. Rieger, Q. Chen, and B. T. J. P. E. Adey, "Using a Tabu-search algorithm and 4D models to improve construction project schedules," vol. 196, pp. 698-705, 2017.
- [ $\alpha$ r] R. Volk, T. H. Luu, J. S. Mueller-Roemer, N. Sevilmis, and F. J. A. i. c. Schultmann, "Deconstruction project planning of existing buildings based on automated acquisition and reconstruction of building information," vol. 91, pp. 226-245, 2018.
- [ $\Delta f$ ] W. Chen, K. Chen, J. C. Cheng, Q. Wang, and V. J. J. A. i. c. Gan, "BIM-based framework for automatic scheduling of facility maintenance work orders," vol. 91, pp. 15-30, 2018.
- [ $\delta \delta$ ] H.-W. Wang, J.-R. Lin, and J.-P. J. A. i. c. Zhang, "Work package-based information modeling for resource-constrained scheduling of construction projects," vol. 109 ,p. 102958, 2020.

غمخوار، مهسا, "به کارگیری تکنولوژی مدل سازی اطلاعات ساختمان (BIM) جهت کاهش زمان و هزینه ترمیم و  $[^{\circ}]$ ۵۶ بهسازی ساختمان ها", دومین کنفرانس ملي مدیریت بحران, .1391

قاسم، رضا و عباسیان جهرمي ، حمیدرضا, "کاربرد فرآیند مدل سازی اطالعات ساختمان )BIM )در برنامه ریزی ]57[ و زمان بندی پروژه های عمرانی", چهارمین همایش ملی معماری، عمران و محیط زیست شهری, ۱۳۹۴.

هادوی سیاه بومی، پویا و توکلان، مهدی, "مدل سازی چهاربعدی اطلاعات ساختمان با استفاده از نرم افزار مدیریت ] [۵۸] یروژه مبتنی بر شبیه سازی ساخت", چهارمین کنفرانس ملی پژوهش های کاربردی در مهندسی عمران، معماری و مدیریت شهری, .1395

هادوی سیاه بومي، پویا و خانزادی، مصطفي, "ارایه ی یک چارچوب برای تدوین برنامه ی زمانبندی در پروژه های ][۵۹] ساخت با توجه به محدود یت فضا در کارگاه بر مبنای مدل سازی اطالعات ساختمان", چهارمین کنفرانس بین المللي فناوری های نوین در مهندسی عمران، معماری و شهرسازی, ۱۳۹۶.

رضازاده، محمد, رستمي نیکو، رضا و خانزادی، مصطفي, "ارائه سیستم جامع کنترل پروژه با ایجاد ارتباط بین ]60[ زمان بندی مدل سه بعدی و پایگاه داده", اولین کنفرانس بین المللی مدل سازی اطلاعات ساختمان, ۱۳۹۷.

گل نهالي، یوسف و روانشادنیا، مهدی, "ارایه مدل تولید خودکار برنامه زمان بندی پروژه های ساختمانی با استفاده ][61] از BIM" , چهاردهمین کنفرانس بین المللی مدیریت پروژه, ۱۳۹۷.

خاکي، غلامرضا, "روش تحقيق با رويکرد پاياننامهنويسي", نشر بازتاب, ١٣٨٧.

صیفی، روح الله, "انواع تحقیقات علمی", ششمین کنفرانس ملی مدیریت، اقتصاد و حسابداری, ۱۳۹۵. [۶۳]

- [ $55$ ] R. Eberhart and J. Kennedy, "A new optimizer using particle swarm theory," in MHS'95. Proceedings of the Sixth International Symposium on Micro Machine and Human Science, pp. 39-43, 1995.
- ]65[ H. Zhang, X. Li, H. Li, and F. J. A. i. c. Huang, "Particle swarm optimization-based schemes for resource-constrained project scheduling," vol. 14, no. 3, pp. 393-404, 2005.
- [66] M. Shan, J. Wu, and D. Peng, "Particle swarm and ant colony algorithms hybridized for multi-mode resource-constrained project scheduling problem with minimum time lag," in 2007 International Conference on Wireless Communications, Networking and Mobile Computing, pp. 5898-5902, 2007.
- [ $9$ ] R.-M. J. E. S. w. A. Chen, "Particle swarm optimization with justification and designed mechanisms for resource-constrained project scheduling problem," vol. 38, no. 6, pp. 7102-7111, 2011.
- الماسیان، فریبز, "زمان بندی پروژه های ساخت با منابع محدود چندگانه در چندین حالت اجرایي و در نظر گرفتن ]68[ عدم قطعیت در فعالیت ها با استفاده از یک الگوریتم فرا ابتکاری", ۱۳۹۶.
- [ $59$ ] M. Khalilzadeh, F. Kianfar, A. Shirzadeh Chaleshtari, S. Shadrokh, and M. J. M. P. i. E. Ranjbar, "A modified PSO algorithm for minimizing the total costs of resources in MRCPSP," vol. 2012, 2012.
- [ $V \cdot$ ] A. Lova, P. Tormos, M. Cervantes, and F. J. I .J. o. P. E. Barber, "An efficient hybrid genetic algorithm for scheduling projects with resource constraints and multiple execution modes," vol. 117, no. 2, pp. 302-316, 2009.
- [ $Y1$ ] R. J. E. J. o. O. R. Kolisch, "Serial and parallel resource-constrained project scheduling methods revisited: Theory and computation," vol. 90, no. 2, pp. 320-333, 1996.
- [ $Y\zeta$ ] J. Cui and L. Yu, "An efficient discrete particle swarm optimization for solving multimode resource-constrained project scheduling problem," in 2014 IEEE International Conference on Industrial Engineering and Engineering Management, pp. 858-862, 2014.
- [ $Y^{\dagger}$ ] D. Zhang and Z. Gao, "Project time and cost control using building information modeling," in ICCREM 2013: Construction and Operation in the Context of Sustainability, pp. 545-554, 2013.
- [ $Y^{\epsilon}$ ] K. G. Jafari, N. S. G. Sharyatpanahi, E. J. J. o. E. Noorzai, Design, and Technology, "BIM-based integrated solution for analysis and management of mismatches during construction," 2020.
- غفوری، سعید و تقی زاده یزدی، محمدرضا, "ارائه یک مدل ریاضی چند هدفه برای مسئله زمان بندی پروژه در ][۲۵] شرایط محدودیت منابع و حل آن با استفاده از الگوریتمهای فرا ابتکاری کرم شب تاب و تبرید شبیهسازی شده", .1396

**پیوست ها**

# **پیوست -1 کد مربو به حل مسئلهی MRCPSP با استفاده از الگوريتم PSO**

```
for i=1:28Asum(i)=A(i,x(i));N1sum(i)=N1(i,x(i));N2sum(i)=N2(i,x(i));N3sum(i)=N3(i,x(i));
 N4sum(i)=N4(i,x(i));end
%z=sum(Asum).^2+(38720-sum(N1sum)).^2+(8740-sum(N2sum)).^2+(540-sum(N3sum)).^2+(11680-
sum(N4sum). ^2;
z=sum(Asum);
end
```

```
%%%%%%%%%%%%%%%%%%%%%%%%%%%%%%%%%%%%%%%%%%%%%%%%%%%%%
```
Reading the Excell file

sheetNumber =  $2$ ; % second sheet counting from the left

excelFileName = 'data.xlsx';

[numbers, text, textAndNumbers] = xlsread(excelFileName, sheetNumber);

 $numberOfRow = size(textAndNumbers,1);$ 

function  $z = sumsum(A, N1, N2, N3, N4, x)$ 

```
A=[textAndNumbers(4:31,10),textAndNumbers(4:31,17)];
```
A=cell2mat(A);%% convert array to cell A(isnan(A))=10000;%% Substituting NaN with 10000 % Reproducable SOURCES N1=[textAndNumbers(4:31,6),textAndNumbers(4:31,13)]; N1=cell2mat(N1);  $N1$ (isnan $(N1)$ )=0; N2=[textAndNumbers(4:31,7),textAndNumbers(4:31,14)]; N2=cell2mat(N2);  $N2$ (isnan $(N2)$ )=0;

N3=[textAndNumbers(4:31,8),textAndNumbers(4:31,15)];

N3=cell2mat(N3);

 $N3(isan(N3))=0;$ 

N4=[textAndNumbers(4:31,9),textAndNumbers(4:31,16)];

N4=cell2mat(N4);

 $N4$ (isnan $(N4)$ )=0;

%%%%%%%%%%%%%%%%%%%%%%%%%%%%%%%%%%%%%%%%%%%%%%%%%%%%%

Cost Function

funcost=@(a1,a2,a3,a4,a5,a6) sumsum(a1,a2,a3,a4,a5,a6);

%%%%%%%%%%%%%%%%%%%%%%%%%%%%%%%%%%%%%%%%%%%%%%%%%%%%%

### PSO CODE

%%%%%%%%%%%%%%%%%%%%%%%%%%%%%%%%%%%%%%%%%%%%%%%%%%%%%

Constriction Coefficients

 $kappa = 1$ ;

 $phi1 = 2.05$ ;

 $phi2 = 2.05$ ;

 $phi = phi1 + phi2;$ 

 $chi = 2*kappa/abs(2-phi-sqrt(phi^2-4*phi));$ 

nvar=1;

varsize=[28 1];

 $NPOP=10$ ;

varmin=1; % lower bound

varmax=2; % upper bound

NUMIT=10; %number of iteration

w=chi;

c1=chi\*phi1;

c2=chi\*phi2;

%%%%%%%%%%%%%%%%%%%%%%%%%%%%%%%%%%%%%%%%%%%%%%%%%%%%%

PSO Structure

```
empty_particle.Position=[ ];
```
empty\_particle.Velocity=[ ];

empty\_particle.Cost=[ ];

empty\_particle.Best.Position=[ ];

empty\_particle.Best.Cost=[ ];

particle=repmat(empty\_particle,NPOP,1);

GlobalBest.Cost=inf;

%%%%%%%%%%%%%%%%%%%%%%%%%%%%%%%%%%%%%%%%%%%%%%%%%%%%%

Initial Particles

#### for i=1:NPOP

particle(i).Position= randi([varmin varmax],28,1);

#### end

%%%%%%%%%%%%%%%%%%%%%%%%%%%%%%%%%%%%%%%%%%%%%%%%%%%%%

### for i=1:NPOP

%particle(i).Position=[unifrnd(varmin1,varbase,1),unifrnd(varbase,varmax1,1)];

particle(i).Velocity=zeros(varsize);

particle(i).Cost=funcost(A,N1,N2,N3,N4,round(particle(i).Position));

particle(i).Best.Position=particle(i).Position;

particle(i).Best.Cost=particle(i).Cost;

if (particle(i).Best.Cost<GlobalBest.Cost)

GlobalBest=particle(i).Best;

### end

end

BestCosts=zeros(NUMIT,1);

%%%%%%%%%%%%%%%%%%%%%%%%%%%%%%%%%%%%%%%%%%%%%%%%%%%%%

Main Loop

for it=1:NUMIT

for i=1:NPOP

particle(i).Velocity=w\*particle(i).Velocity+c1\*rand(varsize).\*(particle(i).Best.Position-

particle(i).Position)+c2\*rand(varsize).\*(GlobalBest.Position-particle(i).Position);

particle(i).Position=particle(i).Position+particle(i).Velocity;

particle(i).Position=max(particle(i).Position,varmin);

particle(i).Position=min(particle(i).Position,varmax);

%% Forcing particle positions within the bound

% Updationg the positions

```
 temp1=round(particle(i).Position);
```
temp2=temp1;

```
for j=1:28
```
if  $A(j, temp1(j)) = 10000$ 

if  $temp1(j)=1$ 

```
temp2(j)=2;
```
else

```
temp2(j)=1;
```
end

```
 end
```

```
 end
     particle(i).Position=temp2;
     %% Calculating CostFunction
     particle(i).Cost=funcost(A,N1,N2,N3,N4,(particle(i).Position));
     if (particle(i).Cost<particle(i).Best.Cost)
     particle(i).Best.Position=(particle(i).Position);
     particle(i).Best.Cost=particle(i).Cost;
     end 
      if (particle(i).Best.Cost<GlobalBest.Cost)
     GlobalBest=particle(i).Best;
    end
   end
   BestCosts(it)=GlobalBest.Cost;
  w=1*w;end
hold on
plot(1:it,BestCosts,'*')
%% Results
BestCosts;
modes=GlobalBest.Position;
%% Converting array to cell
mode1=num2cell(GlobalBest.Position);
%% Adding new columns
for i=1:28day(i)=A(i,mode(s(i));end
day1=num2cell(day);
%%%%%%%%%%%%%%%%%%%%%%%%%%%%%%%%%%%%%%%%%%%%%%%%%%%%%
MODE(1,1)=\{ 'mode' \};MODE(2,1)=\{''\};MODE(3,1)=\{''\};for i=4:31MODE(i,1)=model(i-3);end
MODE(32,1)=\{0\};
```
%%%%%%%%%%%%%%%%%%%%%%%%%%%%%%%%%%%%%%%%%%%

 $DAY(1,1)=\{\text{'days'}\};$  $DAY(2,1)={''};$  $DAY(3,1)={''};$ for i=4:31  $DAY(i,1)=day1(i-3);$ end  $DAY(32,1)=\{sum(day)\};$ 

%%%%%%%%%%%%%%%%%%%%%%%%%%%%%%%%%%%%%%%%%%%%%%%%%%%%%

ADD NULL COLUMN

for  $i=1:32$ 

 $null column(i,1)=\{''\};$ 

end

%% Saving the results in Sheet3

newData = [textAndNumbers,nullcolumn,MODE,DAY];

xlswrite('data.xlsx',newData,'Sheet3', 'A1');

# **پیوست -2 اطالعات مسئلهی استاندارد 1\_1010J**

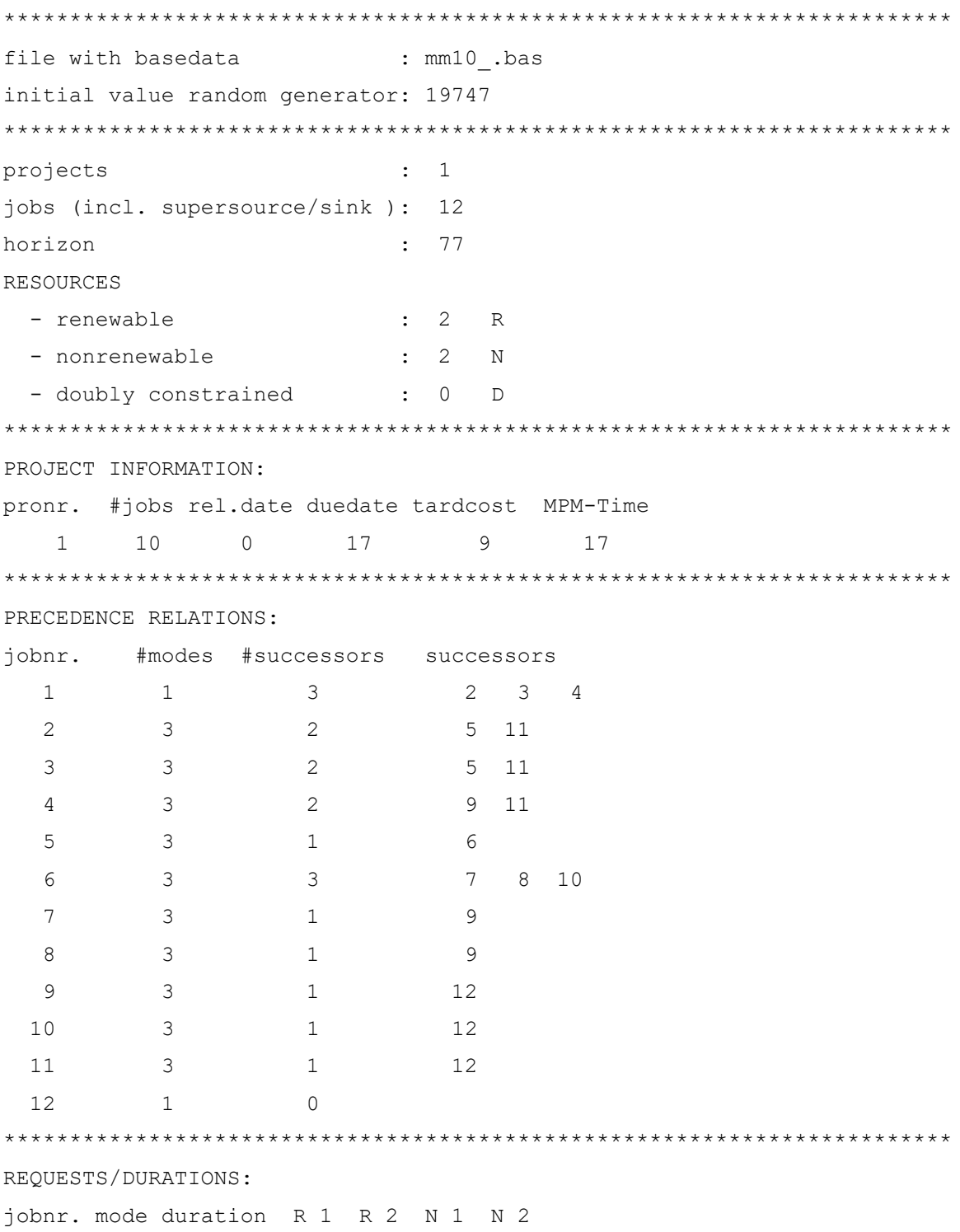

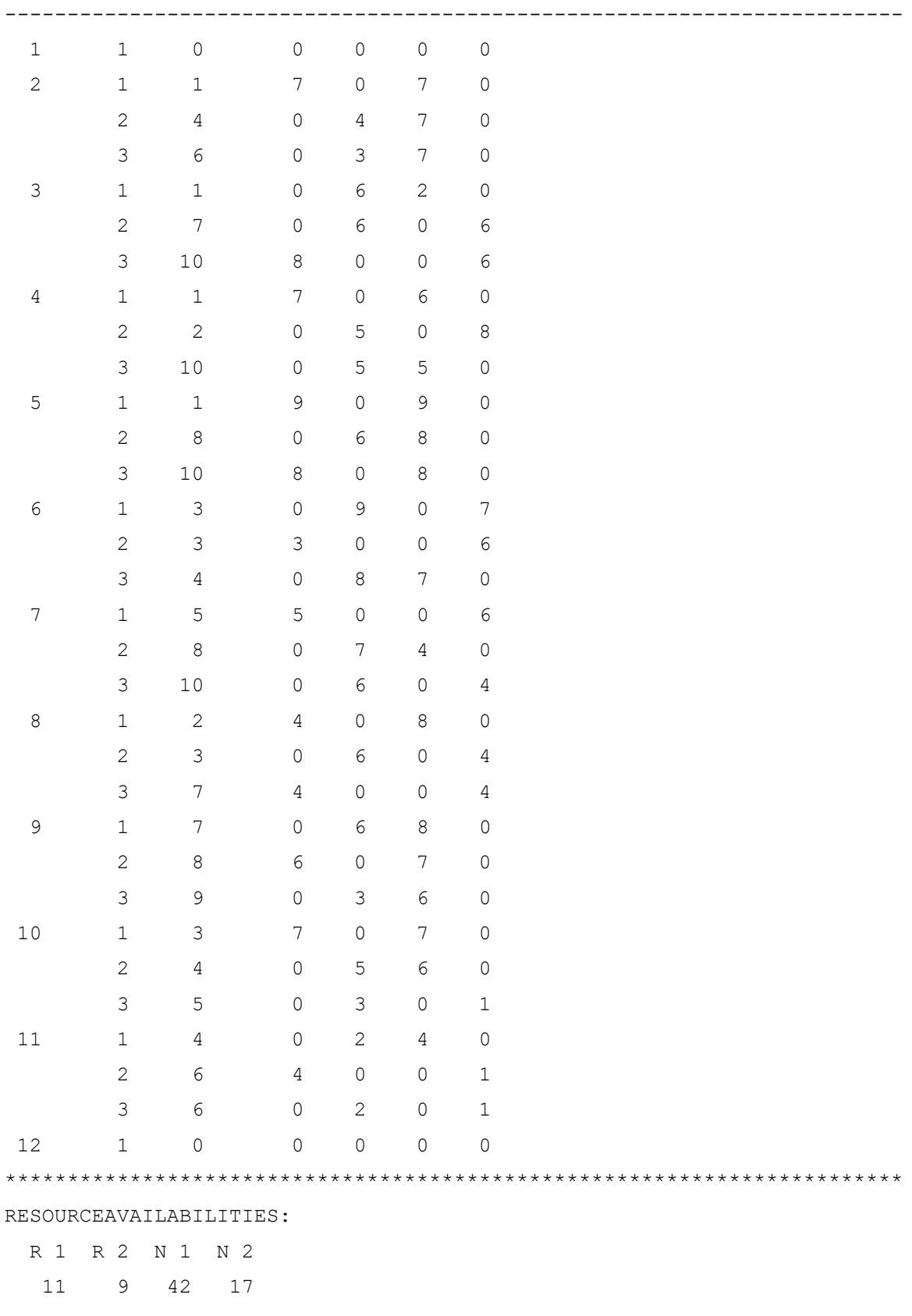
## **پیوست -3 کد تابع API**

```
using ExcelDataReader;
using System;
using System.Collections.Generic;
using System.ComponentModel;
using System.Data;
using System.Drawing;
using System.IO;
using System.Linq;
using System.Text;
using System.Threading.Tasks;
using System.Windows.Forms;
using Autodesk.Navisworks.Api.Automation;
namespace MRCPSP_File_Reader
{
   public partial class Form1 : Form
   {
     private Func<object, ExcelDataTableConfiguration> ConfigureDataTable;
      public NavisworksApplication NwApp { get; private set; }
      public Form1()
      {
        InitializeComponent();
      }
      private void label1_Click(object sender, EventArgs e)
      {
      }
      private void textBox1_TextChanged(object sender, EventArgs e)
      {
      }
```

```
 DataTableCollection tableCollection;
      private void button1_Click(object sender, EventArgs e)
      {
        using (OpenFileDialog openFileDialog = new OpenFileDialog() { Filter = "Excel 97-2003 
Workbook|*.xlsx|Excel Workbook|*.xlsx" })
        {
           if(openFileDialog.ShowDialog()==DialogResult.OK)
\left\{ \begin{array}{c} \end{array} \right. txtFilename.Text = openFileDialog.FileName;
             using (var stream = File.Open(openFileDialog.FileName, FileMode.Open, FileAccess.Read))
             {
                using (IExcelDataReader reader = ExcelReaderFactory.CreateReader(stream))
 {
                  DataSet result = reader.AsDataSet(new ExcelDataSetConfiguration());
\left\{ \begin{array}{c} 1 & 1 \\ 1 & 1 \end{array} \right\}ConfigureDataTable = \Box => new ExcelDataTableConfiguration() { UseHeaderRow =
true };
                  };
                  tableCollection = result.Tables;
                  cboSheet.Items.Clear();
                  foreach (DataTable table in tableCollection)
                     cboSheet.Items.Add(table.TableName);
 }
 }
           }
 }
      }
      private void comboBox1_SelectedIndexChanged(object sender, EventArgs e)
      {
        DataTable dt = tableCollection[cboSheet.SelectedItem.ToString()];
        dataGridView1.DataSource = dt;
      }
      private void Form1_Load(object sender, EventArgs e)
```
{

```
 }
 private void dataGridView1_CellContentClick(object sender, DataGridViewCellEventArgs e)
 {
 }
 private void btStart_MouseUp(object sender, MouseEventArgs e)
 {
   NwApp = new Autodesk.Navisworks.Api.Automation.NavisworksApplication();
  NwApp.Visible = true; }
 private void btAppend_MouseUp(object sender, MouseEventArgs e)
 {
   try
   {
     var dg = new OpenFileDialog();
     if (dg.ShowDialog() == DialogResult.OK)
     {
            NwApp.AppendFile(dg.FileName);
      }
   }
   catch (Exception exception)
   {
     MessageBox.Show(exception.Message);
   }
 }
 protected override void OnClosing(CancelEventArgs e)
 {
   NwApp.Dispose();
   base.OnClosing(e);
 }
 private void btClose_MouseUp(object sender, MouseEventArgs e)
 {
```
## NwApp.Dispose();

```
\, \,\}\}
```
## **Abstract**

Multi-mode Resource-Constrained Project Scheduling Problem (MRCPSP) is one of the most complex and useful problems in the knowledge field of project scheduling due to the lack of resources and Predecessor between project activities. The goal of solving this problem is to find a suitable sequence for performing the activities of a project and select the operating modes for each activity, in such a way that the various constraints of the project are simultaneously satisfied as well as certain measurement metrics, including time and cost of project execution. In the last decade, Building Information Modelling (BIM) has played a crucial role in the development of construction industry. The main purpose of this study is to present an integrated approach based on Building Information Modelling Technology to solve Multi-mode Resource-Constrained Project Scheduling Problem with the aim of minimizing the project completion time. In the present study, first data are extracted to solve the problem, with the help of Building Information Model created in Autodesk Navisworks Manage, and in the next step, the problem model is programmed and solved in Matlab using Particle Swarm Optimization (PSO) using first step data. Finally, with the Application Programming Interface (API), which is written in visual studio and C# language, the issue output is transferred to the TimeLiner to 4D modelling and simulation of the construction process. Then the framework is implemented on an assumed model and the validation of the results of the research is done using the opinions of experts in the field of BIM and scheduling. These results show the effectiveness of the algorithm used in solving the MRCPSP problem and increasing the speed and accuracy in extracting data and facilitating the changes and updating the model.

**Keywords**: Multi-mode Resource-Constrained Project Scheduling Problem, Building Information Modeling, Particles Swarm Optimization, Application Programming Interface

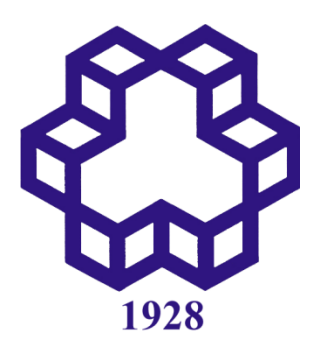

K. N. Toosi University of Technology Faculty of Civil Engineering

Thesis Submitted in Partial Fulfillment of the Requirements for the Degree of Master of Science (M.Sc.) In Civil Engineering.

## **Providing an integrated BIM-based approach to schedule construction projects under multi-mode resource constraints**

By: **Saeed Assari**

Supervisor:

**Yaghoub Alipouri Ph.D.**

Summer 2021